**Componente de adaptación basado en tecnologías wearable para soportar el seguimiento personalizado de actividad física en niños**

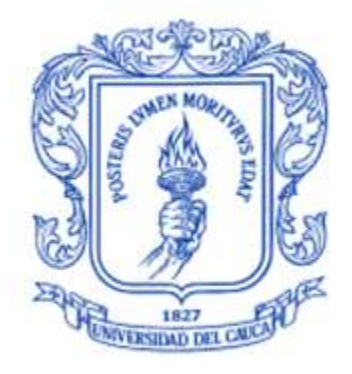

## **Santiago Alberto Pérez Alvarado Ana María Díaz Villaquirán**

Trabajo de Grado en Ingeniería Electrónica y Telecomunicaciones

Director: PhD Ing. Diego Mauricio López Gutiérrez

**Universidad del Cauca Facultad de Ingeniería Electrónica y Telecomunicaciones Departamento de Ingeniería Telemática Línea de Investigación en eSalud Popayán 2019**

# **Ana María Díaz Villaquirán Santiago Alberto Pérez Alvarado**

# **Componente de adaptación basado en tecnologías wearable para soportar el seguimiento personalizado de actividad física en niños**

Trabajo de grado presentado en la Facultad de Ingeniería Electrónica y Telecomunicaciones de la Universidad del Cauca para la obtención del título de:

> Ingeniero en Electrónica y Telecomunicaciones

Director: PhD. Diego Mauricio López Gutiérrez Profesor Departamento de Telemática

> Popayán 2019

# **Agradecimientos**

Los autores de este trabajo quieren agradecer a la Universidad del cauca y el PhD Diego Mauricio López Gutiérrez, por su guía, su consejo, y su gran compromiso en la asesoría en el desarrollo de este trabajo de grado. Agradecen al rector del Centro Pedagógico Leonardo da Vinci, Andrés Rodríguez por abrir las puertas de su establecimiento para llevar a cabo del experimento.

## **Resumen**

La obesidad es una enfermedad crónica caracterizada por la acumulación de grasa corporal. En niños en edades inferiores a los siete años, la obesidad es uno de los problemas de salud pública más graves, ya que se convierte progresivamente en un factor de riesgo en la adultez. Estudios recientes e innovaciones tecnológicas han demostrado la viabilidad de las intervenciones basadas en juegos para promover la actividad física entre los niños. Sin embargo, existe una brecha en la adaptación de los sistemas a las características específicas de cada usuario.

Con este trabajo de grado se busca evidenciar el desarrollo de un componente de adaptación para un exergame en particular, basado en tecnología *wearable*, dispositivo que mide la frecuencia cardíaca para respaldar un sistema de seguimiento personalizado de la actividad física en niños. La metodología empleada fue el Modelo de Adaptación General (GAM – *General Adaptation Model*) que proporciona pautas en el proceso de diseño de modelos de adaptación, incorporando el modelado y la personalización del usuario en sistemas interactivos convencionales nuevos o existentes.

Con el fin de evaluar el componente de adaptación, se llevó a cabo un experimento en una escuela primaria con treinta niños de entre cinco y siete años para probar la efectividad de un sistema adaptativo al usuario frente a un sistema interactivo convencional para la promoción de la actividad física en niños. Los resultados indican que el componente desarrollado logro cambiar el comportamiento del sistema según las variaciones de la frecuencia cardíaca y, por lo tanto, condujo a los usuarios a realizar niveles de actividad física más altos o más bajos según el registro tomado por el dispositivo *wearable*.

La estructura de este trabajo de grado inicia con el modelo de adaptabilidad y el modelado de usuario. Después se evidencia el diseño del componente de adaptación basado en tecnología *wearable*, y se procede a la validación del sistema describiendo a detalle el experimento, Se describen los resultados obtenidos y por último se consideran los trabajos futuros y las conclusiones.

**Palabras claves:** Adaptación, *Wearable*, Exergame, Actividad Física

# **Summary**

Obesity is a chronic disease characterized by body fat accumulation. Among children under seven years old, obesity is a major public health concern as it progressively becomes a risk factor in the adulthood. Recent studies and technology innovations have shown the viability of game-based interventions to promote physical activity in children. However, there is still a gap in the system's adaptation feature to the specific user's characteristics.

This research searches to prove the development of an adaptation component for a particular exergame, based on wearable technology: a device that measures heart rate data to support a personalized physical activity tracking system. The employed methodology was the General Adaptation Model (GAM) that provided guidelines for the development process of adaptation models, incorporating user modelling and personalization in new or existing conventional interactive systems.

With the purpose of evaluating the adaptation component, it was carried out an experiment at a primary school with thirty children aged from five to seven years old to test a user adaptive system's effectiveness with the one exhibited by a conventional interactive system to promote physical activity in children. The results show that the developed component was able to change the system behavior according to varying heart rate, therefore, it encouraged users to perform higher (or lower) physical activity levels as recorded by the wearable device.

The structure of this degree work starts with the adaptability model and user modelling. After that, it is presented the development of the adaptation component based on wearable technology, continuing with the system validation detailing accurately the experiment. Finally, the results are shown and future works and conclusions are considered.

**Palabras claves:** Adaptation, Wearable, Exergame, Physical Activity

# **Tabla de contenido**

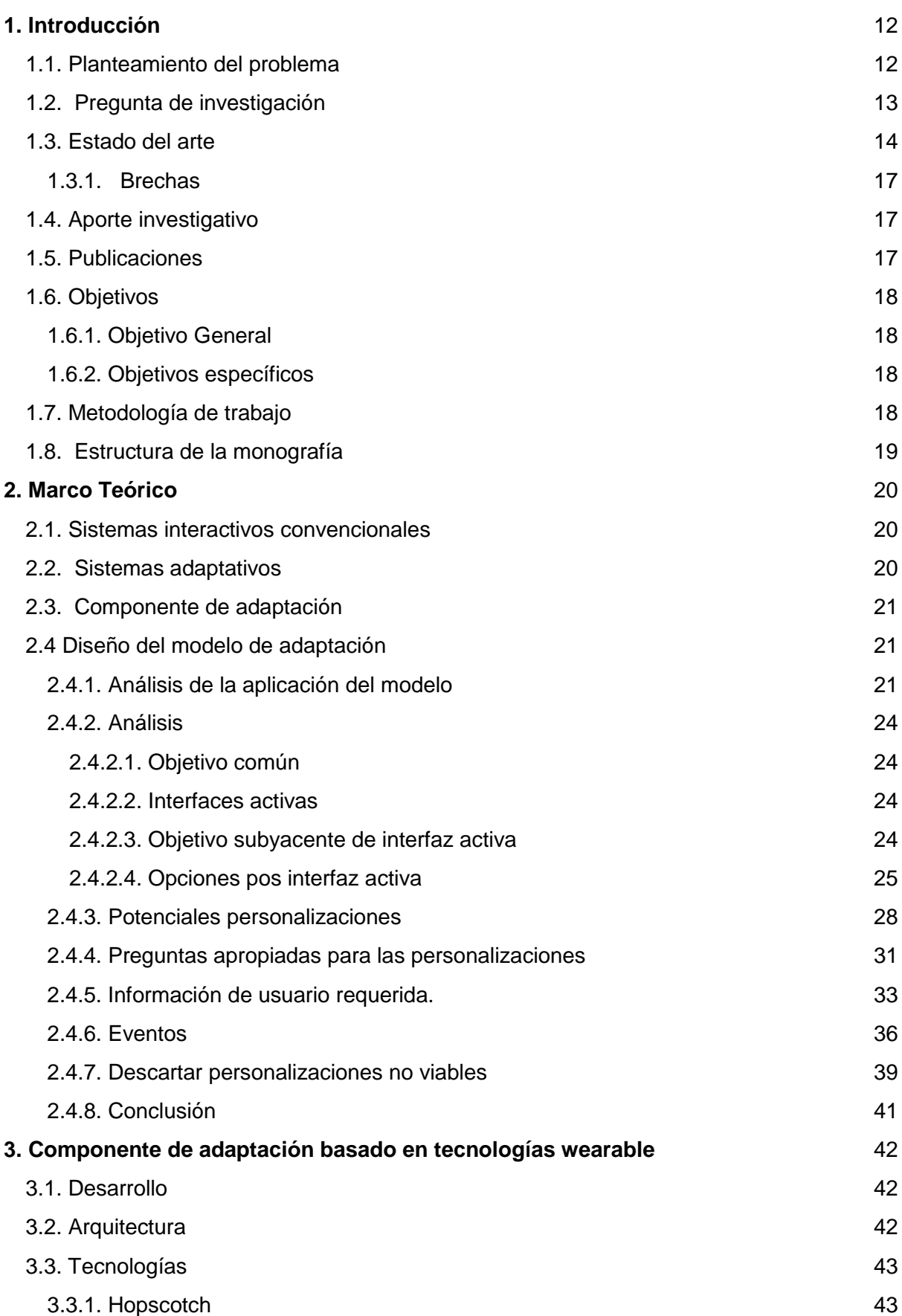

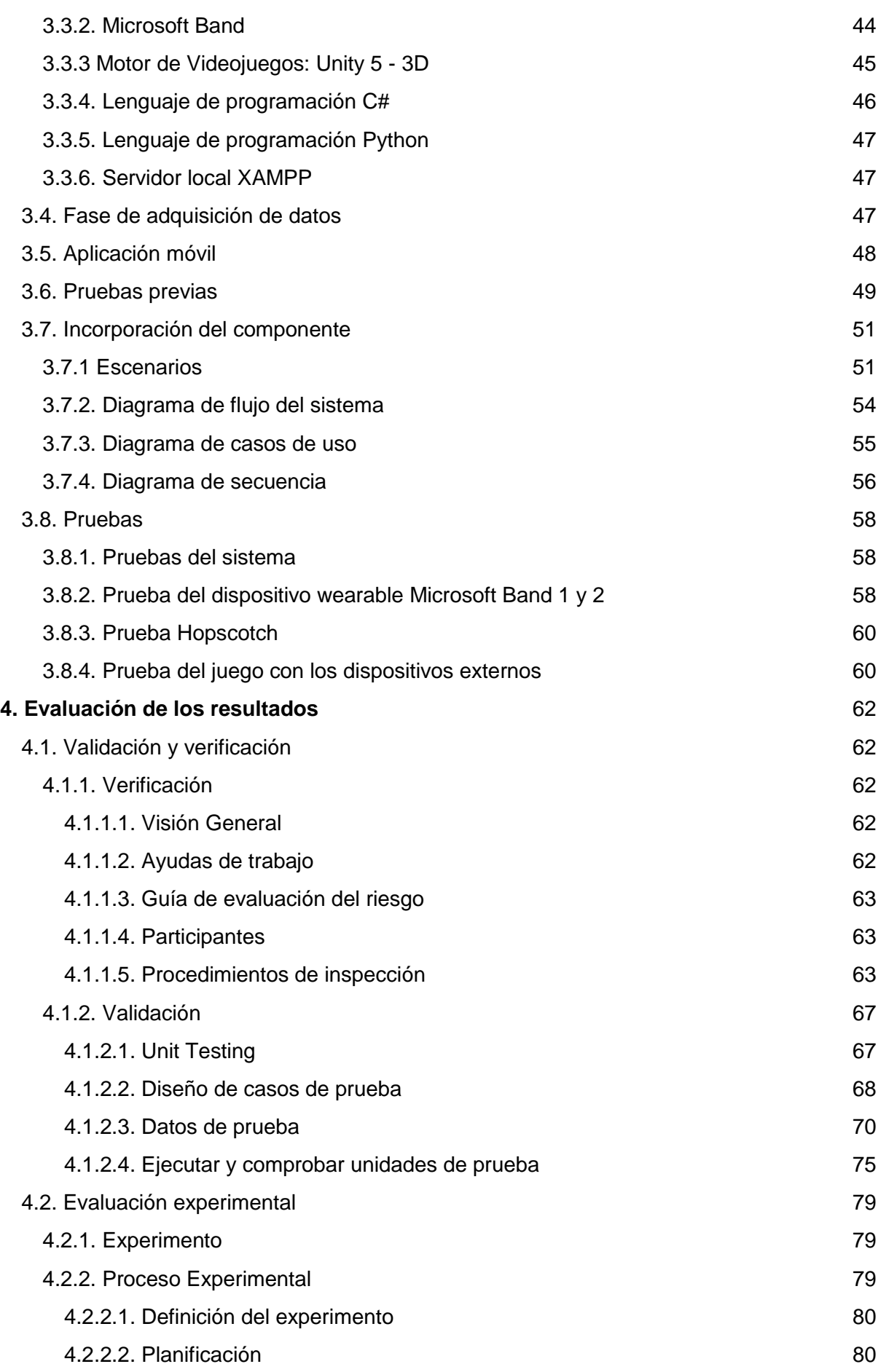

6

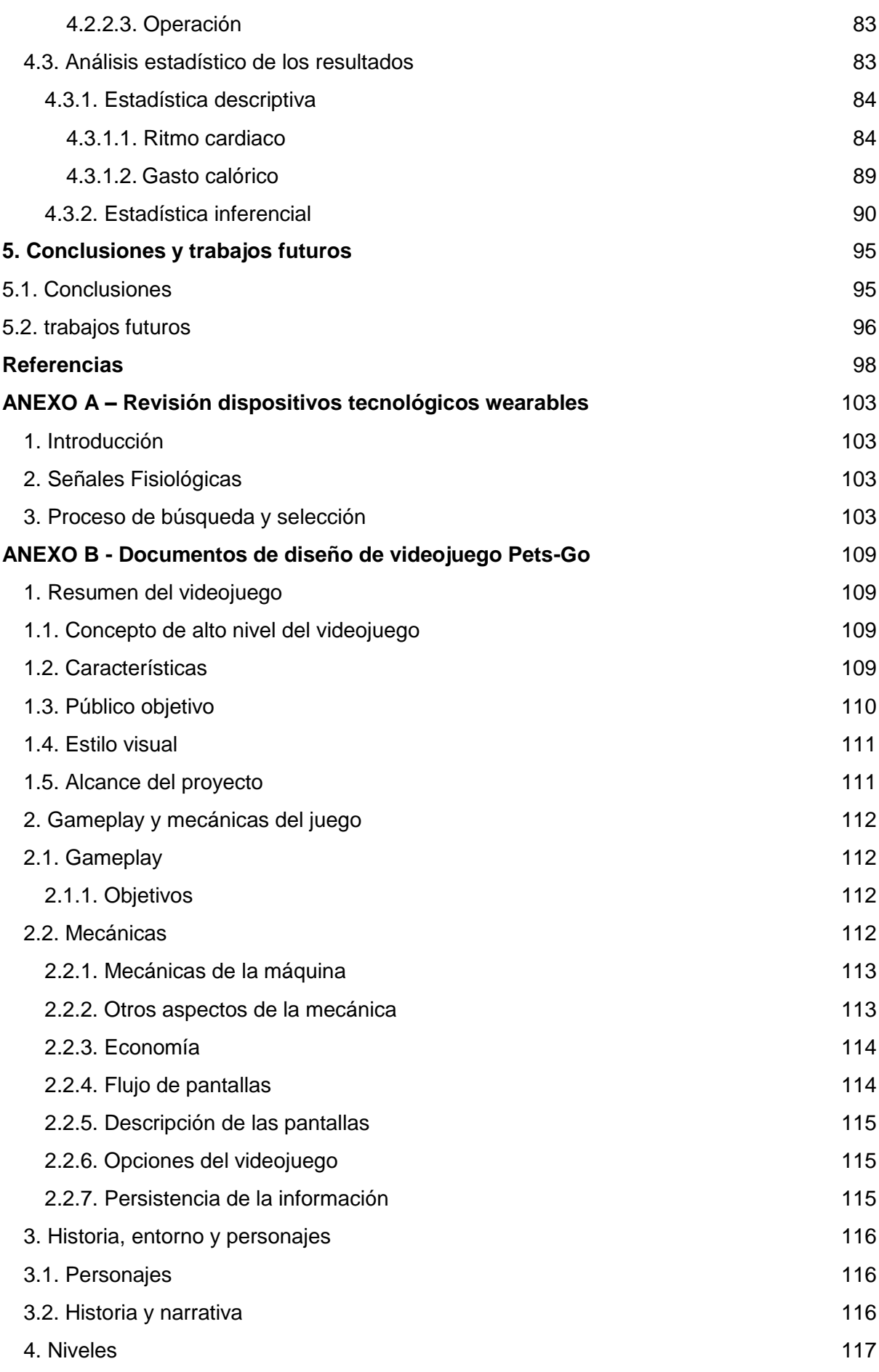

7

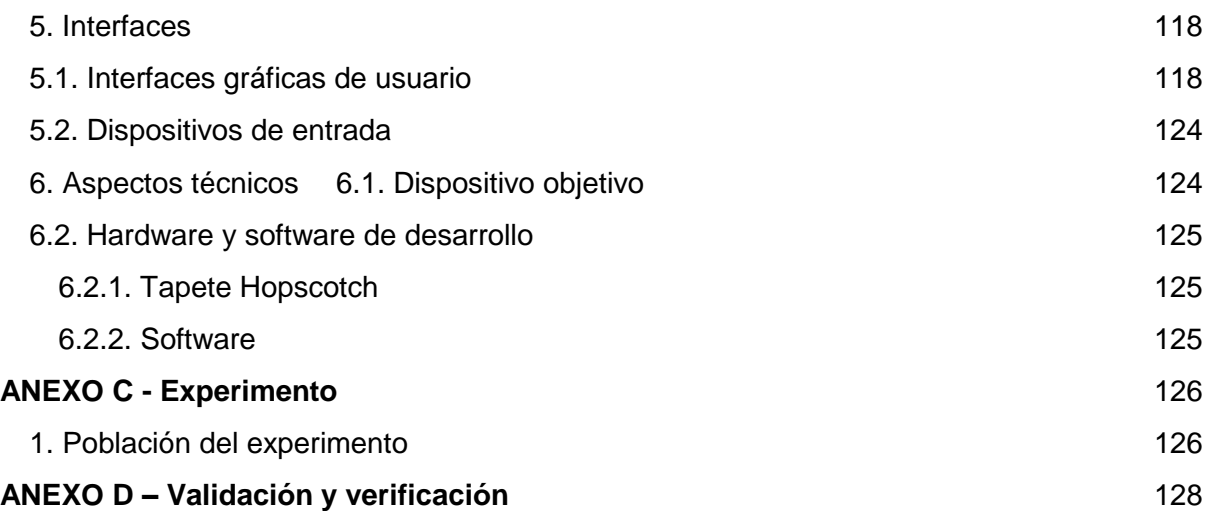

# **Lista de Tablas**

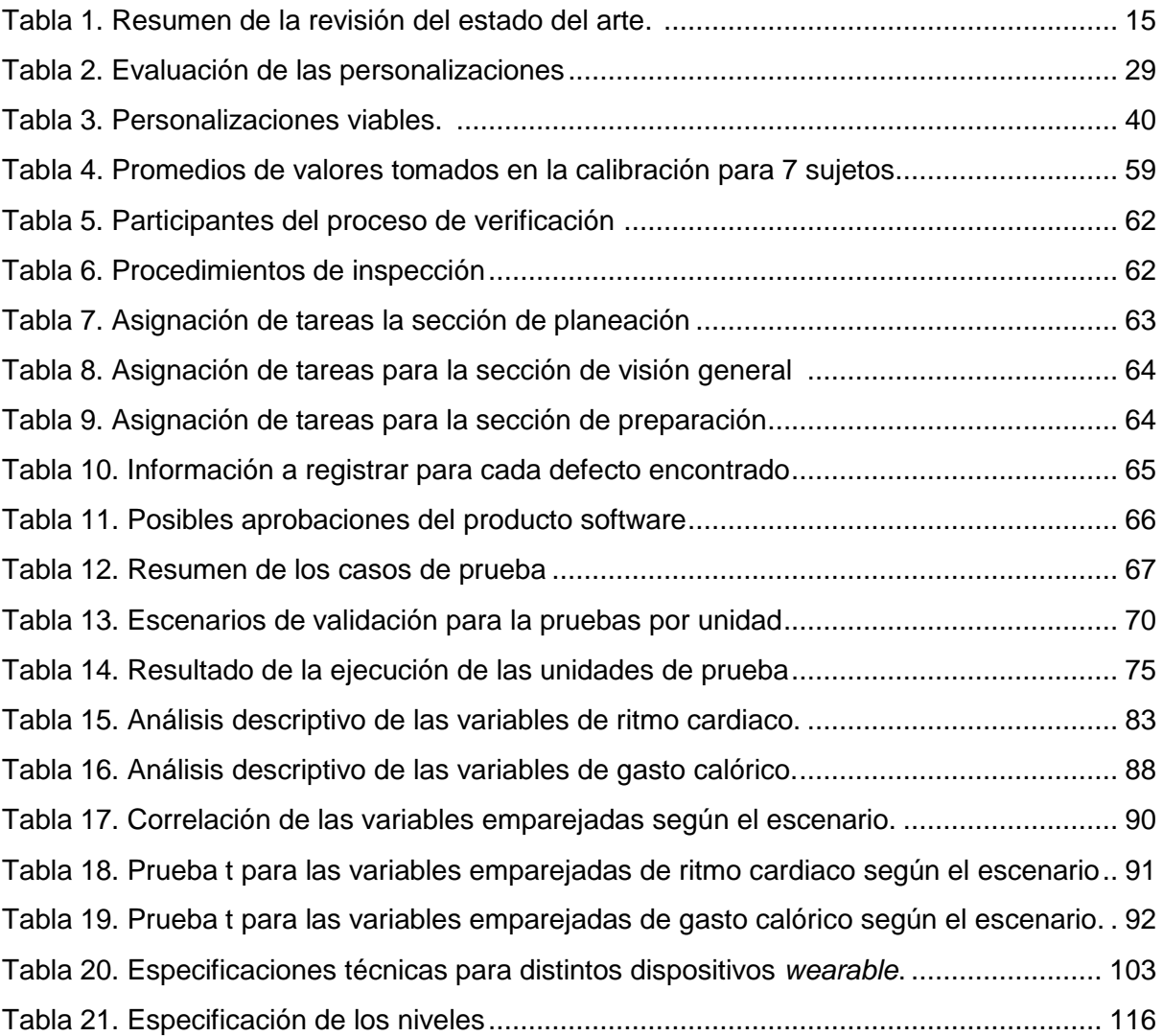

# **Lista de Figuras**

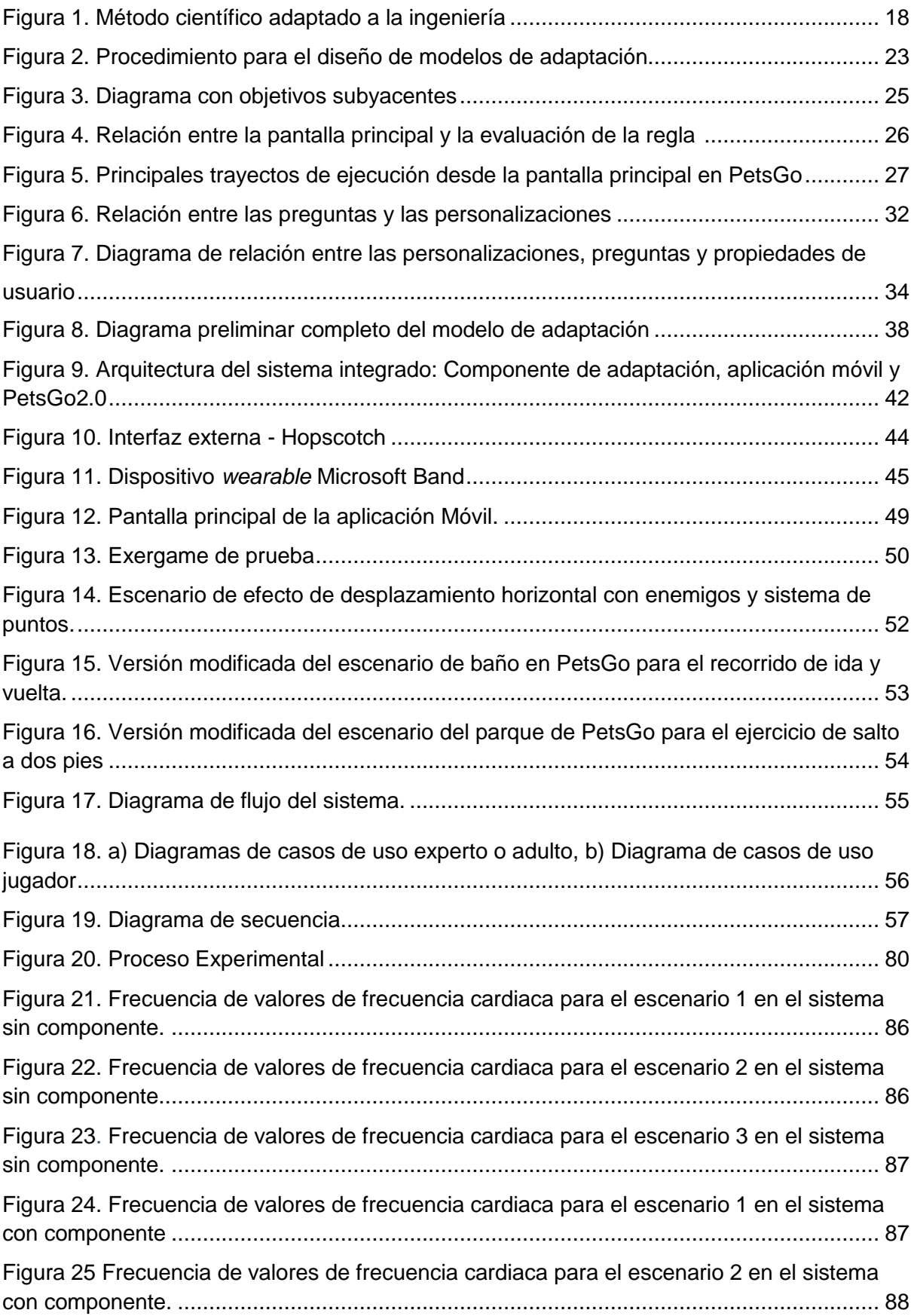

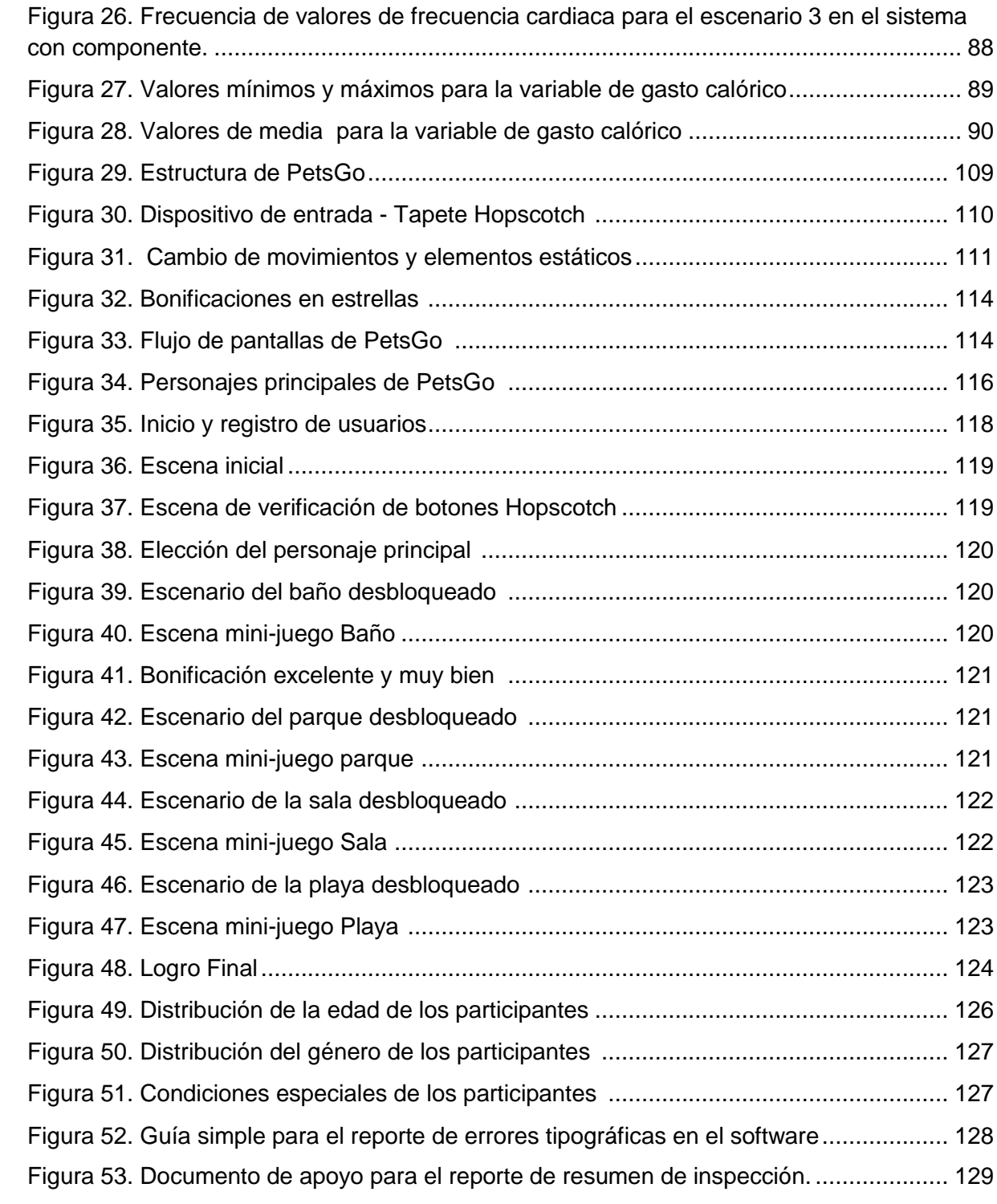

# **Capítulo 1**

# <span id="page-12-0"></span>**1. Introducción**

#### <span id="page-12-1"></span>1.1. Planteamiento del problema

Según la organización mundial de la salud, la obesidad es una enfermedad crónica caracterizada por acumulación de grasa corporal que, de acuerdo a la masa total y ubicación, determina riesgos para la salud y una calidad de vida deficiente [1]. Esta enfermedad constituye una pandemia mundial que afecta a diversidad de grupos etarios sin diferencia de raza o el sexo y cuyos factores de riesgo son múltiples y de tipo genético, ambiental y psicosocial [1].

En Colombia, según las cifras de indicadores de salud de la Asociación Colombiana de Empresas de Medicina Integral (ACEMI), el informe de enfermedad elaborado por la Universidad Javeriana, la Encuesta Nacional de Situación Nutricional (ENSIN) del Ministerio de la Protección Social, las estadísticas de la vigilancia en salud pública y la encuesta de salud realizadas por el Instituto Nacional de Salud; uno de cada 6 niños y adolescentes presenta sobrepeso u obesidad [2]. Estos datos son importantes debido a que los problemas de peso presentes en la primera infancia se convierten en un factor de riesgo de la obesidad en la etapa adulta. Según estas mismas estadísticas, en Popayán el porcentaje de obesidad asciende al 21,7 % [2]. Esto lleva a que la prevención y generación de estrategias que contribuyan a disminuir los problemas de sobrepeso en etapas tempranas del ciclo de vida de una persona, sean mecanismos imprescindibles en la niñez y la adolescencia [3].

La prevención en etapas tempranas de desarrollo de la obesidad ha sido el punto de partida para un número cada vez mayor de estudios e investigaciones, se ha evidenciado un creciente interés en la promoción de Actividad Física (AF) en niños debido a los múltiples beneficios que se obtienen en dicha población [4], esto ha sido demostrado por países como Estados Unidos, Chile, Brasil y Canadá donde se han llevado a cabo estudios que evidencian los resultados benéficos de la promoción de AF en niños [5][6].

Gracias a la incorporación de las Tecnologías de la Información y las Comunicaciones (TIC) en la prevención de obesidad y al desarrollo tecnológico, ha sido posible el desarrollo e implementación de los denominados *exergames*, sistemas de videojuegos que promueven la actividad física de sus usuarios; en esta tecnología, pese a su amplia difusión y según se demuestra en la revisión del estado del arte, se evidencian una serie de deficiencias: la carencia en la implementación de un componente adaptativo y su escaso enfoque de desarrollo hacia niños entre los 5-7 años; la falta de implementación de un componente adaptativo que hace referencia a un componente que permita al *exergame* tener en cuenta las características únicas de cada usuario, permitiendo el seguimiento personalizado de la actividad física y generar de esta forma cambios en la ejecución de las actividades. Además de esto, se evidencia una insuficiencia en el desarrollo de *exergames*, teniendo como objetivo la población infantil.

De manera local se ha desarrollado un *exergame* denominado PetsGo [7], *este* implementa una serie de minijuegos diseñados específicamente para la promoción de actividad física en una población infantil de niños entre los 5 a 7 años de edad, teniendo en cuenta la caracterización de la población objetivo, así como las actividades llevadas a cabo durante el desarrollo del juego, todo lo anterior se soporta en dos principales componentes para su correcta ejecución: *Kinect* y *Hopscotch.* Sin embargo, no está diseñado para ser adaptativo a las características particulares de cada niño.

#### <span id="page-13-0"></span>1.2. Pregunta de investigación

En concordancia con lo anterior se plantea la siguiente pregunta de investigación:

¿Cómo adaptar PetsGo a las características de los usuarios para soportar el seguimiento personalizado de la actividad física en niños?

Como hipótesis se plantea el desarrollo de un componente de adaptación para PetsGo, haciendo uso de la teoría de sistemas adaptativos al usuario y basado en dispositivos *wearables* (dispositivos vestibles), lo cual permitiría a un profesional de la salud o el deporte hacer un seguimiento personalizado de la AF en niños.

#### <span id="page-14-0"></span>1.3. Estado del arte

Esta sección presenta los conceptos tenidos en cuenta para el presente trabajo, para empezar, se revisan conceptos como actividad física, *exergame,* niños y wearables. Estos conceptos darán una mirada amplia con respecto a los avances tecnológicos sobre los exergames desarrollados y aplicados particularmente para AF en niños.

En segundo lugar, se revisa lo relacionado con componente de adaptación y componente adaptativo, evaluando las ventajas que tienen en los sistemas interactivos y la respuesta positiva dentro de la experiencia de usuario. Además, se tiene en cuenta el modelo y modelado de usuario.

En esta sección también se resumen trabajos relacionados con el tema de *exergames* para el soporte a actividad física en niños, los cuales hacen uso de tecnologías *wearable*. Para la revisión de la literatura se realizó una búsqueda con las siguientes palabras:

#### *(Physical activity OR activity recognition OR sensor OR wearables) AND (exergames OR serious games) AND Children AND (feedback OR personalization OR adaptation OR adaptive systems).*

Cada artículo se analiza según las siguientes características: tipo de monitor, número de dispositivos de AF por persona, realimentación, adaptabilidad al usuario y ciclo de vida del usuario. En la tabla 1 se presenta el resumen del análisis de los artículos.

- Tipo de monitor para AF: hace referencia a la clase de dispositivo tecnológico usado para el monitoreo de la actividad física [3].
- Número de dispositivos para AF por persona: indica el número de dispositivos para el monitoreo de la actividad física utilizados en el estudio [8].
- *Feedback:* indica si existe un resultado como consecuencia de la interacción entre el sujeto y la aplicación o actividad utilizada [9].
- Adaptativo al usuario: si el sistema implementa un mecanismo para el modelamiento del usuario, de forma que el sistema sea adaptable a este [10].

● Ciclo de vida del usuario: muestra el ciclo de vida del usuario de la actividad o aplicación utilizada en el estudio, se utiliza las categorías niños, adolescentes y adultos [11].

| <b>Artículo</b> | Tipo de monitor<br>para AF<br>(physical<br>activity)   | # de<br>dispositivo<br>s AF por<br>persona | Realimentación<br>(Feedback)           | Adaptativo al<br>usuario | Ciclo de<br>vida del<br>usuario |
|-----------------|--------------------------------------------------------|--------------------------------------------|----------------------------------------|--------------------------|---------------------------------|
| $[12]$          | Accelerometer-<br>based                                | $\mathbf{1}$                               | Informativo,<br>interactivo<br>(juego) | No                       | <b>Niños</b>                    |
| $[13]$          | Ninguno                                                | 0                                          | Interactivo<br>(juego)                 | No                       | <b>Niños</b>                    |
| $[14]$          | Pedometer                                              | $\mathbf{1}$                               | Interactivo                            | No                       | Niños y<br>adultos              |
| $[15]$          | Exámenes por<br>profesionales.                         | $\mathbf 0$                                | Interactivo                            | No                       | Adolescentes                    |
| $[16]$          | Tri-axial<br>accelerometer<br>(RT3)                    | 1                                          | Interactivo                            | No                       | <b>Niños</b>                    |
| $[17]$          | Ninguno                                                | 0                                          | No                                     | No                       | Niños y<br>adultos              |
| $[18]$          | Wearable band<br>(Sensewear pro3)                      | 1                                          | Interactivo                            | No                       | <b>Niños</b>                    |
| $[19]$          | Ninguno                                                | 0                                          | Interactivo                            | No                       | Niños                           |
| $[20]$          | PAMSys sensor<br>and PAMSys-<br>ECG Sensor (3-<br>lead | $\mathbf{2}$                               | Interactivo                            | Sí (adaptable)           | Adolescentes<br>y adultos       |

Tabla 1. Resumen de la revisión del estado del arte

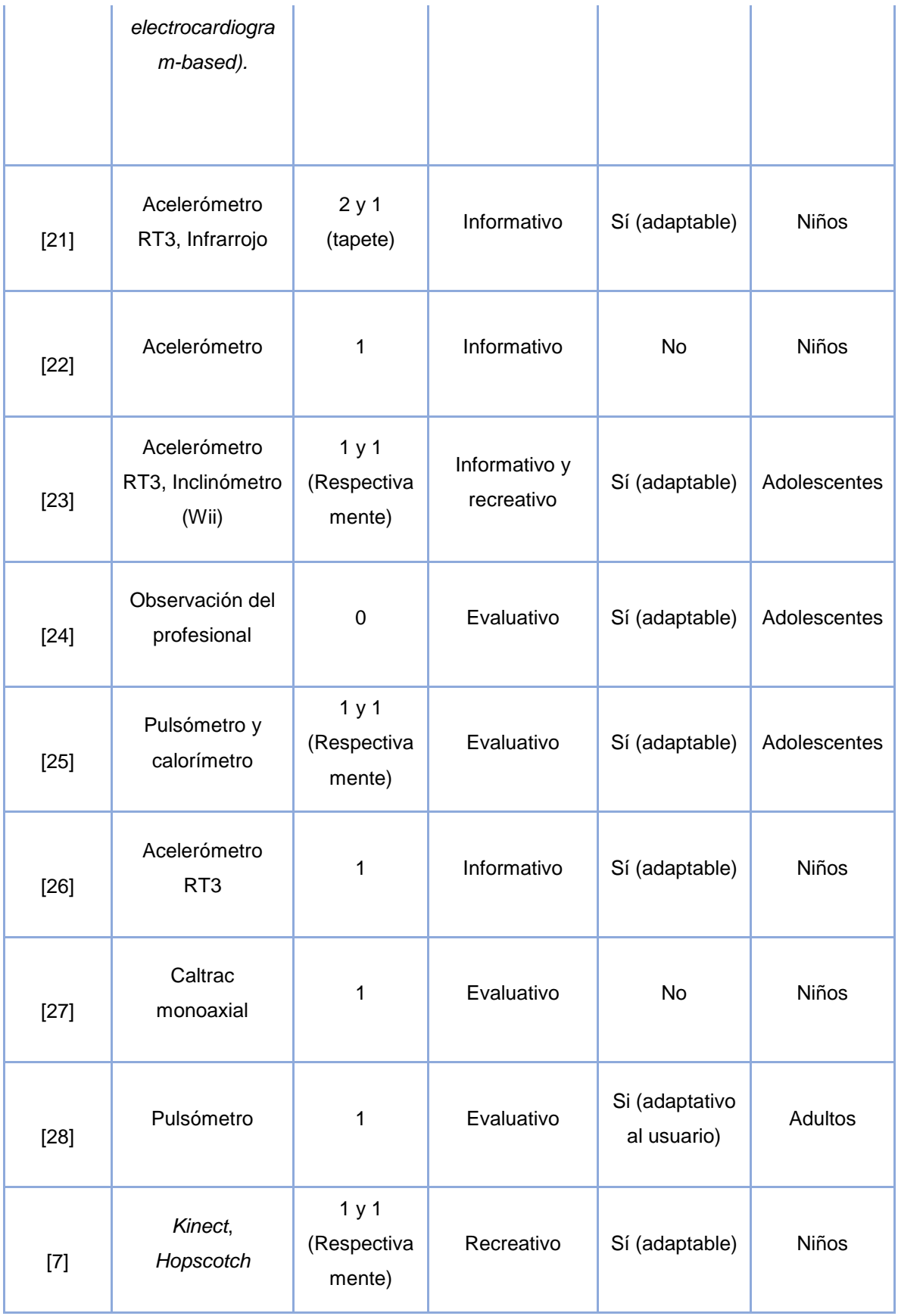

#### <span id="page-17-0"></span>1.3.1. Brechas

Como resultado de la lectura y análisis crítico de estos trabajos relacionados, se han identificado las siguientes brechas:

- La mayoría de los *exergames* utilizados no fueron construidos específicamente para la promoción de actividad física en niños, además no pueden ser usados por un profesional de la salud para soportar sus terapias (juegos serios), son en su mayoría videojuegos comerciales y generalistas que involucran AF.
- Los estudios que realizan seguimiento, monitoreo y/o realimentación (*feedback*) la realizan principalmente CON carácter informativo (informar al profesional de la salud o al usuario) o para propósitos de evaluación de la AF. Aquellos que realizan la realimentación directamente en el juego (realimentación interactiva), no son juegos adaptativos al usuario.
- La gran mayoría de los *exergames* no implementan un componente de adaptación, solamente el trabajo de López, M. [28], implementa un *exergame* adaptativo, pero es evaluado en población adulta.

## <span id="page-17-1"></span>1.4. Aporte investigativo

El aporte investigativo del proyecto de grado es la implementación de un componente adaptativo al usuario en un *exergame*, que permita su adaptación a las necesidades del jugador. La principal brecha que se obtuvo en la revisión bibliográfica fue la inexistencia de *exergames* adaptativos al usuario probado en niños, es por eso que se pretende contribuir a la promoción de actividad física para prevenir el sedentarismo y la obesidad y de la misma manera contribuir a la evaluación realizada por el profesional de la salud o el deporte en una población infantil.

## <span id="page-17-2"></span>1.5. Publicaciones

● *"Adaptation component based on wearable technology to support personalized tracking of physical activity in children" –* Artículo de conferencia. Publicado en: *Proceedings of the 16th international conference on werabale micro and nano technologies for personalized health.*

● *"Adaptation component based on wearable technology to support personalized tracking of physical activity in children" –* Artículo para *journal of Multidisciplinary* Healtcare, A1 en colciencias.

## <span id="page-18-1"></span><span id="page-18-0"></span>1.6. Objetivos

## 1.6.1. Objetivo General

Desarrollar un componente de adaptación para PetsGo basado en dispositivos *wearable* para soportar el seguimiento personalizado de actividad física en niños.

### <span id="page-18-2"></span>1.6.2. Objetivos específicos

- 1. Diseñar la arquitectura del componente de adaptación basado en dispositivos *wearable* para PetsGo
- 2. Implementar e integrar el componente de adaptación a PetsGo
- 3. Evaluar la funcionalidad de adaptabilidad al usuario en un escenario de uso de PetsGo para soportar el seguimiento personalizado de actividad física en niños

# <span id="page-18-3"></span>1.7. Metodología de trabajo

La metodología a usar se basa en el método científico adaptado a la ingeniería [29 [30], el cual está conformado por 5 etapas a realizar en el orden que se especifica en la figura 1.

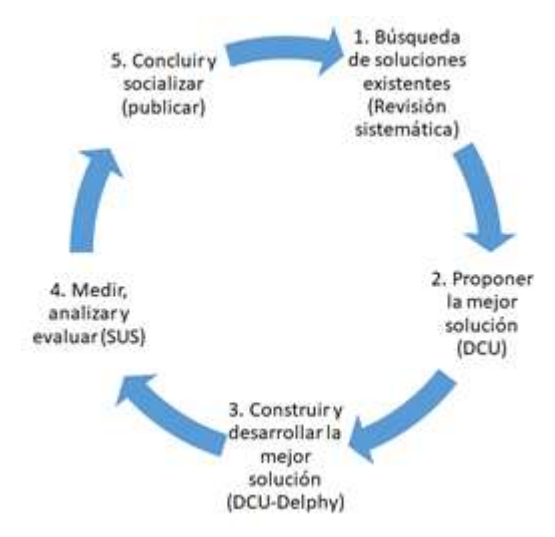

Figura 1. Método científico adaptado a la ingeniería [29][30].

### <span id="page-19-0"></span>1.8. Estructura de la monografía

Esta tesis se divide en 5 capítulos organizados de la siguiente manera. Este capítulo sienta las bases que justifican el desarrollo del presente trabajo (motivación, estado del arte e identificación de problemas), así como la pregunta de investigación que surge del respectivo razonamiento documental, seguido del foco de desarrollo y sus respectivas contribuciones en el campo de la promoción de actividad física desde un enfoque tecnológico. Continuando con el capítulo 2, en él se presenta la primera de dos bases de conocimiento fundamentales para el diseño del componente de adaptación, sistemas adaptativos, donde conceptos generales sobre este tipo de sistemas son abordados, y son discutidos aspectos como su comportamiento subyacente y diferencias respecto a sistemas tradicionales; como resultado de este análisis se obtiene la arquitectura para la implementación del componente de adaptación. En el capítulo 3, se aborda la segunda base de conocimiento fundamental, el modelamiento de usuario y la metodología usada para llegar a este, resultando en el modelo de usuario usado por el componente de adaptación a desarrollar e implementado en el caso de prueba planteado. El capítulo 4 presenta el proceso de validación y verificación del componente desarrollado, seguido del entorno experimental, resultados y análisis de los mismos Finalmente, el capítulo 5 presenta las conclusiones del presente trabajo, y los trabajos futuros identificados.

# **Capítulo 2**

## <span id="page-20-0"></span>**2. Marco Teórico**

El presente capítulo está relacionado con los conceptos en los cuales está basado este trabajo de grado, donde son presentadas las definiciones, funciones y ventajas de los términos considerados. Esta explicación tiene como finalidad brindar al lector las bases de conocimiento suficientes para la comprensión del desarrollo del trabajo de grado. Además de ello, este capítulo describe la metodología para diseño de modelos de adaptación [10] que se ajusta a las necesidades de un sistema software ya existente (PetsGo). Esta metodología tiene como propósito facilitar la incorporación del modelamiento de usuario, diseñada para ajustarse al modelo de adaptabilidad general (*GAM-General Adaptivity Model*) [10], un modelo que, de manera formal, describe un sistema con el objetivo de incorporar modelos de usuario y con esto, un grado de adaptación y personalización del usuario en sistemas interactivos.

#### <span id="page-20-1"></span>2.1. Sistemas interactivos convencionales

Los sistemas interactivos convencionales (SIC) son una buena base para comprender los sistemas adaptativos y con ello, el componente de adaptación que viene a ser el más importante del sistema. Este tipo de sistemas se pueden entender como máquinas de estado que interactúan con el usuario a través de una interfaz. Cada acción realizada por el usuario puede inducir un cambio de estado, luego de lo cual, nuevas acciones son posibles. Este tipo de sistemas es muy común en sistemas de entretenimiento para computador, consolas de videojuego o aplicaciones móviles cuyos cambios de estado son directamente inducidos por acciones directas del usuario [10].

## <span id="page-20-2"></span>2.2. Sistemas adaptativos

Son aquellos en los que, a diferencia de los SIC, los cambios de estados no son determinados de manera unívoca por las acciones del usuario. Los sistemas adaptativos (SA) almacenan otro tipo de información que pueden ser de utilidad al momento de determinar el nuevo estado del sistema después de una acción, dicha información puede ser controlada y almacenada directamente por el sistema, o puede ser externa al sistema. Cuando la información que usa el sistema para determinar nuevos estados son datos del usuario, el sistema adaptativo recibe el nombre de sistema adaptativo al usuario (SAU), lo cual indica que los cambios de estado se generan basados en características particulares del usuario. Los datos del usuario en los SAU se conocen como modelo de usuario (MU), el cual se actualiza de forma regular, lo cual se puede hacer mediante el registro del historial de acciones del usuario, o mediante dispositivos externos, a fin de mantener un MU actualizado [10].

Los SAU son necesariamente interactivos ya que se necesita interacción para obtener información y conocimiento del usuario, conocimiento que después el sistema usará para personalizarse.

## <span id="page-21-0"></span>2.3. Componente de adaptación

En lo que difieren los SIC de los SA, es en el componente de adaptación, componente que justifica el desarrollo del presente trabajo de grado, y que influye en el comportamiento del SA al proporcionar respuestas a preguntas sobre el usuario; dichas preguntas deben ser tan específicas como sea posible para explotar al máximo el conocimiento del usuario. Para ello, el componente de adaptación mantiene un modelo de usuario que, en conjunto con propiedades predefinidas, modifican la ejecución del sistema. Para el correcto funcionamiento del componente de adaptación se necesita entonces de un modelo de usuario muy bien definido que permita dar respuesta a las diferentes preguntas sobre el usuario que se planteen [10].

## <span id="page-21-2"></span><span id="page-21-1"></span>2.4 Diseño del modelo de adaptación

#### 2.4.1. Análisis de la aplicación del modelo

En este paso de la aplicación del modelo, se realiza un análisis general del software existente sin llegar al detalle de la implementación, sino más bien, se reúnen una serie de conocimientos que permiten describir el sistema desde un punto de vista general. Posibles aspectos que resultan de particular interés son: la abstracción de las pantallas principales presentadas al usuario, las posibles interacciones dentro de estas, los resultados, las consecuencias y los potenciales objetivos. Si bien puede resultar ambiguo o impreciso, el hecho de asumir uno o más objetivos de usuario durante la ejecución del sistema resulta en un buen punto de partida para la identificación de posibles personalizaciones.

Se pretende que el componente de adaptación final sea replicable en sistemas de juego *exergame* presentes o futuros, los cuales hagan uso de mecanismos similares a los mecanismos usados en la promoción de AF implementados en PetsGo. Lo anterior implica la abstracción de las características de este tipo de sistemas, que permitan la generación de un componente de adaptación aplicable a este caso particular. Teniendo en cuenta esto, es de vital importancia describir un objetivo común entre sistemas para la promoción de AF.

Para iniciar con la generación del componente de adaptación se ha seguido el procedimiento para el diseño de modelos de adaptación para la incorporación de modelado de usuario mostrado en la figura 2. Este procedimiento lo conforman 7 etapas las cuales son:

- **Análisis:** es una etapa dentro de la metodología muy detallada del entorno que involucra a todos los actores que componen el sistema interactivo (usuarios, componentes del sistema, agentes externos). Se debe hacer un estudio exhaustivo de las posibles interacciones generadas antes, durante y después del tiempo de ejecución. Es importante realizar este paso de manera detallada ya que las siguientes etapas dependen de este.
- **Personalizaciones:** las personalizaciones se constituyen como el paso en el que se especifican todos aquellos cambios que se pueden implementar. En este punto se consideran todas aquellas posibles personalizaciones sin restricción alguna, es decir, de manera general se asume que todas son posibles. Niveles posteriores de la metodología evaluaran más detalladamente su viabilidad.
- **Preguntas:** una vez se han definido las posibles personalizaciones, se plantean las preguntas que de manera individual tienen como objetivo una definición más clara de los requerimientos de aquellas personalizaciones, se debe tener en cuenta que cada personalización puede dar origen a una o varias

preguntas, las cuales a través de su solución darán la viabilidad de cada una de las personalizaciones dentro del sistema.

- **Propiedades de usuario:** es toda aquella información que se requiere para dar solución a las preguntas y con ello constituir lo que es el modelo de usuario. Estas propiedades de usuario son aún más específicas que las preguntas. Deberá ser idealmente información cuantitativa.
- **Eventos:** son todas aquellas acciones generadas en la interacción sistemausuario que tienen como objetivo capturar información relevante acerca del usuario definido por el modelo de usuario.
- **Limpieza:** es el análisis de todas aquellas restricciones que impidan la implementación de una o más personalizaciones, en este punto se consideran restricciones de tipo tecnológico, información necesaria, entorno, etc, para decidir cuál o cuáles personalizaciones pueden ser implementadas por el componente.
- **Evaluación:** definición de un conjunto de métricas para la evaluación del componente de adaptación como: velocidad de respuesta, precisión, eficiencia, etc [10].

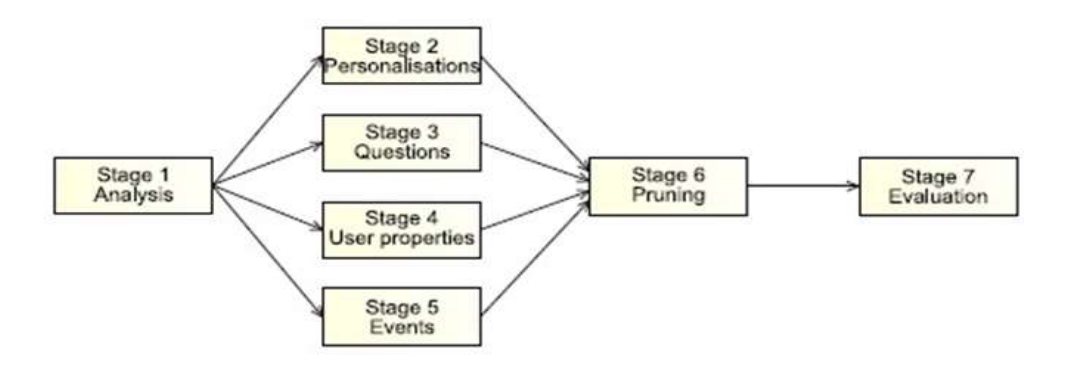

Figura 2. Procedimiento para el diseño de modelos de adaptación. Recuperado de [10]

#### <span id="page-24-0"></span>2.4.2. Análisis

#### **2.4.2.1. Objetivo común**

<span id="page-24-1"></span>Los *exergames* son, en palabras simples, un tipo particular de juegos, que desde el momento de su desarrollo no tienen como base el entretener a sus usuarios, sino en cambio, mejorar algunos indicadores de salud, aumentar el rendimiento en habilidades específicas e incluso tener un impacto positivo en el desarrollo psicológico y cognitivo [17]. Así entonces, los objetivos en común se pueden resumir en incentivo y beneficio físico.

#### **2.4.2.2. Interfaces activas**

<span id="page-24-2"></span>La mayoría de aplicaciones software implementan interfaces para la interacción humano-computadora en algún grado; los *exergames* no son la excepción. Las interfaces con las que un usuario puede interactuar durante la ejecución del *exergame* son diversas, pero son de particular interés, aquellas interfaces en las que la interacción implica que el usuario realice algún tipo de movimiento relevante, como algún tipo de actividad física y/o movimiento corporal; bajo estas condiciones se introduce el concepto de interfaces activas. Estas interfaces ponen en evidencia un foco de adaptación de usuario, pues durante su ejecución se puede realizar la obtención de diferentes indicadores del estado de salud u otro tipo de información que describa efectos particulares.

#### **2.4.2.3. Objetivo subyacente de interfaz activa**

<span id="page-24-3"></span>Los objetivos subyacentes están ligados a las interfaces activas, y por tanto al usuario que las ejecuta. La importancia en la identificación de estos objetivos se fundamenta en que las posibles personalizaciones que resulten de la aplicación del modelo, deberán apuntar a mejorar estos objetivos subyacentes, esto busca un impacto positivo en el desempeño del jugador y los indicadores establecidos por la interfaz activa.

Para entender mejor este concepto, considere una pantalla de aplicación que pide al usuario incrementar el número de pasos sobre una base de tiempo de 24 horas (1 día) [12], esta interfaz se puede considerar como activa, con el objetivo subyacente de motivar al usuario a aumentar el número de pasos, lo que puede llegar a incrementar la distancia recorrida en el periodo de tiempo fijado.

El concepto de interfaz activa se aplica de esta manera al sistema *exergame*  PetsGo, dando como resultado el diagrama en la figura 3, donde se describen los objetivos subyacentes de las interfaces activas en el sistema.

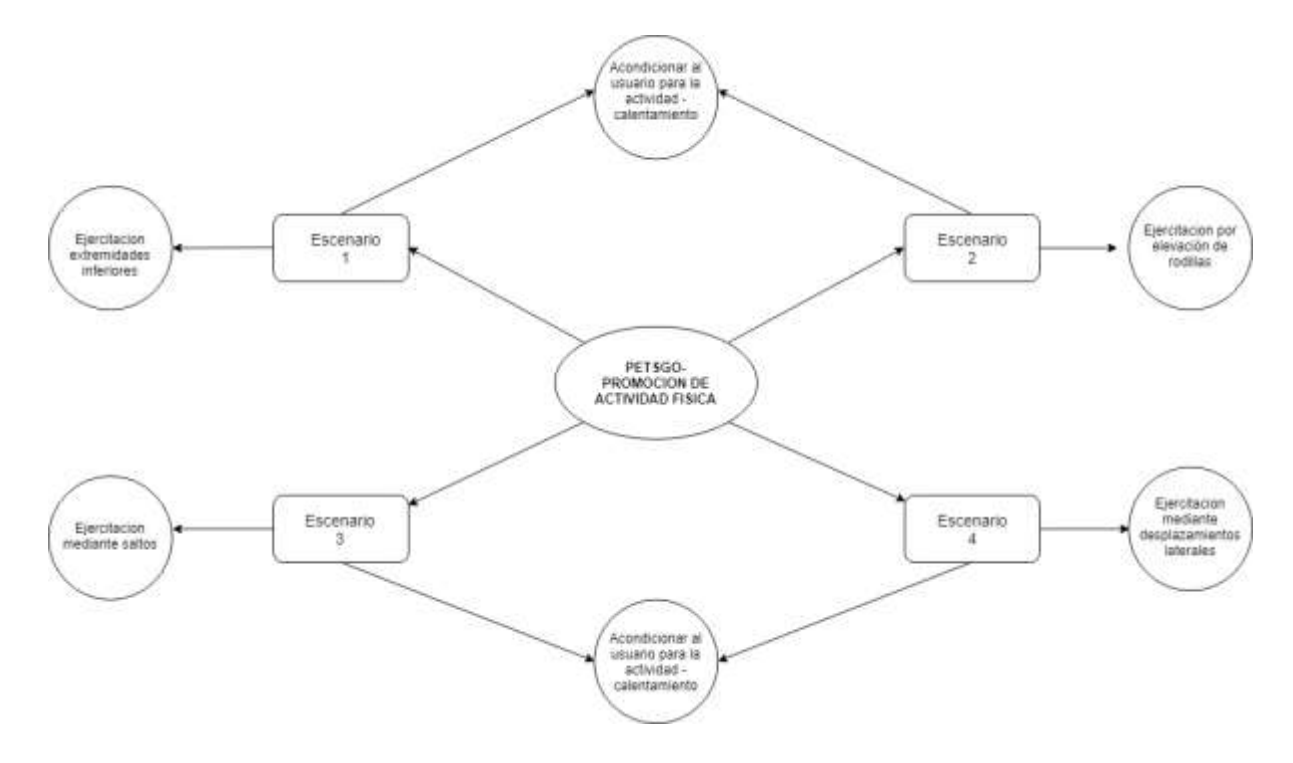

Figura 3. Diagrama con objetivos subyacentes.

#### **2.4.2.4. Opciones pos interfaz activa**

<span id="page-25-0"></span>Estas opciones se constituyen como aquellas que el *exergame* ofrece una vez el usuario ha seleccionado una de las interfaces activas. Incluso es posible que ninguna opción sea sugerida o esté disponible de manera explícita, y que una vez se ha seleccionado la interfaz activa, esta sea ejecutada bajo ciertas condiciones aleatorias o por defecto hasta el fin de su ejecución. Entre las opciones pos interfaz más comunes se encuentran: reproducir, información, ayuda y salir. Otro tipo de opciones pos interfaz para el caso de este trabajo de grado son:

- Ajustar número de repeticiones
- Ajustar tiempo de ejecución
- Ajustar parámetros de resolución de pantalla

#### Otros parámetros de ajuste (sonido, fondo de pantalla, entre otros)

Ya sea que esta opción deba o no ser tomada por el usuario para su ejecución, lo siguiente es la evaluación de la(s) regla(s). Las reglas son, de manera abreviada, el conjunto de instrucciones recibidas por el motor de juego, esto viene siendo las decisiones implícitas del juego, donde el componente de adaptación responde a las preguntas hechas en este espacio del *exergame* con parámetros preestablecidos; en este caso las reglas, para su posterior evaluación y ejecución. La identificación de estas opciones permite estructurar la gráfica de posibles caminos tomados por el usuario durante el *exergame* (figura 4).

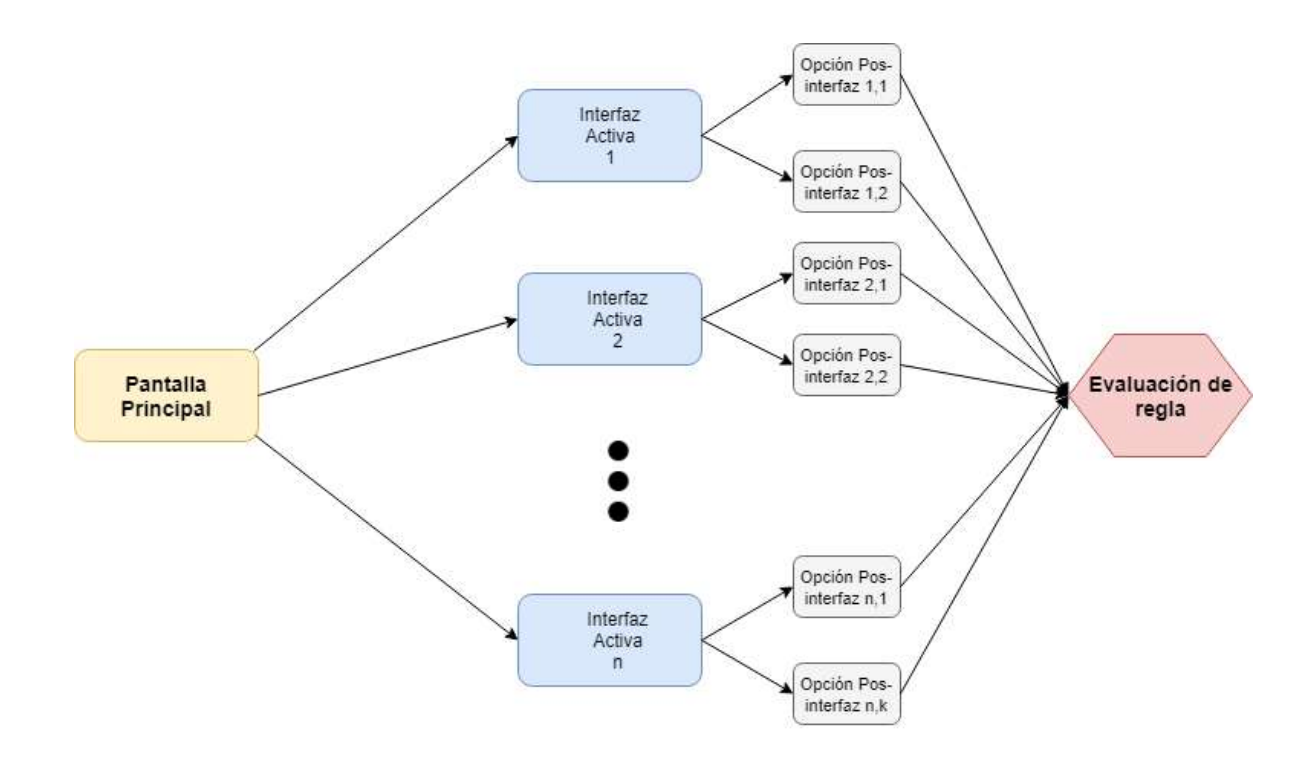

Figura 4. Relación entre la pantalla principal y la evaluación de la regla

El diagrama que resulta de identificar cada uno de estos parámetros con sus respectivas conexiones en PetsGo se observa en la figura 5, la cual expone los posibles caminos que puede tomar el usuario teniendo en cuenta las interfaces activas; los casos en los que la aplicación es cerrada no son considerados.

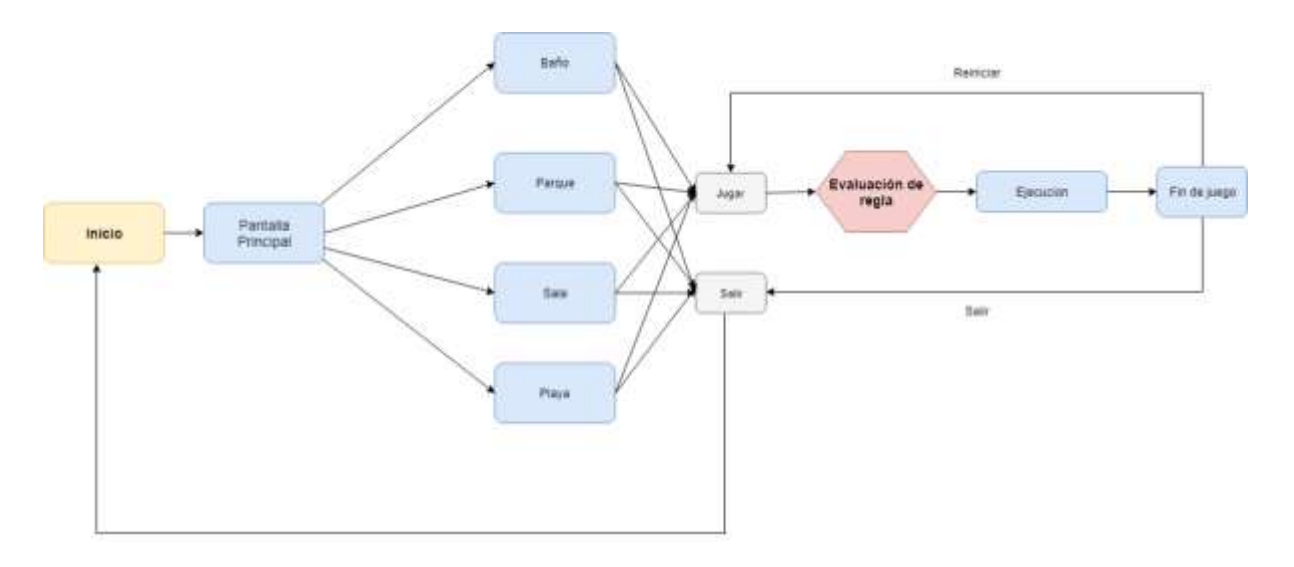

Figura 5. Principales trayectos de ejecución desde la pantalla principal en PetsGo.

Lo siguiente es el análisis de estos caminos, para lo cual se combinan la descripción de los objetivos subyacentes con la información expuesta en la figura 5, así como también es posible tener en cuenta en esta fase del análisis los posibles objetivos particulares que el usuario pueda tener y que probablemente puedan no estar ligados directamente con los planteados por el sistema (estimulación emocional).

- Pantalla principal --> Interfaz activa 1 --> Play (Normopeso, sobrepeso u obesidad).
	- Recopilación de datos- Calentamiento
- Pantalla principal --> Interfaz activa 2 --> Play (Normopeso, sobrepeso u obesidad).
	- Ejercicio Premiación
- Pantalla principal --> Interfaz activa 3 --> Play (Normopeso, sobrepeso u obesidad).
	- Ejercicio Premiación
- Pantalla principal --> Interfaz activa 4 --> Play (Normopeso, sobrepeso u obesidad).
	- Ejercicio Estiramiento Premiación

Este primer paso de análisis tiene como finalidad proporcionar una guía para la identificación de posibles personalizaciones. Es evidente de la figura 5 donde

diferentes trayectorias conllevan a una opción pos interfaz igual con parámetros de ejecución similares, aunque sus resultados puedan variar, así:

- Independientemente del camino escogido, el diagrama converge a opción jugar, la cual tiene en cuenta atributos particulares del elemento predecesor.
- Los objetivos de usuario varían para cada trayecto que conduce al mismo resultado.

La siguiente sección enmarcada dentro del proceso de diseño del modelo de adaptabilidad, expone la forma en que las potenciales personalizaciones son extraídas del anterior análisis, y cómo es posible generalizar este paso.

#### 2.4.3. Potenciales personalizaciones

<span id="page-28-0"></span>Después del análisis inicial del entorno, es momento de identificar las potenciales personalizaciones que pueden ser integradas al *exergame*. En este punto no es necesario considerar la viabilidad de estas personalizaciones, el proceso de depuración determinará las personalizaciones finales que serán implementadas.

Antes de definir las potenciales personalizaciones para el caso particular de PetsGo, es deseable establecer cuándo se considera que la adaptación es suficiente, para ello se parte del enfoque desde los objetivos planteados en la sección anterior. Este concepto considera como suficiente la personalización cuando, basado en un modelo de usuario, el comportamiento del sistema es alterado, todo esto bajo la premisa de mejorar las probabilidades de cumplir el objetivo derivado de la interfaz activa particular. Esta definición brinda una guía que permite a sistemas *exergames* con atributos y objetivos de interfaz activa diferentes formas de identificar sus propias personalizaciones. Como se verá más adelante, esto también puede mejorar el proceso de integración de componentes de adaptación ya existentes a sistemas *exergame*.

Primero se identifican algunas de las personalizaciones más importantes derivadas de la aplicación del método hasta este punto, donde son considerados los diferentes tipos de *exergames* encontrados en la literatura presentada en el estado del arte con el fin de generalizar, dentro de los límites marcados por la revisión bibliográfica, el mayor número de posibles personalizaciones en *exergames*. A continuación, se presentan estas potenciales personalizaciones:

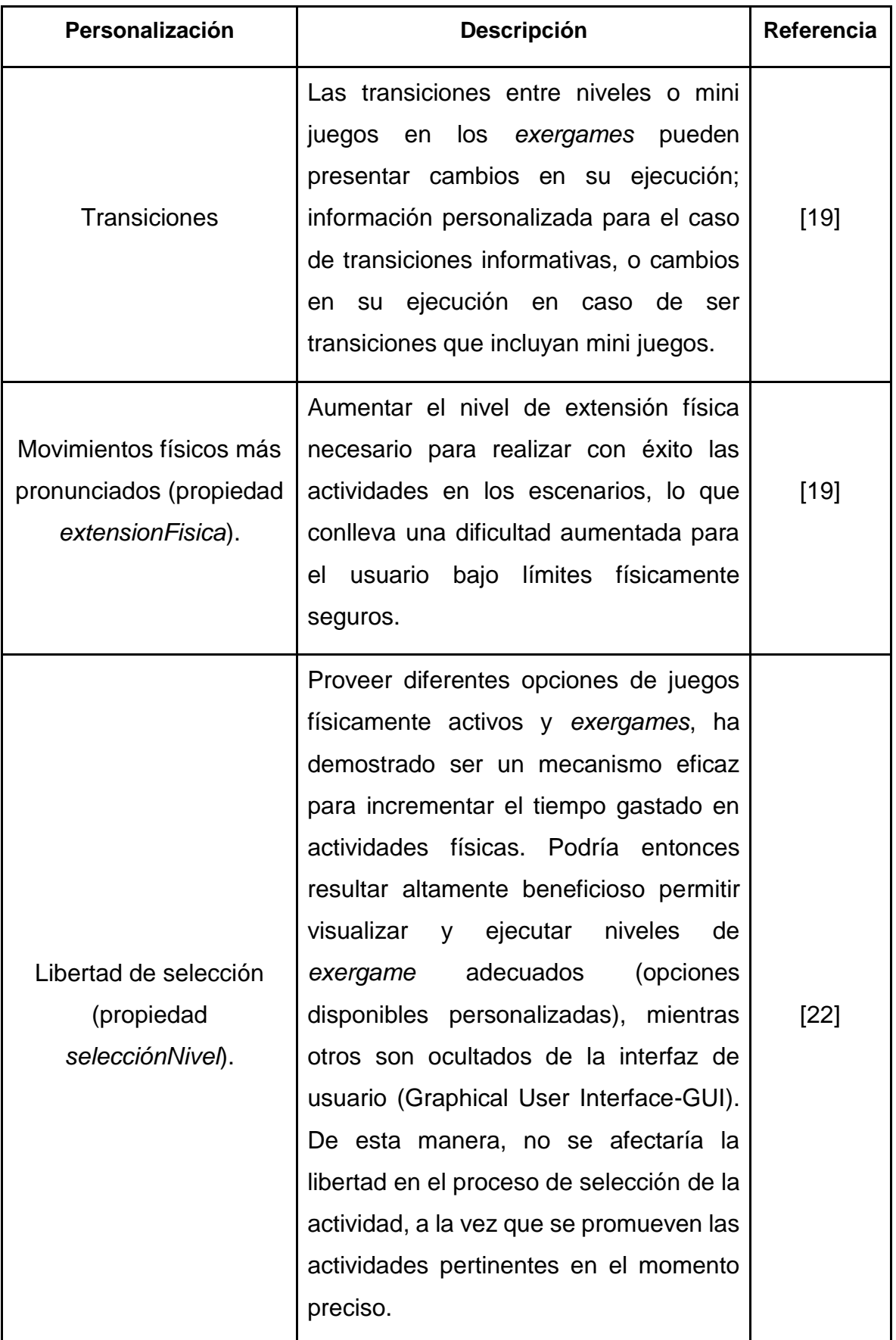

# Tabla 2. Evaluación de las personalizaciones

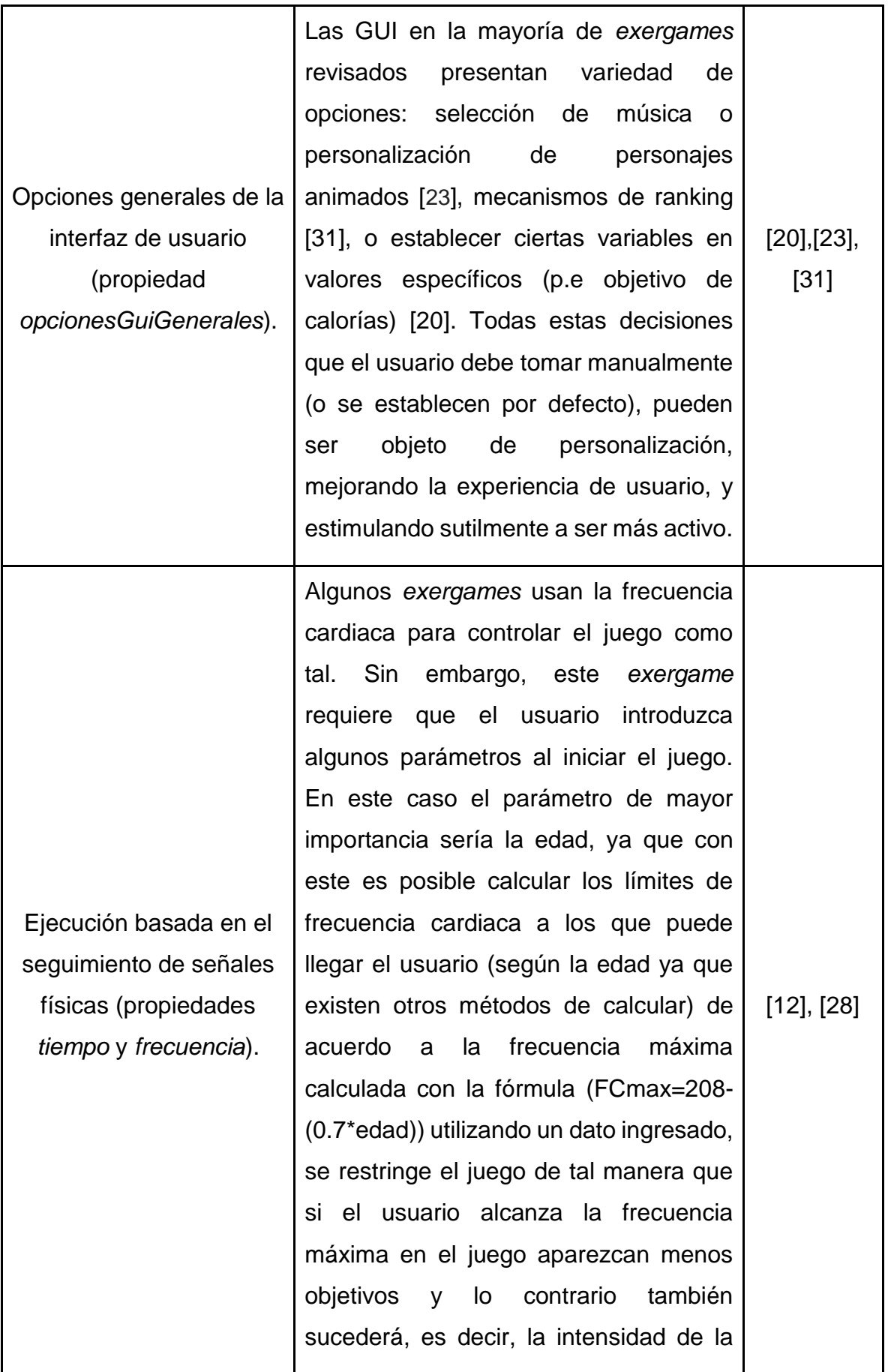

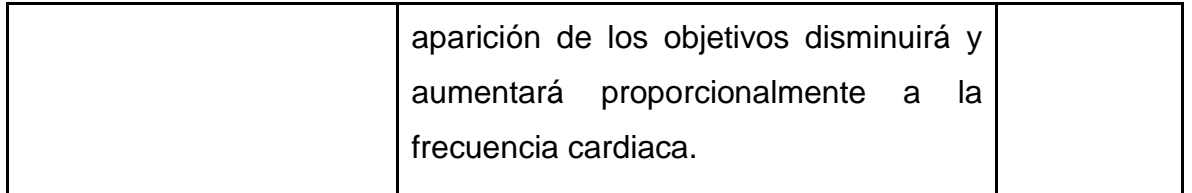

De esta manera se ha expuesto un gran número de posibles personalizaciones, no solo al caso particular del *exergame* que concierne al presente trabajo, pues también se han considerado los diferentes tipos de *exergames* e información relacionada presentada en el estado del arte (capítulo 1). Este enfoque para conceder las personalizaciones brinda una vista más amplia del campo de acción del componente de adaptación, permitiendo vislumbrar un mayor número de opciones y facilitando su extensión a otros contextos.

Lo siguiente es definir una serie de preguntas idóneas por cada personalización, para luego dar paso a la identificación de la información requerida por el modelo de usuario.

#### 2.4.4. Preguntas apropiadas para las personalizaciones

<span id="page-31-0"></span>Esta sección presenta las preguntas idóneas sobre el usuario para cada una de las personalizaciones presentadas en la tabla 2.

#### ● Personalización: Transición

Pregunta: "¿Cómo ha sido el desempeño del jugador hasta la transición actual?"

Descripción: conocer el rendimiento del jugador hasta antes de ejecutar cualquier transición, permite determinar las posibles variantes ha incorporarse en esta última transición antes de ser realizada. En la figura 6 esta pregunta se plasma como "*seguimientoDesempeño*".

● Personalización: Movimientos físicos más pronunciados (*extensionFisica*).

Pregunta: "¿Cuántas veces ha sido ejecutada y cuál ha sido el nivel precisión?"

Descripción: con información básica como el número de repeticiones de la actividad, ligado al nivel de precisión con el que se cumplió, se pueden determinar los cambios que esa misma actividad presentará en la siguiente ejecución basado en los datos recolectados, por ejemplo, un número alto de repeticiones de una actividad ligado a un registro de precisión bajo puede indicar que el usuario encuentra difícil la realización de dicha actividad, con lo cual sería deseable disminuir la dificultad mediante la disminución del nivel de extensión física necesario para completarla con una nivel de precisión más alto. En la figura 6 esta pregunta se divide en dos, y se presenta como las propiedades "*numeroEjecuciones*" y "*seguimientoDesempeño*".

● Personalización: Libertad de selección (*seleccionNivel*)

Pregunta: "¿Cuáles son las actividades mejor posicionadas teniendo en cuenta indicadores de experiencia de usuario?"

Descripción: conocer las actividades que el usuario prefiere, esto permitiría determinar qué actividades desplegar en la interfaz de usuario y cuales ocultar, mejorando la experiencia de usuario. En la figura 6 esta pregunta expone como la propiedad "*experienciaDeUsuario*".

Descripción: La evaluación de la experiencia de usuario en cada una de las actividades implementadas en el *exergame*, sirve de base para la determinación de un indicador que permita medir la calidad de interacción general usuario-exergame, con lo que quedan clasificadas las diferentes actividades basadas en un indicador de experiencia de usuario. Esto permite vislumbrar dos grandes aspectos en el *exergames:* los niveles mejor edificados según la experiencia de usuario, que permitirá ofrecer actividades deseadas por defecto, así como recomendaciones futuras basadas en estas actividades, y por otra parte brinda información oportuna al equipo desarrollador sobre qué aspectos del *exergame* requieren mejoras mediante un análisis de los indicadores de experiencia de usuario estimados (figura 6).

| Personalizaciones(P)                                                                        |  |  |
|---------------------------------------------------------------------------------------------|--|--|
| transicion<br>extensionFisica<br>seleccionNivel<br>opcionesGui<br>Generales<br>ejecucionPor |  |  |
|                                                                                             |  |  |

Figura 6. Relación entre las preguntas y las personalizaciones

● Personalización: Opciones generales de la interfaz de usuario (*opcionesGuiGenerales*).

Pregunta: "¿Cuál es la probabilidad de seleccionar un valor específico para una opción particular?"

Descripción: si la interfaz de usuario presenta una gran variedad de opciones,esta personalización busca predecir cuál será el posible valor que asigna el usuario, de manera que dicho valor se encuentre pre-asignado cuando el usuario ingrese a modificar esta opción. Esta pregunta se representa en la figura 6 como la propiedad "*propositoPlausible*".

● Personalización: Ejecución basado en el seguimiento de señales físicas (*ejecucionPorAtributosExternos*).

Pregunta: "¿Cuál es la respuesta del usuario durante el juego basado en medidas psicofisiológicas?"

Descripción: mediante la determinación de una o más medidas psicofisiológicas es posible evaluar la respuesta cognitiva, motora, y fisiológica del usuario [36] durante la realización de alguna de las actividades presentes en el *exergame* (p.e, actividad respiratoria). De esta manera captar la señal y de acuerdo a esto ajustar los parámetros de ejecución de las actividades. Esta pregunta se representa en la figura 6 como la propiedad "*respuestaFisiologica*".

Como resultado del análisis de esta sección, la figura 6 expone las diferentes preguntas determinadas para cada una de las personalizaciones. Algunas de estas personalizaciones están ligadas a dos preguntas, esto se debe a que solo la unión de estas dos preguntas permite determinar con un nivel de exactitud aceptable la respectiva personalización. Lo siguiente es determinar las propiedades de usuario necesarias para dar respuesta a cada una de las preguntas.

#### 2.4.5. Información de usuario requerida.

<span id="page-33-0"></span>Después de conocer las preguntas sobre el usuario planteadas en la sección anterior, es momento de determinar cómo estas preguntas pueden ser contestadas apropiadamente. Lo primero es considerar cualquier tipo de información necesaria sobre el usuario, independiente de su factibilidad de acceso o disponibilidad; la figura 7 es el resultado de este proceso de identificación de información para cada una de las preguntas planteadas. En este punto no se evalúan los algoritmos necesarios para procesar esta información, pues no se encuentra dentro del propósito de esta sección.

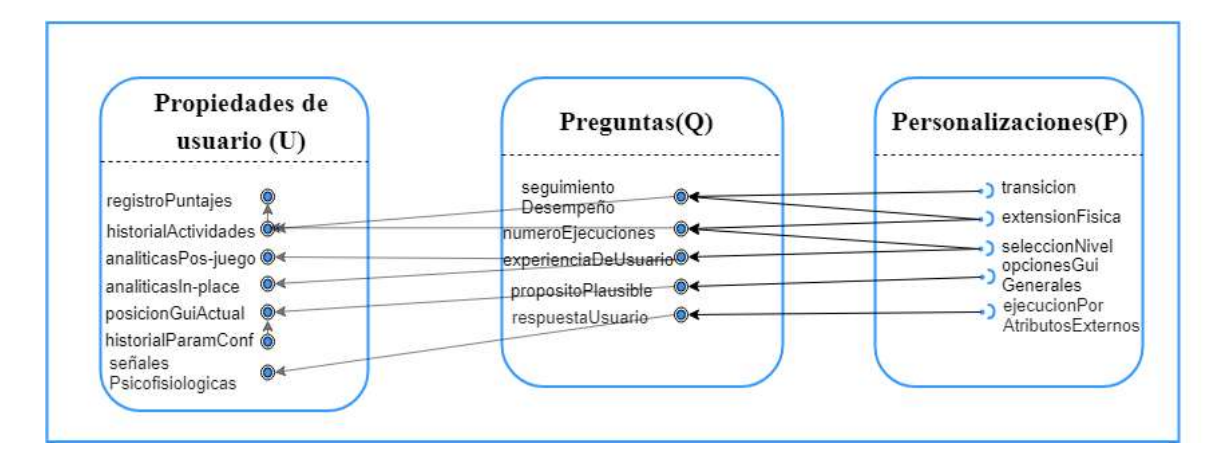

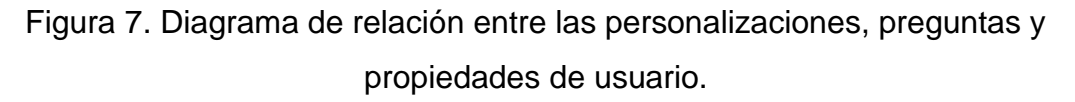

El desempeño del usuario puede ser rastreado teniendo en cuenta dos elementos fundamentales: las actividades realizadas (propiedad *historialActividades*) y un registro de la precisión con que estas actividades se llevaron a cabo (propiedad *registroPuntajes*), propiedades que al emparejarse en duplas (clave-valor) permiten estimar el desempeño del usuario en las actividades del *exergame*, lo que conlleva a que la propiedad "*seguimientoDesempeño"* del componente "Preguntas" sea resuelta. De manera similar, un valor numérico que indique las veces que ha sido ejecutada una o más actividades en el *exergame* puede ser fácilmente determinado basado en un registro de actividades realizadas, ya sea desde el *inicio de los tiempos,* o desde el principio de cada sesión física del *exergame;* de esta manera, queda especificado la segunda propiedad del componente Preguntas, "*numeroEjecuciones".*

La propiedad "*experienciaDeUsuario"* del componente "Preguntas", presenta una particularidad y es que los métodos para la evaluación de la experiencia de usuario en juegos de computador, no incluyen las características únicas de los *exergames*, sin embargo, es posible aprovechar algunos de estos métodos para esta tarea, así como incluir enfoques novedosos. Algunos mecanismos para tal fin recuperados de métodos tradicionales son las evaluaciones pos-juego, estas son, mecanismos de evaluación de la experiencia de usuario después que la actividad haya sido completada; en este sentido, a menudo se realizan entrevistas y cuestionarios [32] La información que resulta de este método y que es almacenada por el modelo de usuario se denomina analíticas pos-juego. Aunque la evaluación pos-juego es un mecanismo usado con frecuencia, existe un enfoque que se adapta mejor a los *exergames*, pues aprovecha una característica compartida entre estos, es la denominada evaluación de la experiencia de usuario en-juego, su nombre se debe a que la evaluación es llevada a cabo durante la ejecución del *exergame*, particularmente, durante la realización de alguna de las actividades físicas propuestas por el *exergame*; dentro de este enfoque se encuentran la codificación del movimiento corporal y la versión mejorada con codificación automática del movimiento corporal [33]; en el modelo de usuario esta propiedad se incorpora como analíticas *in-place*. Adicionalmente, un mecanismo más novedoso es el uso de medidas psicofisiológicas, lo cual puede brindar una medida más objetiva del nivel de esfuerzo invertido en el juego, contribuyendo posiblemente a una comprensión mejorada de la experiencia de usuario.

La propiedad "*propositoPlausible"* hace referencia al valor particular que el usuario desea cambiar al ingresar a una opción específica en la interfaz de usuario, esto indica que es deseable saber con anticipación el valor de esta elección. Una manera adecuada de responder esta pregunta es determinando la distribución de probabilidad del usuario a seleccionar cada una de los valores que provee la opción. Dos propiedades de usuario resultan indispensables para obtener una estimación del objetivo del usuario al ingresar a una opción de interfaz gráfica determinada: primero, es necesario conocer la posición actual dentro de la interfaz de usuario, esto permitirá establecer si el usuario ha seleccionado una opción en la GUI y resolver cuál fue; esta propiedad se establece como "*posicionGUIActual".* La segunda propiedad permite en conjunto con la anterior calcular una distribución de probabilidad sobre los diferentes valores configurables dentro de la opción escogida desde la GUI, tal propiedad hace referencia a un historial de los parámetros configurables para cada una de las opciones disponibles, en el modelo de usuario esta propiedad se incorpora como "*historialParamConf".*

Por último, la respuesta del usuario como consecuencia de la interacción usuario-exergame puede ser determinada a partir de medidas fisiológicas [34]. Este tipo de medidas son utilizadas para establecer cambios corporales y obtener datos de las mismas; entre las medidas fisiológicas usadas más frecuentes en juegos activos
se encuentran: pulso, ritmo cardíaco y consumo de oxígeno. La selección de una o varias señales fisiológicas para estimar la reacción del usuario está basada principalmente en el contexto de uso, la tecnología disponible y el alcance de la investigación. En concordancia con los propósitos de esta investigación, y soportado en la revisión de dispositivos wearables presentada en el anexo A, el ritmo cardíaco es la medida fisiológica implícitamente expuesta en la propiedad "*señalesFisiologicas"*  del elemento Propiedades de usuario.

#### 2.4.6. Eventos

Los elementos presentados en la sección anterior son necesarios para constituir el modelo de usuario a fin de viabilizar las personalizaciones presentadas. Sin embargo, cada una de estas personalizaciones presenta características únicas, lo que implica la recolección de diferentes tipos de datos para su implementación, con lo cual se hace necesario identificar los eventos que permitan ejecutar dichos procesos de recolección. Esta sección entonces tiene como propósito presentar algunos eventos adecuados que deben ser registrados a fin de recolectar la información requerida por el modelo de usuario.

Un evento en el campo de la programación y sistemas computacionales puede ser definido como un objeto de programación (entidad) que funciona como agente representante de un suceso ocurrido en el sistema [35]. Esta definición aplica también a los sistemas *exergames*, aunque en este caso y debido a las particularidades en este tipo de sistemas, es posible identificar como eventos a todas aquellas entidades que representen la ocurrencia de cualquier cambio corporal o físico del usuario (cambio detectable mediante mecanismos tradicionales o dispositivos tecnológicos como *wearables*), eventos de esta naturaleza resultan evidentes en gran cantidad de exergames [12], [17], [28], [36].

La heurística más sencilla en este caso es la que permite determinar el historial de actividades, la cual se puede implementar mediante un evento que permita registrar la ejecución de cada actividad (*ejecucionActividad*), llevando de esta forma un registro de las actividades realizadas durante el tiempo de ejecución. Además, una identificación única puede ser asignada a cada actividad para estructurar una traza de las actividades realizadas. Adicionalmente, este registro debe ser extendido, de tal manera que especifique el puntaje final obtenido. Para tal fin se debe introducir una variable temporal implementada por el evento "*actividadFinalizada",* el cual indica si la última actividad en ejecución fue debidamente finalizada (con lo que se obtiene un determinado puntaje), o por el contrario si terminó de manera prematura (acción del usuario u otros factores), lo que permite al evento "*puntajeObtenido"* ser registrado por la propiedad que mantiene el registro de los puntajes en el modelo de usuario.

A continuación, se identifican los eventos para determinar las analíticas después de la ejecución y durante la ejecución de las actividades. Las analíticas después de la ejecución son datos que deben ser ingresados manualmente, es decir, para que el modelo de usuario retenga estos datos se deben habilitar los mecanismos adecuados para registrarlos, esto puede ser llevado a cabo a través de interfaces gráficas de usuario, o agregados directamente a la base de datos del modelo; sin embargo, cualquiera que sea la técnica empleada, se define el evento *registrarAnaliticasPos-juego* cuya finalidad es detectar que el formulario haya sido llenado adecuadamente (desde la GUI), o que la información haya sido agregada a la base de datos (mediante petición directa).

Las analíticas durante la ejecución son datos extraídos como resultado de analizar los movimientos corporales del usuario durante la ejecución de alguna de las actividades del *exergame*, asumiendo que el sistema cuenta con los medios necesarios para detectar estos movimientos corporales, es posible definir el evento para este fin como "*ejecucionMovimiento".* En este punto se puede considerar el ciclo de ejecución del *exergame*, si este requiere al usuario ejercitarse durante todo su funcionamiento, el evento "*ejecucionMovimiento"* puede dejarse aislado, pues no depende de otros eventos; pero sí en cambio el ciclo de ejecución del *exergame* es fraccionado en actividades perfectamente definidas (como es el caso de PetsGo), resulta pertinente detectar el inicio y fin de una actividad con el propósito de detectar y almacenar en el modelo de usuario los movimientos corporales durante la duración de cada una de las actividades; este caso de dependencia se presenta en el componente de eventos de la gráfica de adaptación con líneas punteadas en la figura 8.

Otra de las propiedades de usuario expuestas en la figura 7 es la posición actual del usuario en la GUI, en este sentido interesa saber cuándo el usuario selecciona una opción, la cual implementará las personalizaciones en el momento en que es seleccionada. Debido a esto, dos eventos resultan claves para conocer la selección de una opción y su cancelación o cierre, estos eventos se denominan "*opcionSeleccionada"* y "*opcionCancelada";* además se incluye un tercer evento en caso que la opción seleccionada cuente con transiciones internas, este evento es "*transicionOpcion".*

En cuanto al historial de parámetros configurables, se deben registrar todos aquellos parámetros disponibles dentro de cada una de las opciones, por lo que cada parámetro debe contar con un identificador único ligado a la opción que lo implementa, para este fin se define el evento "*parametroSeleccionado"* el cual simplemente rastreará los parámetros seleccionados.

Finalmente se define el evento adecuado para registrar las señales fisiológicas del usuario en el modelo de usuario. Debido a que las señales fisiológicas se clasifican en una gran variedad de categorías abarcando un amplio rango de medidas de diferente naturaleza, esto resulta en un evento altamente dependiente del contexto y el enfoque del estudio de investigación, por lo que a fin de brindar mayor claridad y libertad en la especificación del evento, se incorpora al modelo de adaptación como "*activacionSeñal"* indicando que, independientemente de la medida fisiológica, alguna señal debe estar presente indicando cambio en la fisiología del usuario; de nuevo se relaciona este evento con el inicio y fin de las actividades mediante líneas punteadas, esto en caso de que exista la necesidad de la activación de dicho evento durante la ejecución de las actividades.

En la figura 8 se muestra la gráfica de adaptación una vez definido los respectivos eventos de acuerdo a los elementos constituyentes en las propiedades de usuario.

| <b>Eventos</b><br>                                                                     | Propiedades de<br>usuario $(U)$                                                                                | Preguntas(Q)                                                          | Personalizaciones(P)                                           |  |  |
|----------------------------------------------------------------------------------------|----------------------------------------------------------------------------------------------------|-----------------------------------------------------------------------|----------------------------------------------------------------|--|--|
| CHARLOUGH ROCKET PACK AT LCC.<br>puntajeObtenido<br>actividadFinalizada @4             | registroPuntajes<br>historiablictividades                                                                      | seguimiento<br>--<br><b>Desemperio</b><br>numeroEjecuclones           | a transicion<br>extensionFisica<br>seleccionNivel              |  |  |
| >actividadIniciada @4<br>registrarAnaliticasPos@+<br>elecucionMovimiento <sup>@4</sup> | analiticasPos-wego @4<br>analticasin-piace <sup>@4</sup><br>$0 -$<br>posicion GuiActual<br>historial aramConf. | experienciaDaUsuario@<br>proposito Playsible<br>respuestaUsuario - 04 | apciones Gui<br>Generales<br>elecucionPor<br>AtributosExternos |  |  |
| $6 +$<br>parametroSelec<br>$0+$<br>-- activacion Señal                                 | señales<br>Psicofisiologicas                                                                                   |                                                                       |                                                                |  |  |

Figura 8. Diagrama preliminar completo del modelo de adaptación.

#### 2.4.7. Descartar personalizaciones no viables

Hasta este punto han sido descritas algunas de las más importantes y potenciales personalizaciones que pueden ser incorporadas a sistemas *exergame,* cada una de estas personalizaciones fueron descritas desde su concepción lo cual estableció la base de su existencia, pasando por los diferentes aspectos como propiedades de usuario o eventos a tener en cuenta antes de su implementación. De esta manera se contribuye con proyectos de desarrollo o investigación futura en esta área del conocimiento; sin embargo, cualquier sistema *exergame* tiene características particulares que lo hacen único, por lo que esta sección tiene como propósito descartar las personalizaciones no viables y seleccionar las más adecuadas según el sistema particular de *exergame* con que se trabaje; para este trabajo de investigación se utilizará PetsGo.

Esta etapa incluida por el método para la incorporación de un modelo de usuario al sistema, implica remover todas aquellas personalizaciones, preguntas o propiedades de usuario expuestas en la figura 8 que requieren información no determinable o que su implementación se vea restringida por aspectos externos.

La primera personalización en ser removida es "transición", esto se debe a la ausencia de transiciones de interacción, situadas después de finalizar un escenario del *exergame* y antes de comenzar el siguiente, lo que indica que no hay ningún tipo de transición del tipo que es expuesto por dicha personalización*,* de esta manera se torna innecesaria su implementación. Sin embargo, puede ser evaluable en otros entornos.

En cuanto a la personalización de dificultad enfocada a los movimientos realizados por el usuario llamada *"extesionFisica"*, está personalización de igual manera no es tenida en cuenta para su implementación, esto se debe principalmente a la tecnología requerida para medir con precisión la ejecución de los movimientos corporales realizados durante la ejecución del *exergame* PetsGo. Si bien la tecnología *wearable* brinda una gran variedad de mecanismos para el seguimiento de la actividad física o para identificar algunos movimientos corporales, algunas de los escenarios presentados en PetsGo requieren al usuario realizar movimientos muy particulares que involucran sólo sus extremidades inferiores, tales movimientos pueden ser detectados mediante dispositivos de sensado de movimiento como el *Kinect* [7].

La personalización en la selección de niveles *"selecciónNivel"* tiene un enfoque más orientado a mejorar la experiencia de usuario que al rendimiento del usuario durante la ejecución de las actividades físicas propuestas por el *exergame*. Aunque mejorar la experiencia de usuario podría tener un impacto positivo en la motivación del usuario a realizar más AF, brindando mayores beneficios a su salud, este no es el enfoque que adopta este trabajo; lo deseable es mejorar esta motivación mediante la lectura de señales fisiológicas para su posterior análisis que permitan cambios adaptativos por parte del *exergame*.

La personalización "*opcionesGuiGenerales"* es también removida, esto se debe a que PetsGo no provee de ningún tipo de opciones de configuración expuestas en la interfaz gráfica de usuario: no hay opciones que permitan al usuario ajustar ciertos aspectos del *exergame* como lista de niveles, sonido, fondo, ajustes de las actividades, etc. Por lo anterior, no se considera esta personalización para su implementación.

La personalización denominada "*ejecucionPorAtributosExternos"* consiste en cambiar el comportamiento del *exergame* teniendo en cuenta algunos atributos externos, esta personalización un enfoque apropiado para mejorar el rendimiento de ejecución de las actividades físicas en sistemas *exergame*, así como aumentar la motivación y evitar el abandono temprano de dichos sistemas. Este tipo de personalizaciones pueden ser implementadas con cambios sustanciales en sistemas *exergame*, además de medidas externas, debido a lo anterior y teniendo en cuenta la tecnología *wearable* para la estructuración y diseño del componente de adaptación para PetsGo, esta personalización se mantiene para su posterior implementación.

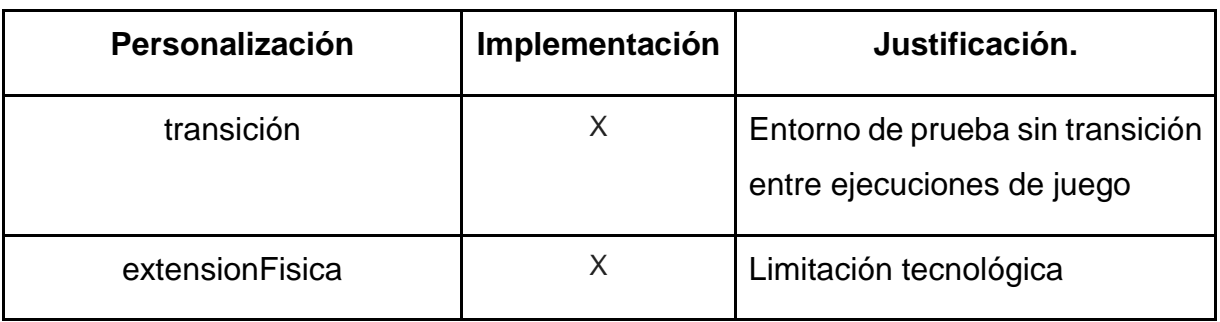

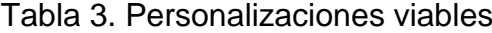

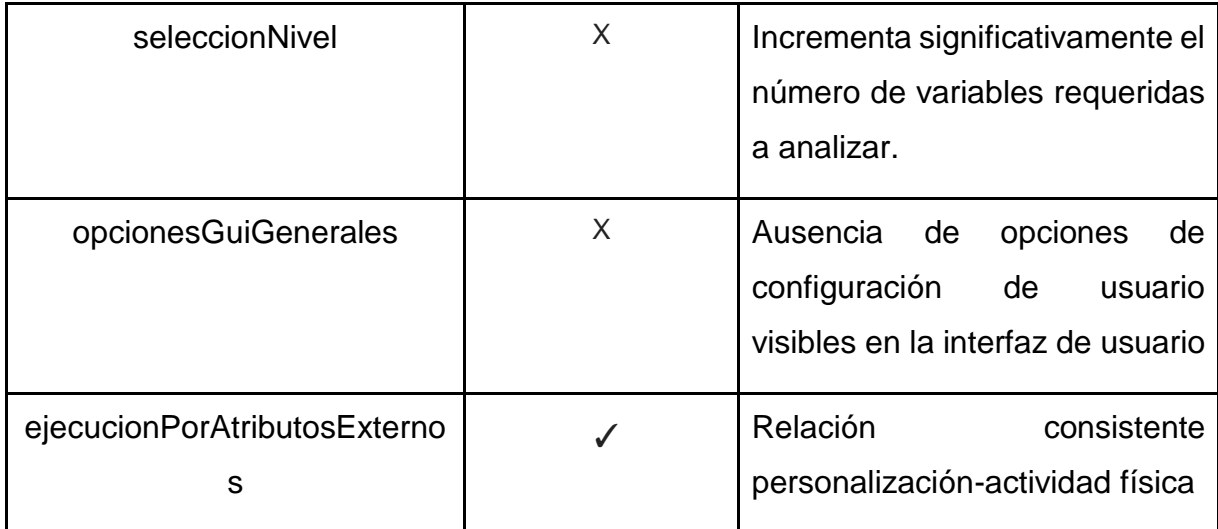

La tabla 3 establece las bases para el desarrollo del componente de adaptación que implementa la personalización adaptativa seleccionada en este apartado. La descripción detallada de su estructuración, tecnologías, flujo de trabajo, ciclos y funcionalidades se expone en el capítulo 3.

# 2.4.8. Conclusión

Este capítulo sentó las bases teóricas para el desarrollo del componente de adaptación mediante el seguimiento y la aplicación de una metodología adecuada que establecía siete pasos, algunos de los cuales fueron representados gráficamente para visualizar la relación entre los resultados obtenidos (figuras 6,7 y 8). De esta forma, se logró definir la naturaleza de la personalización más viable y genérica teniendo en cuenta el objetivo común en los *exergames*, y junto a estas personalizaciones, un conjunto de ítems adicionales que dan una guía para su implementación (preguntas, propiedades de usuario y eventos).

# **Capítulo 3.**

# **3. Componente de adaptación basado en tecnologías**  *wearable*

# 3.1. Desarrollo

El desarrollo del componente de adaptación se encuentra estrechamente ligado a las personalizaciones a implementar, estas especifican en gran medida el modelo de usuario, eventos a registrar y acciones a ejecutar. Este capítulo presenta un componente de adaptación para *exergames* que implementa una personalización única que describe de manera detallada sus componentes conformadores, arquitectura, flujo de datos y lógica de procesos.

# 3.2. Arquitectura

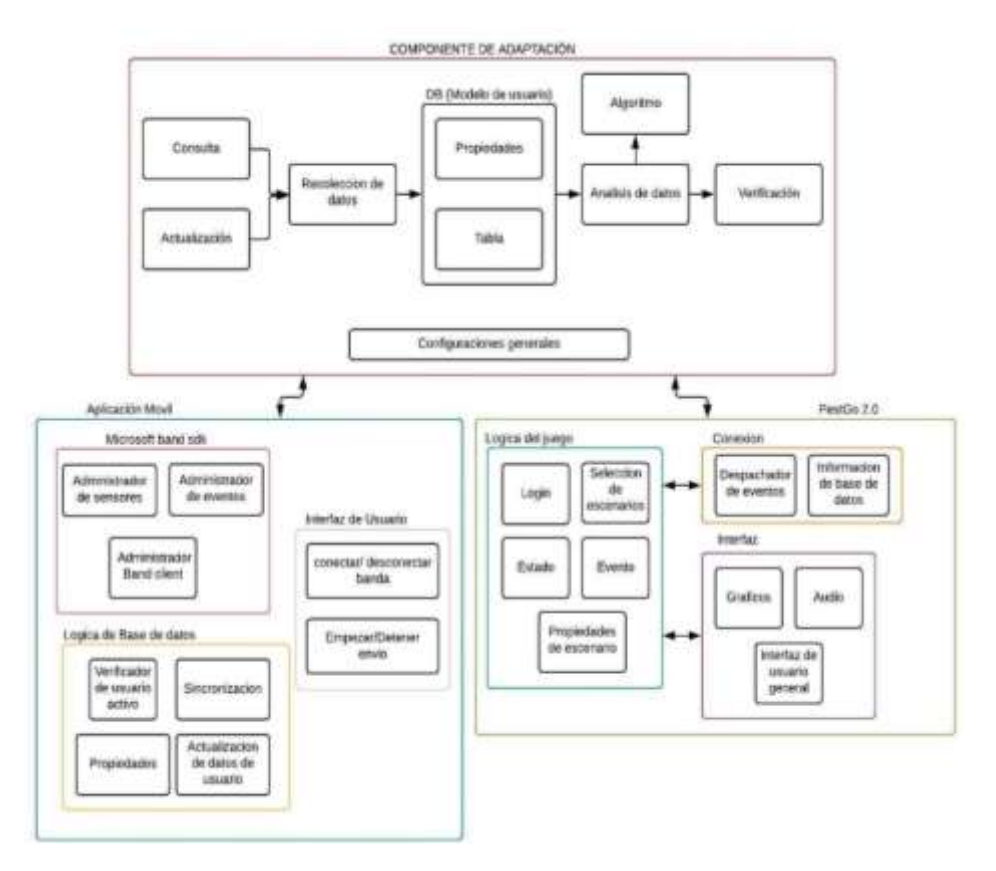

Figura 9. Arquitectura del sistema integrado: componente de adaptación, aplicación móvil y PetsGo 2.0.

La arquitectura del componente adaptativo describe la forma en que sus componentes se relacionan internamente y externamente con un sistema interactivo. La figura 9 muestra la arquitectura que rige al componente de adaptación desarrollado, este diseño resulta de modificar el modelo original para sistemas adaptativos [10].

El componente de adaptación representado en la figura 9, está constituido por la base de datos y la lógica del componente; de esta manera se especifica para dar a entender que la aplicación móvil tiene una relación directa con la base de datos del componente, de igual manera se puede observar el sistema interactivo convencional (PetsGo) como hasta el momento se encuentra desarrollado, es decir, sin el componente de adaptación, este está compuesto por el hardware que aloja el *exergame* y el *exergame* en cuestión. A continuación, se describen las tecnologías usadas y las fases de la arquitectura.

# 3.3. Tecnologías

En esta sección son presentadas las tecnologías que se tuvieron en cuenta tanto para el desarrollo del componente de adaptación como para la aplicación del sistema completo.

#### 3.3.1. Hopscotch

Es un tapete con divisiones similares a las de un teclado alfanumérico que consta de diez campos. Este elemento se conecta como interfaz externa del juego al software a través de *Bluetooth*. Cada campo del *Hopscotch* puede asumir dos estados: no presionado y presionado. Estos estados son enviados al software al presionar la casilla correspondiente

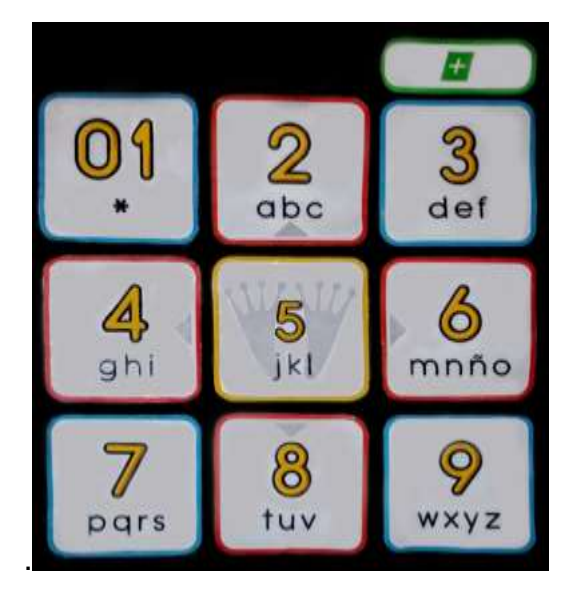

Figura 10. Interfaz externa - *Hopscotch*

# 3.3.2. Microsoft Band

Es un reloj inteligente y pulsera cuantificadora creada y lanzada al mercado por Microsoft. El dispositivo tiene incorporados hasta diez sensores diferentes como lo son: un monitor óptico de ritmo cardíaco, sensor UV y GPS; además, interactúa por medio de *Bluetooth* con dispositivos *Windows Phone*, iOS y Android para los cuales está disponible la aplicación "*Microsoft Health*". A continuación, se menciona el sensor importante para este trabajo de grado [37].

#### **Monitor óptico de frecuencia cardiaca.**

La Banda monitorea e informa continuamente la frecuencia cardíaca actual. Estas mediciones en conjunto con los registrados por otros sensores como el acelerómetro permiten que la banda realice un estimado del gasto calórico, lo cual incrementa el grado de precisión de las estadísticas de ejercicio y sueño [38].

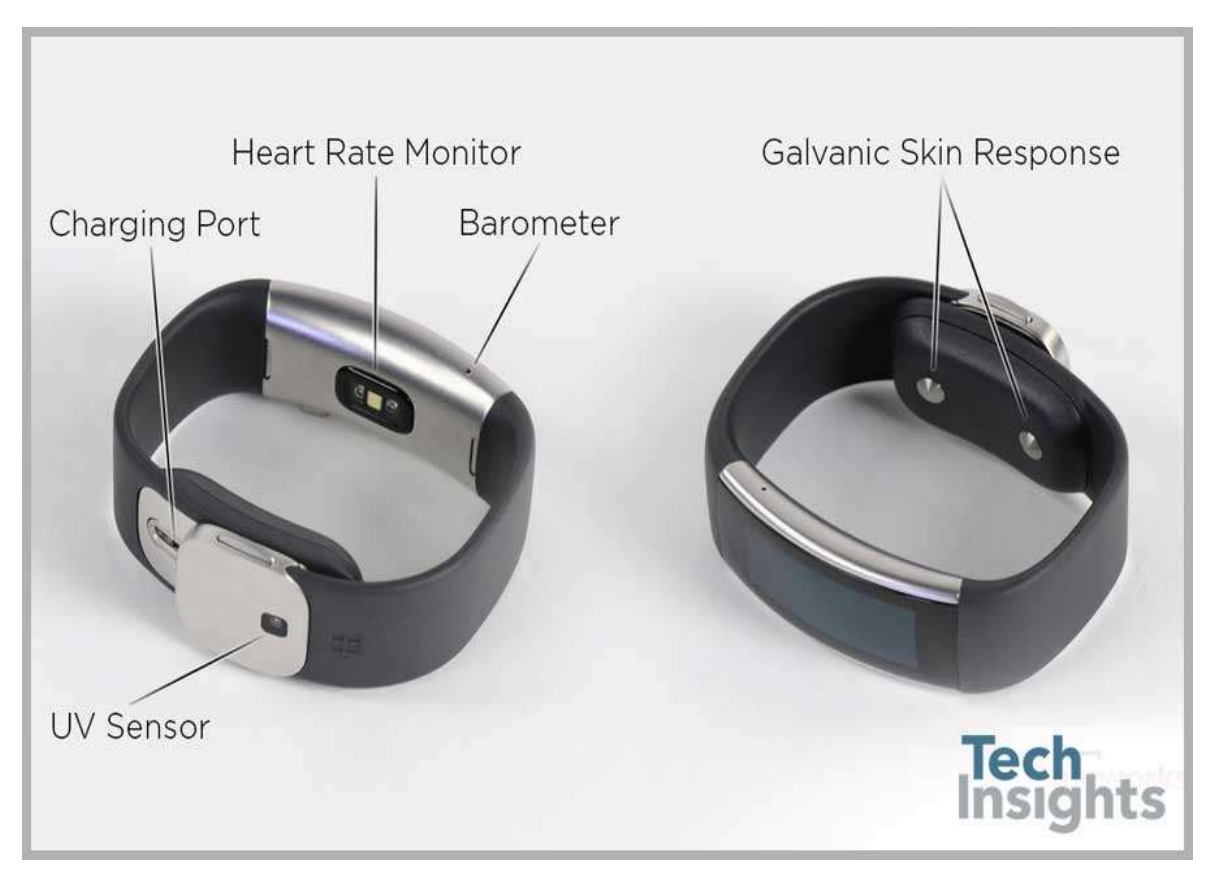

Figura 11. Dispositivo *wearable* Microsoft Band [38]

# 3.3.3 Motor de Videojuegos: Unity 5 - 3D

Unity es una herramienta que ayuda a desarrollar videojuegos para diversas plataformas mediante un editor y *scripting* para crear videojuegos con un acabado profesional. Dispone de una documentación muy completa y cuenta con una comunidad internacional bastante amplia.

Es propiedad de Unity Technologies y actualmente es uno de los motores de juego más importantes y extendidos. Permite utilizar JavaScript y C# como lenguaje de programación, además dispone de un editor que agiliza el desarrollo del videojuego

Actualmente Unity es la herramienta con mayor aceptación en el mercado debido al bajo costo de su licencia para el desarrollo de juegos en proyectos pequeños, su amplia gama de características y el fácil manejo de su interfaz. Su principal característica es la integración multiplataforma, ya que permite exportar los juegos de forma fácil a Android, iOS, Windows Phone, BlackBerry, PlayStation 3, Xbox 360, Wii U y navegadores web. Por otro lado, la facilidad para crear animaciones por medio de la ventana "Animation Window" y otras funcionalidades, permiten al usuario desarrollar su proyecto de la mejor manera, sin embargo, al ser un motor de propósito general es muy poco el contenido de elementos prediseñados que puedan ser usadas como base, es decir que una gran parte del juego debe ser construido por el desarrollador desde cero pero ofrece la opción de descargar los elementos necesarios desde su Asset Store, lo que posiciona a Unity como el ideal para la construcción de juegos en 2D y 3D [39].

#### 3.3.4. Lenguaje de programación C#

C# es un lenguaje elegante, con seguridad de tipos y orientado a objetos, que permite a los desarrolladores crear una gran variedad de aplicaciones seguras y sólidas que se ejecutan en .NET. Se puede usar C# para crear aplicaciones cliente de Windows, servicios web XML, componentes distribuidos, aplicaciones clienteservidor, aplicaciones de base de datos. Visual C# proporciona un editor de código avanzado, prácticos diseñadores de interfaz de usuario, un depurador integrado y muchas otras herramientas que facilitan el desarrollo de aplicaciones basadas en el lenguaje C# y .NET Framework.

La sintaxis de C# es muy expresiva, pero también sencilla y fácil de aprender. Cualquier persona familiarizada con C, C++ o Java, reconocerá al instante la sintaxis de llaves de C#. Los desarrolladores que conocen cualquiera de estos lenguajes puede empezar normalmente a trabajar en C# de forma productiva en un espacio muy corto de tiempo. La sintaxis de C# simplifica muchas de las complejidades de C++ y proporciona características eficaces, como tipos de valor que aceptan valores NULL, enumeraciones, delegados, expresiones lambda y acceso directo a memoria, que no se encuentran en Java. C# admite métodos y tipo genéricos, que proporcionan una mayor seguridad de tipos y rendimiento, e iteradores, que permiten a los implementadores de clases de colecciones definir comportamientos de iteración personalizados que son fáciles de usar por el código de cliente. Las expresiones Language-Integrated Query (LINQ) convierten la consulta fuertemente tipada en una construcción de lenguaje de primera clase [40].

#### 3.3.5. Lenguaje de programación Python

Python es un lenguaje de programación poderoso y fácil de aprender. Cuenta con estructuras de datos eficientes y de alto nivel y un enfoque simple pero efectivo a la programación orientada a objetos. La elegante sintaxis de Python y su tipado dinámico, junto con su naturaleza interpretada, hacen de éste un lenguaje ideal para scripting y desarrollo rápido de aplicaciones en diversas áreas y sobre la mayoría de las plataformas. El intérprete de Python y la extensa biblioteca estándar están a libre disposición en forma binaria y de código fuente para las principales plataformas desde el sitio web de Python, http://www.python.org/, y puede distribuirse libremente. El mismo sitio contiene también distribuciones y enlaces de muchos módulos libres de Python de terceros, programas, herramientas y documentación adicional. El intérprete de Python puede extenderse fácilmente con nuevas funcionalidades y tipos de datos implementados en C o C++ (u otros lenguajes accesibles desde C). Python también puede usarse como un lenguaje de extensiones para aplicaciones personalizables [41].

#### 3.3.6. Servidor local XAMPP

Es un servidor independiente de plataforma, [software libre,](https://www.ecured.cu/Software_libre) que consiste principalmente en la base de datos [MySQL,](https://www.ecured.cu/MySQL) el [servidor Web Apache y](https://www.ecured.cu/Apache_Servidor_Web) los intérpretes para lenguajes de [script:](https://www.ecured.cu/JavaScript) [PHP](https://www.ecured.cu/PHP) y [Perl.](https://www.ecured.cu/Perl) El nombre proviene del acrónimo de X (para cualquiera de los diferentes sistemas operativos), Apache, MySQL, PHP, Perl. El programa está liberado bajo la licencia GNU y actúa como un servidor Web libre, fácil de usar y capaz de interpretar páginas dinámicas. Actualmente XAMPP está disponible para [Microsoft Windows,](https://www.ecured.cu/Microsoft_Windows) [GNU/Linux,](https://www.ecured.cu/GNU/Linux) [Solaris,](https://www.ecured.cu/Solaris) y [MacOS X](https://www.ecured.cu/MACOSOFT) [42].

# 3.4. Fase de adquisición de datos

La fase de adquisición de datos dentro del componente de adaptación abarca las tecnologías y mecanismos necesarios para la recopilación de información externa, en este caso, señales corporales del usuario extraídas mediante dispositivos tecnológicos *wearable*. En este apartado se describen las tecnologías usadas para la implementación de esta fase, así como los mecanismos de transmisión subyacentes implicados.

Los dispositivos *wearables* presentados en el capítulo 1, son dispositivos tecnológicos que permiten monitorizar de manera continua, aspectos relacionados con la salud, AF, evaluar el rendimiento, entre otros aspectos de quien lo usa. Para este fin, los dispositivos *wearables* utilizan una gran variedad de sensores tales como acelerómetros, giroscopios, infrarrojos, entre otros [43].

Teniendo en cuenta el estado del arte presentado en el capítulo 1, así como en el anexo A donde se presenta un análisis detallado de diferentes dispositivos *wearable* para el seguimiento de la AF, el presente trabajo incorpora en su arquitectura la Microsoft Band o Microsoft Band 2, marcas registradas por Microsoft, y que son aptas para aplicaciones tanto en ambientes interiores como exteriores*.*

La Microsoft Band permite, a través del protocolo de comunicaciones Bluetooth diseñado especialmente para dispositivos de bajo consumo que requieren corto alcance de emisión, la transmisión de datos entre diferentes dispositivos mediante un enlace por radiofrecuencia en la banda ISM de los 2.4 GHz. Esto permite que la Microsoft Band se conecte a aplicaciones móviles diferentes a la aplicación móvil oficial (Microsoft Band), de esta forma es posible la recuperación de los datos obtenidos por los sensores, de los cuales fueron recuperadas las medidas del ritmo cardiaco.

# 3.5. Aplicación móvil

El acceso a los datos del ritmo cardíaco medido por la Microsoft Band se realizó a través del desarrollo de una aplicación móvil para teléfonos inteligentes cuya interfaz se puede observar en la figura 12, aplicación que permite mediante Bluetooth conectarse al dispositivo *wearable*. Una vez la conexión se haya realizado con éxito, se puede comprobar la conexión de dos formas: mediante el indicador visual del estado de conexión mostrado en la pantalla de la aplicación, o a través del valor del ritmo cardiaco que deberá aparecer en el centro de la pantalla; este segundo mecanismo puede ser utilizado también para verificar la legitimidad de la información al comparar el valor del ritmo cardiaco, presentado en la pantalla, con el presentado en la Microsoft Band.

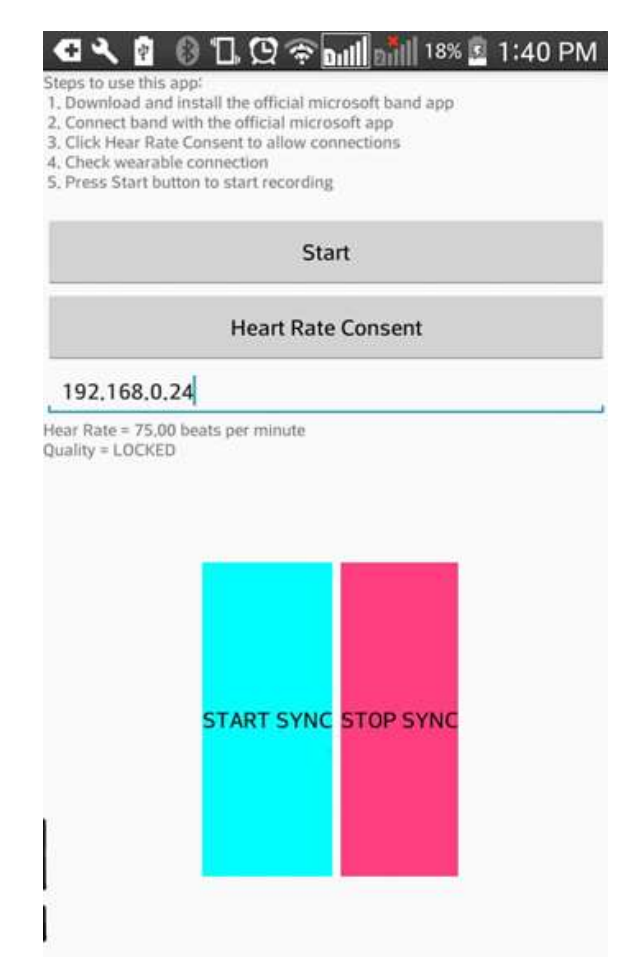

Figura 12. Pantalla principal de la aplicación Móvil.

La pantalla principal presenta también al usuario un campo de texto, el propósito de este es configurar la dirección IP del servidor donde se encuentra alojada base de datos manejada con XAMPP la cual debe estar en la misma red que el dispositivo móvil utilizado. Esta almacenará los valores de ritmo cardiaco registrado por la Microsoft Band que serán posteriormente procesados por el componente de adaptación.

La base de datos fue diseñada de acuerdo a las necesidades del sistema, esta recolecta los datos de ritmo cardiaco que son censados por la Microsoft Band cada segundo, a este dato se le agrega una etiqueta y la hora y fecha en la cual fue recolectada la muestra.

# 3.6. Pruebas previas

Para hacer algunas pruebas previas a la incorporación del componente de adaptación a PetsGo se diseñó un *exergame* básico, con un cuadrado, límites de pantalla, una línea en el centro y la frecuencia cardiaca, el fin de esto era establecer unos límites de frecuencia cardiaca máxima y mínima para que así el factor velocidad con el que el cubo se movía de un lado a otro se aumentara o disminuyera: aumentar su velocidad si la frecuencia cardiaca estaba por debajo de la frecuencia mínima y disminuir su velocidad si el usuario había sobrepasado la frecuencia máxima; el usuario en este *exergame* de prueba debía saltar cada vez que el cubo pasara por la línea y de acuerdo a la velocidad con la que él lo hacía variaba la frecuencia cardiaca. La interfaz del juego de prueba se observa en la figura 13.

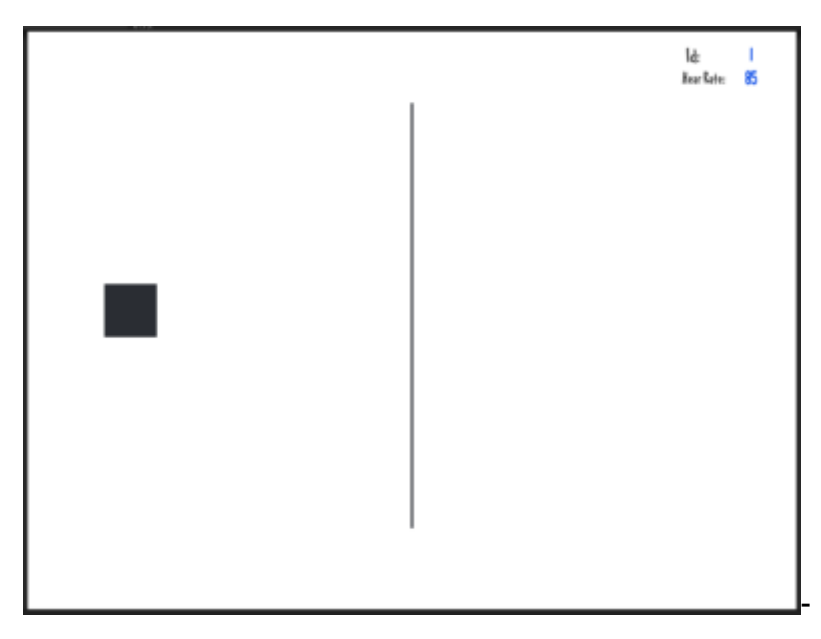

Figura 13. *Exergame* de prueba

La frecuencia cardíaca es un buen indicador del esfuerzo físico al que está sometido el cuerpo [28]. La frecuencia cardíaca a partir de la cual se pueden producir daños severos a la salud es conocida como frecuencia cardíaca máxima (FCmax), y sirve de base para calcular los rangos de intensidad a los que se está trabajando.

Aunque para un cálculo preciso de la FCmax se debería someter a cada individuo a un test de esfuerzo, existen una serie de fórmulas que permiten estimarla con cierta precisión. Frente a la tradicional ecuación  $FCmax = 220 - edad$ , la ecuación  $FCmax = 208 - (0.7 * edad)$  ha demostrado ser más precisa entre niños, adolescentes y jóvenes adultos [44]. Es por ello que es esta última la utilizada en este proyecto. Según el porcentaje de la frecuencia cardíaca máxima, se pueden estimar los rangos de intensidad de actividad física. [44]

Una vez evaluado este *exergame* de prueba, se evidencia la poca jugabilidad del *exergame* debido a los cambios abruptos de la velocidad del objeto según el cambio de la frecuencia cardiaca. Teniendo en cuenta esto, se realizan algunas pruebas respecto a la variable multiplicativa relacionada con el cambio de la frecuencia cardiaca para realizar el cambio de la velocidad. En el caso de este proyecto, se le asignan valores a la variable multiplicativa para incrementar la velocidad para ello, se le asigna un valor de 1.1; para que la velocidad permanezca constante se le asigna un valor de 1 y para que la velocidad disminuya se le asigna un valor de 0.9. Esto se realiza según el valor leído de la frecuencia cardiaca de acuerdo a los límites establecidos de frecuencia mínima y máxima.

# 3.7. Incorporación del componente

#### 3.7.1 Escenarios

Para la incorporación del componente de adaptación a PetsGo se usaron tres escenarios distintos, dos de los cuales ya hacían parte de PetsGo, pero que sin embargo fueron modificados para integrar ciertos elementos gráficos y de funcionamiento a fin de mejorarlos, mientras que el escenario restante se añadió como desarrollo adicional de este trabajo. Las razones que motivaron a no hacer uso de la totalidad de escenarios integrados a la versión original de PetsGo fueron las fallas que presentaban algunos de estos durante su ejecución, esto debido en gran medida a la ausencia de conexión con un dispositivo *Kinect*, componente con el que este *exergame* fue desarrollado originalmente, así como la diferencia en la versión del motor de desarrollo de videojuegos Unity, que para este trabajo requería de una versión más actualizada que permitiera el uso de librerías de Python en C#.

● Primer escenario – Esquivar obstáculos: en este primer escenario el usuario asume el rol de un personaje virtual con forma de ave que se desplaza de forma horizontal por la pantalla, su objetivo es esquivar a los enemigos que se generan de forma aleatoria y cuya dirección de desplazamiento es contraria a la del jugador; de igual forma, en la pantalla aparecen monedas o diamantes, ítems que el jugador podrá recoger para ganar puntos extras. A fin de cumplir los objetivos de este escenario, el jugador deberá mover a su personaje de forma vertical presionando los botones a la izquierda y derecha del botón central del Hopscotch, esto es, el botón correspondiente al número 4 para desplazar el personaje hacia arriba, y el botón número 6 para desplazarse hacia abajo. Lo anterior se observa en la figura 14.

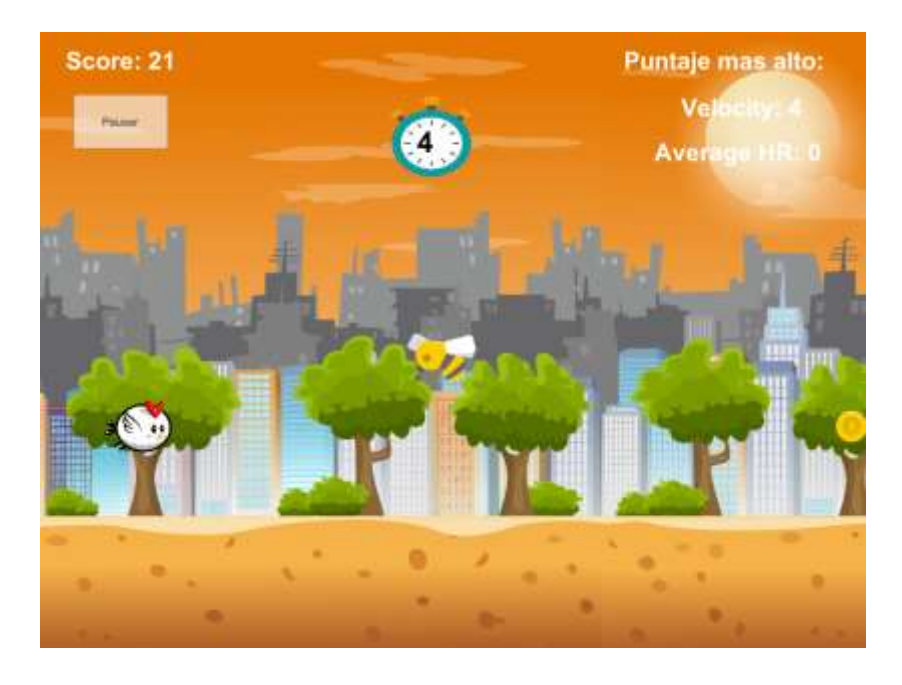

Figura 14. Escenario de efecto de desplazamiento horizontal con enemigos y sistema de puntos.

Segundo escenario – Recorrido de ida y vuelta: escenario que resultó de la modificación del escenario "baño" de PetsGo (Ver anexo B). En este escenario el participante debe realizar un recorrido de ida y vuelta de 4 metros tomando como punto de partida y llegada el *Hopscotch*. Una vez el jugador ha hecho el recorrido, debe tocar el botón que se presenta en la pantalla del escenario antes de iniciar el siguiente recorrido; si el jugador toca el botón antes que acabe el temporizador que se muestra en pantalla, este se reinicia con un valor por defecto, de lo contrario, al reinicio su valor disminuye en la unidad. Que aumente o disminuya el valor del contador luego de terminar el recorrido y tocar el botón es también función de la frecuencia cardiaca, si el ritmo cardíaco es bajo (<80) el contador no aumenta si el jugador toca el botón dentro del tiempo estimado, en cambio sí disminuye si lo hace fuera de los límites del temporizador; este comportamiento se mantiene hasta alcanzar niveles más elevados de frecuencia cardiaca (>80) en los que el jugador gana 1 segundo si realiza el recorrido y toca el botón antes de expirar el temporizador, o pierde uno en caso contrario. Este escenario ilustrado en la figura 15 también incorpora un sistema de puntos acumulativos que se muestran en la interfaz.

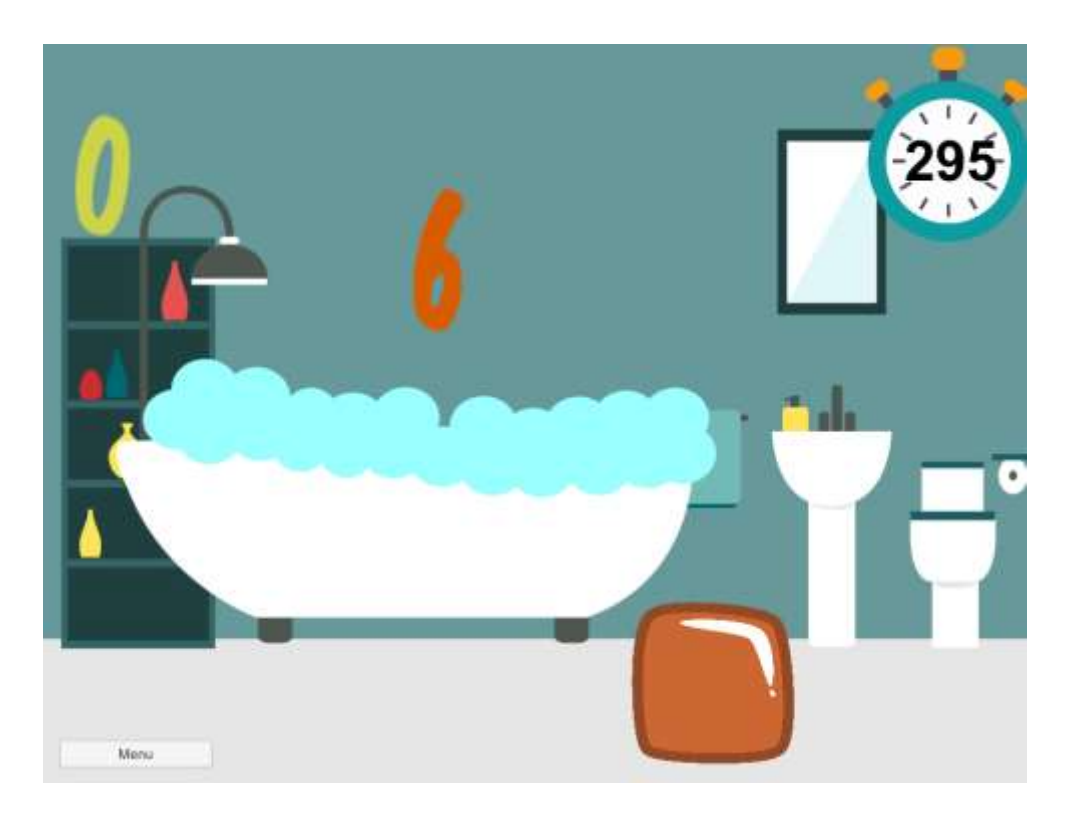

Figura 15. Versión modificada del escenario de baño en PetsGo para el recorrido de ida y vuelta

Tercer escenario – El parque: finalmente y como último escenario de la rutina de tres actividades se encuentra el parque, este minijuego también hacía parte de la versión original de PetsGo y fue modificado para los propósitos de este trabajo. En este escenario al jugador le es presentada una interfaz donde se observa un árbol simulando un entorno de parque, de este árbol se generan ítems de forma aleatoria con la misma figura y color que los botones del Hopscotch, el usuario debe entonces saltar con ambos pies juntos hacia el botón que se muestra en pantalla y que cae verticalmente, esto debe hacerse antes de que el botón desaparezca de la pantalla. La velocidad de generación de los botones depende del registro de ritmo cardiaco procesado por el componente de adaptación, siendo la velocidad de generación mayor para niveles de ritmo cardiaco bajos, y menor en caso contrario; la interfaz del escenario "Parque" se observa en la figura 16.

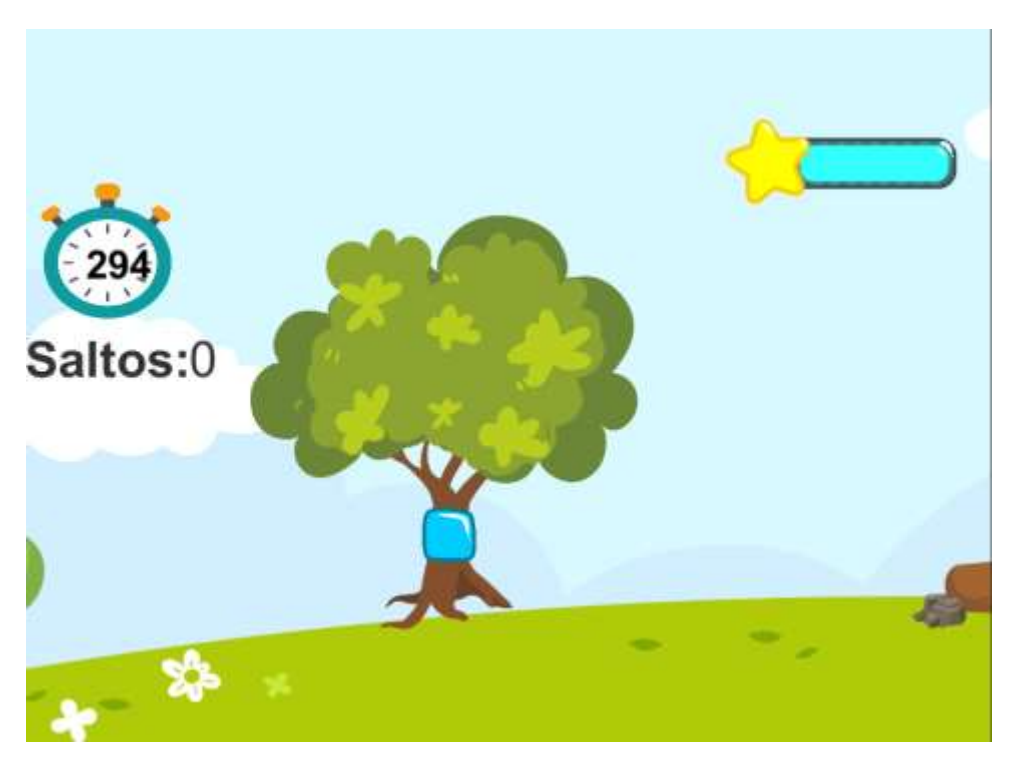

Figura 16. Versión modificada del escenario del parque de PetsGo para el ejercicio de salto a dos pies

La integración de estos escenarios a través de una nueva GUI, es lo que en adelante se referirá como PetsGo 2.0.

# 3.7.2. Diagrama de flujo del sistema

Para describir el diagrama de flujo del sistema se toma en cuenta lo que para el usuario es visible, la figura 17 ilustra el flujo donde el usuario comienza con su registro o si ya está registrado solo debe ingresar al sistema, se procede a elegir el escenario a jugar, una vez seleccionado empieza a correr el escenario con su correspondiente componente de adaptación, el usuario tiene la oportunidad de terminar el juego antes de que acabe el tiempo o dejar que termine solo, cuando esto pasa se retorna a la interfaz donde se encuentran los escenarios y podrá elegir otro escenario o simplemente terminar el juego. Una vez termina el juego podrá revisar la base de datos por usuario y ver el registro de los datos.

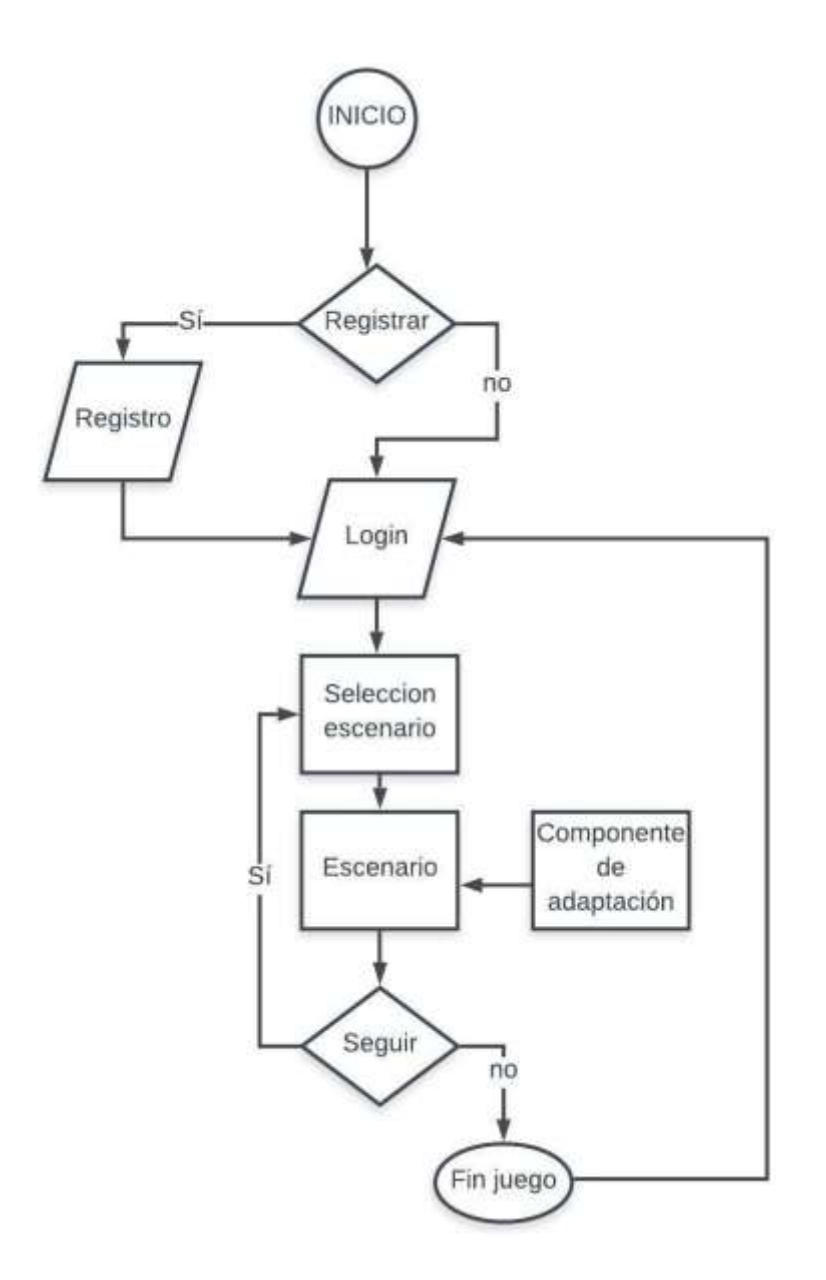

Figura 17. Diagrama de flujo del sistema

#### 3.7.3. Diagrama de casos de uso

Estos diagramas son presentados en las figuras 18, a y b, los cuales son diagramas del sistema general, estos contienen los dos actores que están involucrados y los casos de uso necesarios para el desarrollo del componente en el entorno de PetsGo.

En el caso del actor "Adulto o Experto", el primer caso de uso es "Registrar" donde el actor experto o adulto, registra a un nuevo jugador, ingresando los datos de nombre, identificación, edad y peso del niño. Esto es necesario para crear la tabla de cada usuario que posteriormente permitirá el seguimiento personalizado.

El siguiente caso de uso es "Login", donde el actor es capaz de iniciar la sesión con la identificación del usuario. El tercer caso de uso es "Elección del escenario" donde este actor podrá elegir con qué escenario iniciar, seguir o terminar la sesión. El último caso de uso es "Terminar escenario" donde el actor decide terminar el juego para ese usuario.

En el caso del actor jugador los casos de uso son: "Jugar" en el cual se da inicio al juego, junto con este caso de uso actualiza el estado la variable "hrin" que cambia de '0' a '1' para indicar el inicio de transferencia de información entre el niño y el *exergame*, es decir, inicia la toma de datos de la frecuencia cardiaca. El caso de uso "Reintentar" permite volver a jugar el mismo escenario o elegir uno nuevo y para el último caso de uso que es "Terminar escenario" que redirige al usuario a la página donde se encuentra los demás escenarios.

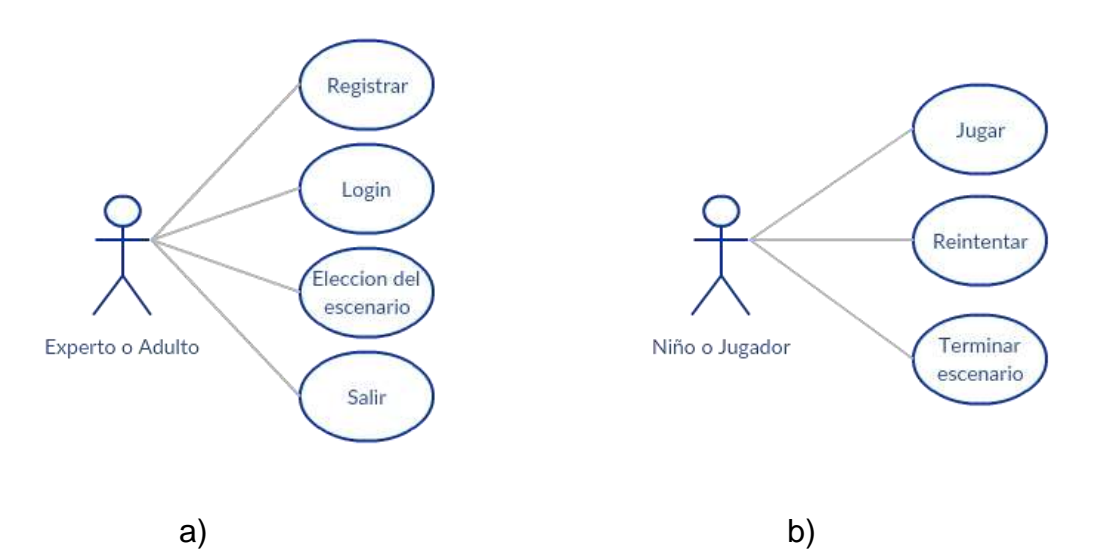

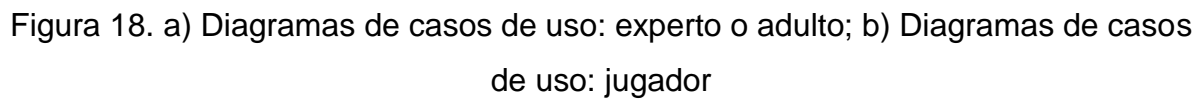

#### 3.7.4. Diagrama de secuencia

En la figura 19 se muestra el diagrama de secuencia general de la interacción del sistema con el componente de adaptación, en el cual se observa la interacción de los factores y objetos necesarios para la correcta ejecución de la actividad.

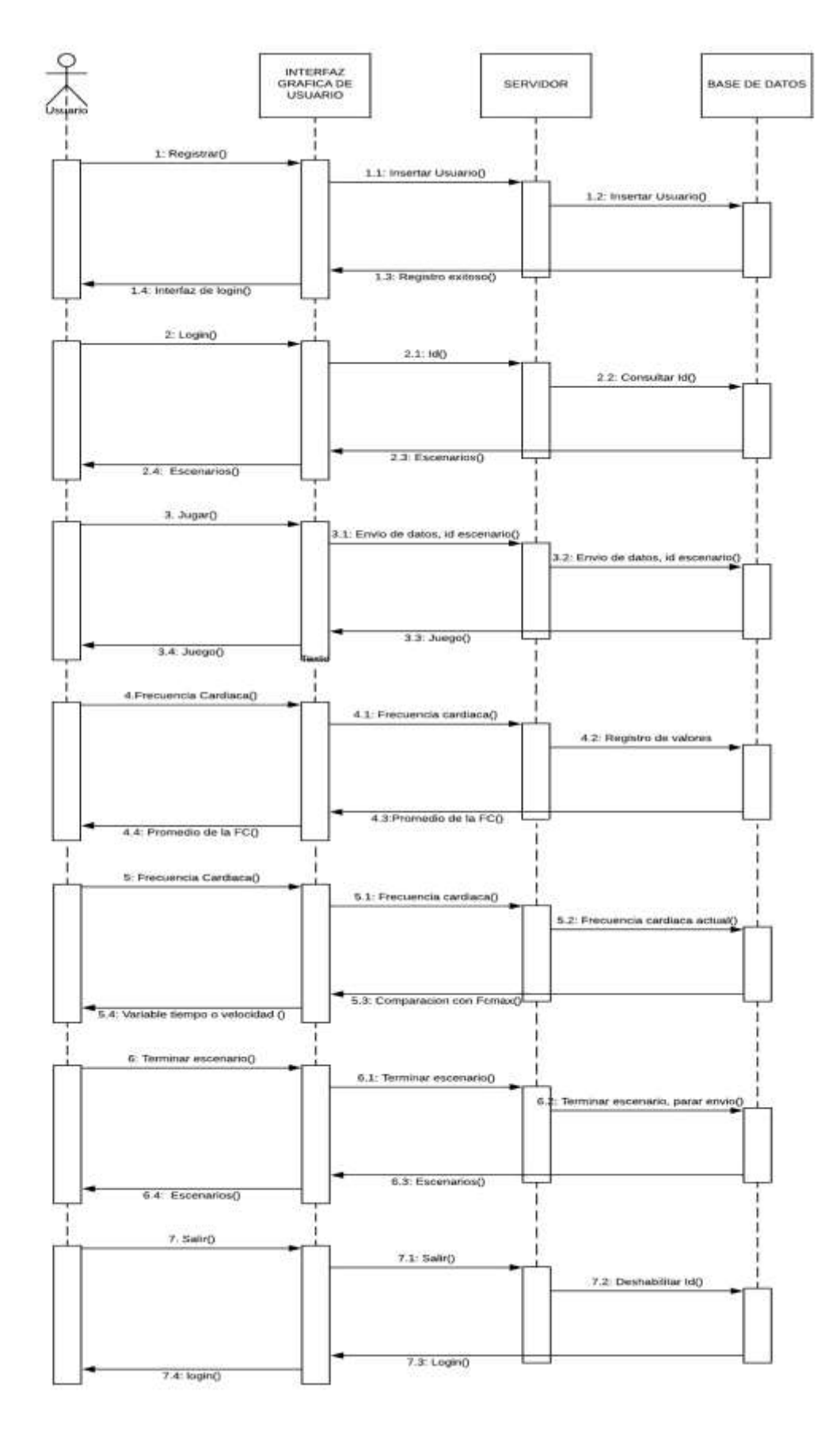

Figura 19. Diagrama de secuencia.

#### 3.8. Pruebas

#### 3.8.1. Pruebas del sistema

Para llevar a cabo el trabajo con el público al que está dirigido el juego, es necesario probar de manera anticipada los dispositivos y el sistema que ellos van a utilizar, es por esto que se hacen pruebas divididas, es decir, prueba de los dispositivos, prueba del *exergame* con el componente de adaptación y prueba del juego con los dispositivos; esto se expone en los siguientes ítems.

#### 3.8.2. Prueba del dispositivo *wearable* Microsoft Band 1 y 2

Se prueba la manilla en dos fases, la primera en la toma de medidas en el adulto, con ayuda de la aplicación móvil y la base de datos local es posible verificar que la manilla se conecta de manera óptima al sistema y que es capaz de enviar información y de esta manera almacenarla en la base de datos, la toma del valor del ritmo cardiaco es almacenado cada segundo. La segunda fase es la prueba en niños, debido a que la abertura de la manilla es muy amplia se pensó que no tendría la misma precisión: efectivamente no se tuvo la misma precisión y fue por eso que se decidió adaptar a la manilla dos trozos de foami a los lados donde no interfieran con los sensores; de esta manera, la manilla se ajustó a la mano de cada niño y la toma de datos fue precisa.

Los datos que permite extraer el dispositivo y los que son de interés para el desarrollo del trabajo, son los datos de ritmo cardíaco y los de gasto calórico, que son captados a través de un sensor óptico. Estos datos son numéricos y permiten ser registrados cada segundo de la actividad, cabe resaltar que la variable de ritmo cardiaco es única para cada usuario, sin embargo, para el caso del ritmo cardiaco no es posible reiniciar la manilla en cada sesión, es por eso que se toma como una variable acumulativa donde sus registros dependen del registro anterior y por tanto de su resta.

Es importante mencionar que, en el momento de realizar las pruebas con las dos manillas a usar, la Microsoft Band 1 y Microsoft Band 2 registraron datos muy diferentes entre las dos. En la parte teórica se revisa un artículo donde especifica que en un 20% la banda 2 es más precisa que la banda 1. Además, el autor menciona

que en la mayoría de entrenamientos la banda 1 marca 10 bpm por debajo que la banda 2 y que a veces alcanzan los 25 bpm [45]. Por esta razón se procede a realizar una prueba experimental con el público objetivo que permite determinar el nivel de AF de una persona para observar la diferencia entre la manilla 1 y la 2.

La prueba se ejecuta usando un escalón de 25 cm de altura en el cual la persona va a subir y bajar el escalón a diferentes velocidades (cargas). Se efectúan hasta tres pruebas con diferentes cargas correspondientes al nivel en el que se encuentra. En cada nivel la duración de la actividad física es de tres minutos.

- Primera carga y primer nivel: 17 pasos / minuto.
- Segunda carga y segundo nivel: 26 pasos / minuto.
- Tercera carga y tercer nivel: 34 pasos / minuto.

Se considera como un paso la acción de subir el escalón de 25 cm de altura con la pierna derecha, subir la izquierda, hasta bajar ambas.

Se utiliza para el conteo de los pasos un metrónomo o cronómetro. Posteriormente se mide la frecuencia cardiaca (FC) en 15 segundos al concluir los 3 minutos para cada carga. Si la FC está por debajo del 65% de la FCMax se procede a descansar un minuto, y se pasa a la siguiente carga/nivel, esta es una prueba antes realizada con las manillas [46].

| Id                   | HRoromband1L1 | HRoromband2L1 |             |             | HRpromband1L2   HRpromband2L2   HRpromband1L3  Rpromband2L |                         | DIF1                                      | DIF2        | DIF3       |  |
|----------------------|---------------|---------------|-------------|-------------|------------------------------------------------------------|-------------------------|-------------------------------------------|-------------|------------|--|
| 32                   | 77.79487179   | 80.07692308   | 83.01851852 | 79.43518519 | 101.3950617                                                |                         | 78.36213992 - 2.28205128                  | 3.58333333  | 23.0329218 |  |
| 33                   | 77.96756757   | 72.94594595   | 75.37668161 | 71.52914798 |                                                            | 76.94470046 73.88018433 | 5.02162162                                | 3.84753363  | 3.06451613 |  |
| 34                   | 80.54508197   | 73.8442623    | 81.77941176 | 75.34313725 | 88.26970954                                                | 81.93775934             | 6.70081967                                | 6.43627451  | 6.33195021 |  |
| 35                   | 104           | 73.63186813   | 90.3728223  | 75.43205575 | 89.02877698                                                | 73.4676259              | 30.3681319                                | 14.9407666  | 15.5611511 |  |
| 36                   | 80.57777778   | 75.21         | 87.11333333 | 73.68       | 91.07352941                                                | 81.34558824             | 5.37777778                                | 13.43333331 | 9.72794118 |  |
| 37                   | 81.0443038    | 77.00632911   | 87.38926174 | 75.12080537 | 91.48461538                                                | 81.49230769             | 4.03797468                                | 12.2684564  | 9.99230769 |  |
| 38                   | 73.14893617   | 72.31914894   | 88.68720379 | 72.58767773 | 77.590909091                                               | 74.03409091             | 0.82978723                                | 16.0995261  | 3.55681818 |  |
| Promedios<br>Totales | 82.15407701   | 75.00349679   | 84.81960472 | 74.73257275 | 87.96961466                                                | 77.78852805             | 7.15058023                                | 10.087032   | 10.1810866 |  |
|                      |               |               |             |             |                                                            |                         | <b>Prometio de los tres</b><br>9.13956627 |             |            |  |

Tabla 4. Promedios de valores tomados en la calibración para 7 sujetos

En la tabla 4 se evidencian los promedios de los valores tomados en los tres niveles con las tres cargas correspondientes y en el tiempo especificado, también se observa la diferencia de dichos promedios entre la banda 1 y la banda 2. Los resultados constatan que existe diferencia entre los valores tomados entre la Microsoft Band 1 y la Microsoft Band 2, donde se evidencia que la banda 1 toma valores más

elevados que los de la banda 2 [45]. Al realizar el experimento el resultado de la diferencia fue de 9.13956627 bpm, valor que se tendrá en cuenta en el experimento con la población objetivo, en donde una vez tomado los valores se le restará este valor al sistema que utilice la Microsoft Band 1.

#### 3.8.3. Prueba Hopscotch

Se probaron todos los campos de la interfaz externa, esto para verificar su funcionamiento y envío de datos del mismo. En un block de notas es posible hacer la verificación del estado del tapete y el envío de datos, ya que a medida que se presiona algún campo del tapete se escribe una letra en el block de notas o realiza una acción como espaciado o desplazamiento a la derecha o a la izquierda.

#### 3.8.4. Prueba del juego con los dispositivos externos

Para esta prueba se integraron los dispositivos anteriormente probados *Hopscotch* y Microsoft band al *exergame, e*l *Hopscotch* es integrado por medio del lenguaje de programación C#, mientras que la manilla es integrada por medio de Android, ya que lo que nos interesa de esta manilla es que almacene los datos en la base de datos, una vez almacenados se integran dichos datos con el juego con el lenguaje de programación C#, el cual es manejado por el motor de videojuegos.

En las pruebas iniciales, la toma de valores cada segundo variaba rápidamente la velocidad del *exergame* ya que los valores del ritmo cardiaco podían aumentar o disminuir indiscriminadamente y esto afectar al *exergame*. Es por eso que se decide realizar el procesamiento de los datos almacenados, calculando la tendencia de los valores y el promedio de los mismos para compararlo con el valor máximo y mínimo de la frecuencia cardiaca.

### 3.8. Conclusiones

Es de vital importancia hacer una comparación de las tecnologías y lenguajes que pueden ser posiblemente implementadas en el desarrollo del componente teniendo en cuenta la arquitectura del sistema, una vez analizadas esas posibilidades, seleccionada la tecnología apropiada y el lenguaje de programación se define el flujo del sistema. Posterior a esto, es necesario informarse sobre los posibles errores, es por eso que en este capítulo se describen una serie de pruebas, como la calibración de la Microsoft Band, pruebas del *exergame* y pruebas del sistema en general. Lo anterior con el fin de asegurar el buen funcionamiento del sistema.

# **Capítulo 4**

# **4. Evaluación de los resultados**

# 4.1. Validación y verificación

El proceso de validación y verificación es un proceso que permite asegurar que un componente o sistema software cumpla con los parámetros y restricciones esperados, para ello se utilizó un proceso de inspección de pares adaptado [47]. Este enfoque permite definir una serie de roles y estándares que sirven como guía de todo el proceso de verificación. Para el proceso de validación una serie de pruebas por unidad fueron realizadas, asegurando que el comportamiento de las principales unidades conformadores del sistema opera correctamente. Cabe resaltar que solo el software correspondiente al componente de adaptación fue validado y verificado. El código generado para la modificación del comportamiento de PetsGo está fuera del alcance de estos mecanismos, pues no influyen directamente en el funcionamiento del componente desarrollado.

#### 4.1.1. Verificación

#### **4.1.1.1. Visión General**

La verificación tiene como objetivo responder a la pregunta "¿Se está construyendo el producto correctamente?", la anterior pregunta asume que será evaluado la consistencia del producto software y que siga buenas prácticas de desarrollo y estándares establecidos. Este proceso es llevado a cabo por cotrabajadores del autor del producto para identificar inconsistencias y corregir defectos. Debido a que el producto software a verificar se encuentra completamente desarrollado al momento de la verificación, el código fuente es el objetivo de esta revisión.

#### **4.1.1.2. Ayudas de trabajo**

Los siguientes formularios complementarios de ayuda pueden ser consultados en el anexo C:

- Lista de errores de tipografía
- Registro de incidencias
- Lista de verificación para desarrollos C#

### **4.1.1.3. Guía de evaluación del riesgo**

De acuerdo con criterios de riesgo recomendados, se consideran los siguientes:

- Componentes que pretenden ser reusados.
- Lógica o algoritmos complejos.
- Código para el manejo de excepciones.

#### **4.1.1.4. Participantes**

Diferentes roles pueden ser asignados durante el proceso de inspección, la siguiente tabla expone el revisor para el código fuente

Tabla 5. Participantes del proceso de verificación.

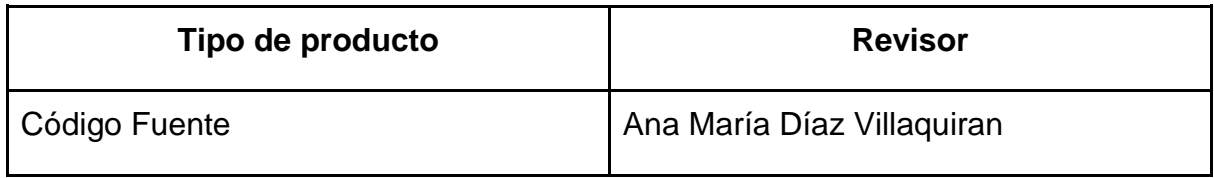

#### **4.1.1.5. Procedimientos de inspección**

Los roles y responsabilidades para el proceso de inspección se limitaron teniendo en cuenta las restricciones particulares del proyecto. A continuación, se brinda una descripción detallada de responsabilidades para los roles seleccionados.

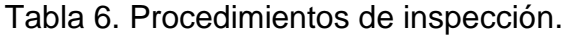

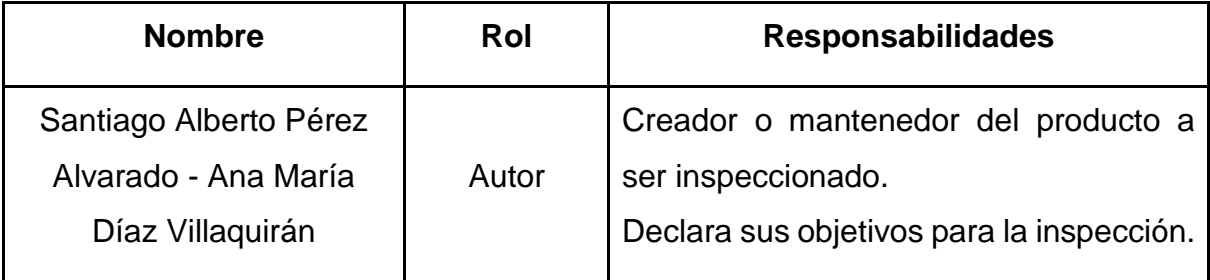

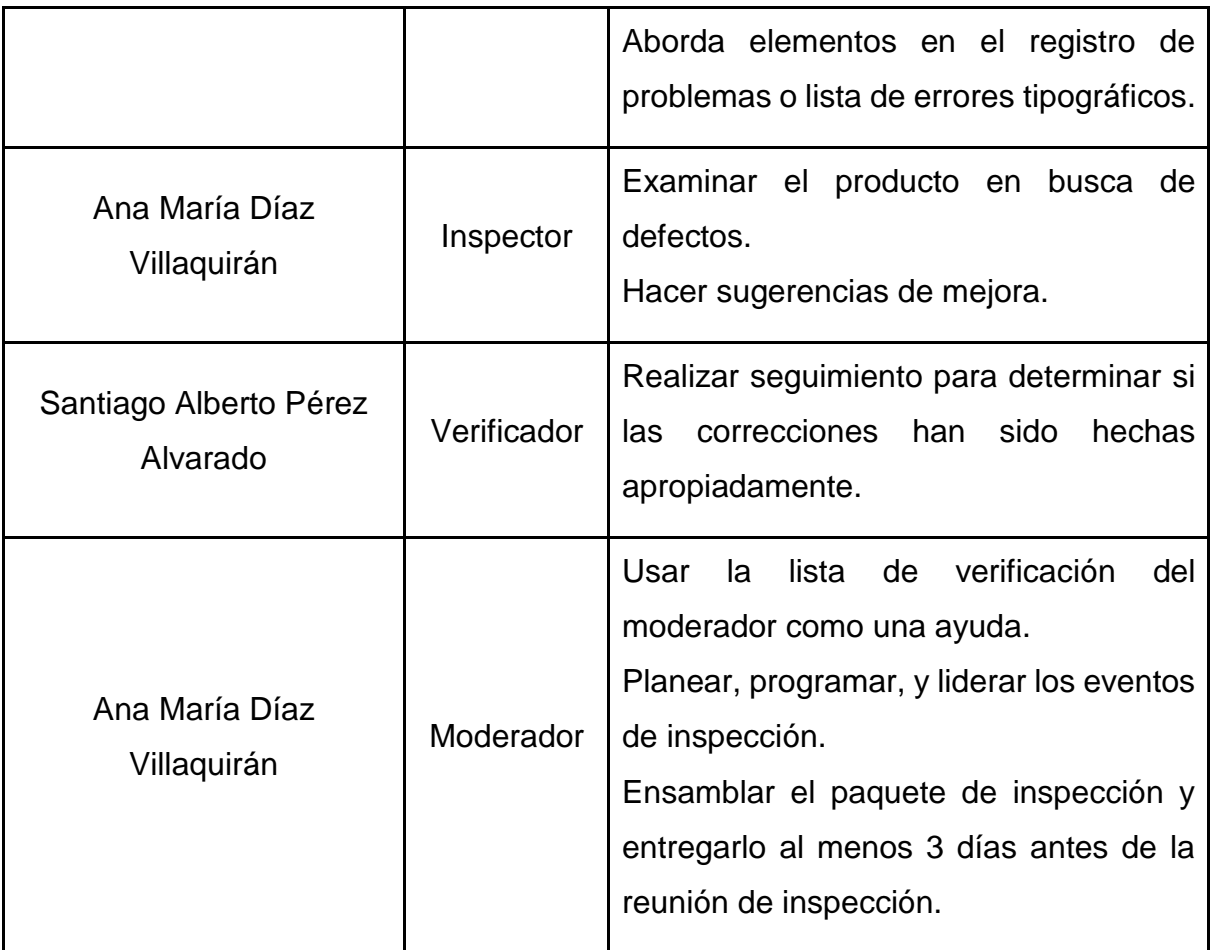

#### ● **Criterio de entrada**

Los siguientes criterios de entrada han sido verificados antes de iniciar el proceso de inspección:

- Todos los documentos de soporte están disponibles.
- El autor declaró sus objetivos para la inspección.
- Código fuente a verificar ha sido identificado con un número de versión. El código compila sin ningún error usando el compilador estándar del proyecto (MonoDevelop 2x)

### **Planeación**

Tabla 7. Asignación de tareas para la sección de planeación

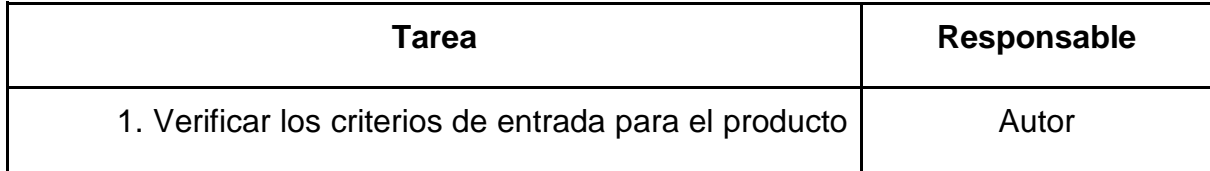

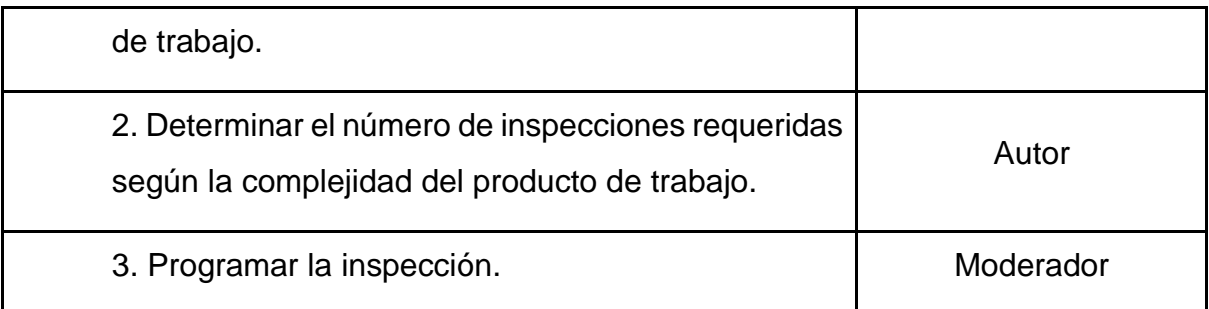

# ● **Visión general**

Los autores brindaron una visión general del producto software a inspeccionar.

Tabla 8. Asignación de tareas para la sección de visión general.

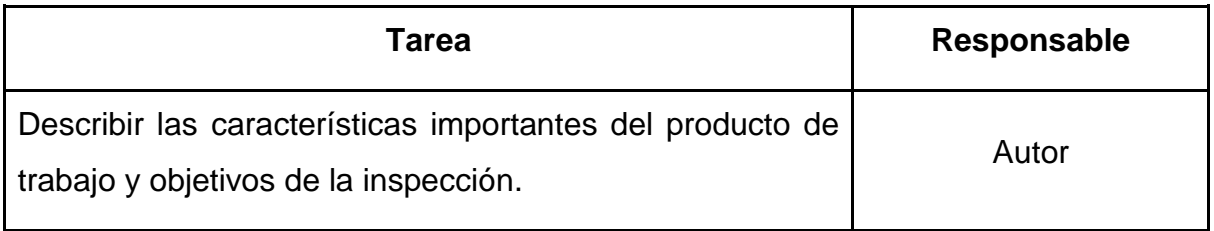

# ● **Preparación**

Tabla 9. Asignación de tareas para la sección de preparación.

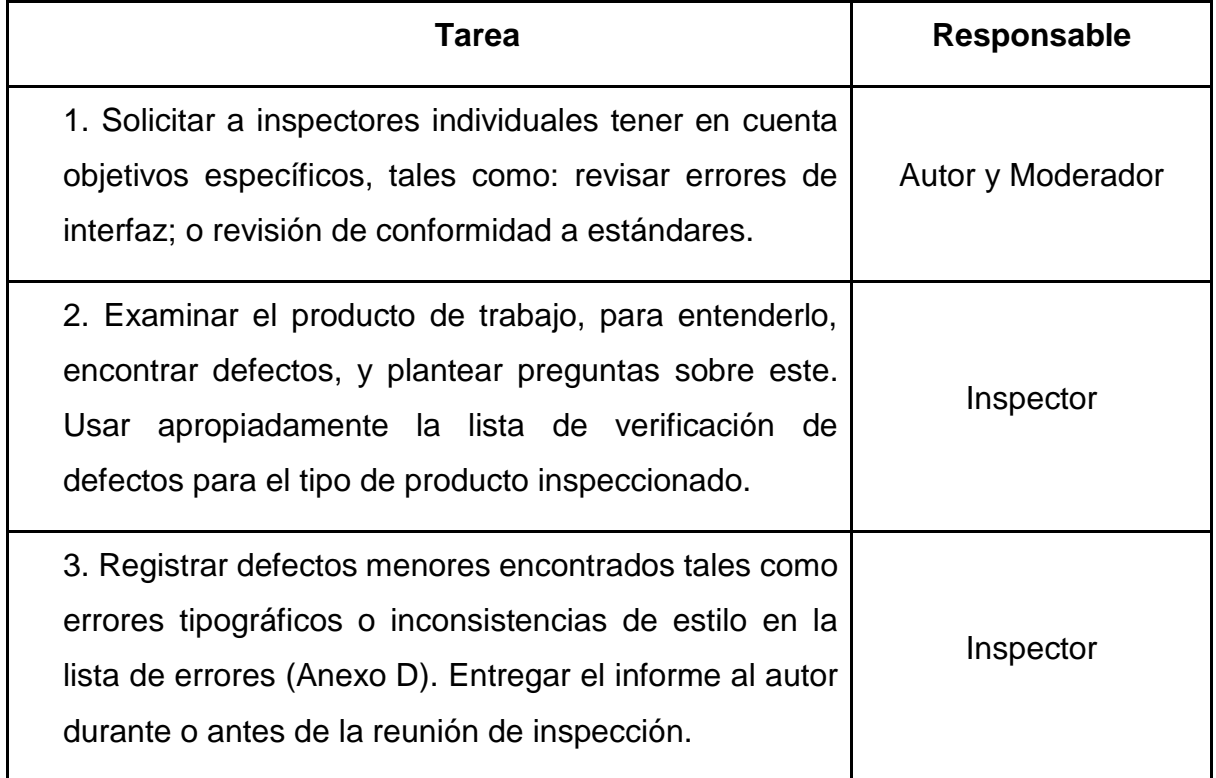

#### ● **Reunión de inspección**

Durante la reunión de inspección se presentaron los defectos presentados y su debida aprobación o rechazo según se declare en el informe de resumen de inspección (Anexo D).

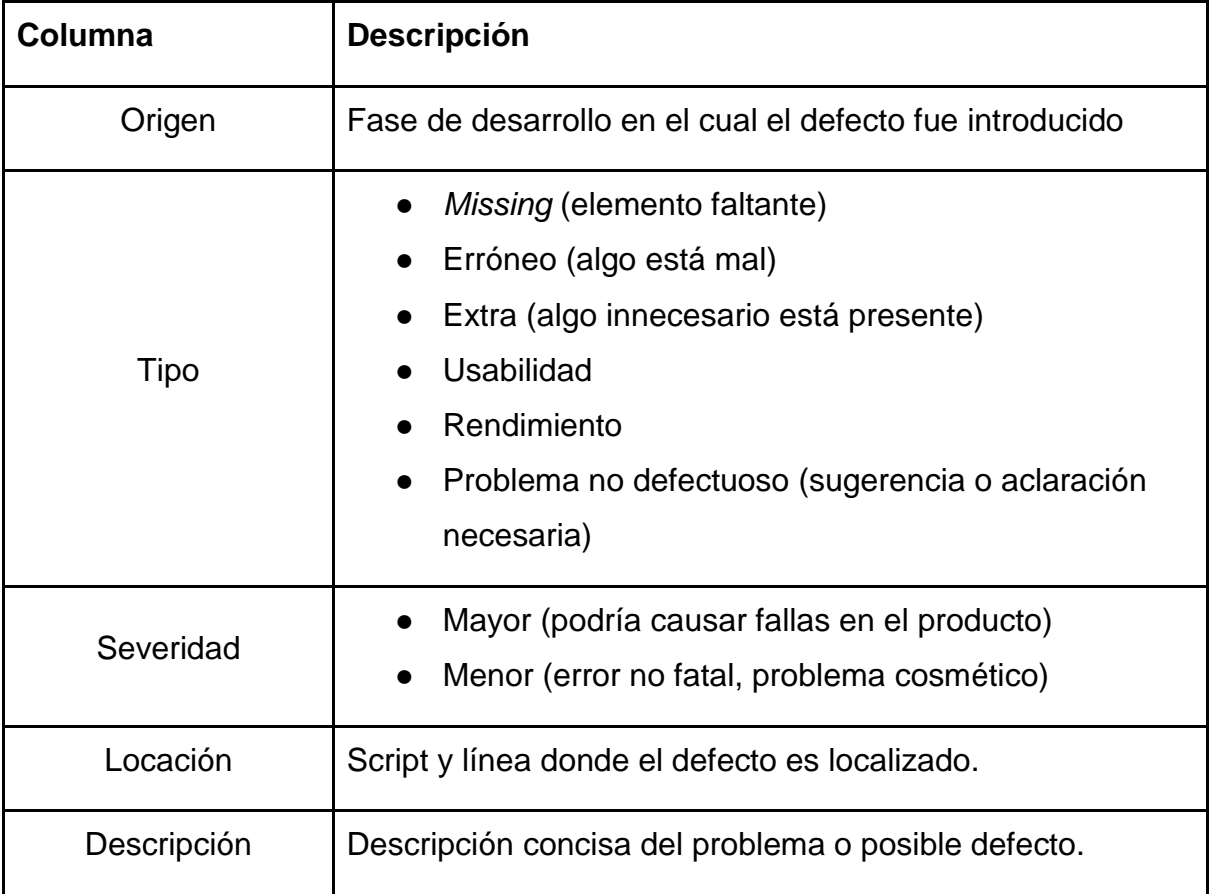

Tabla 10. Información a registrar para cada defecto encontrado

### Tabla 11. Posibles aprobaciones de producto software

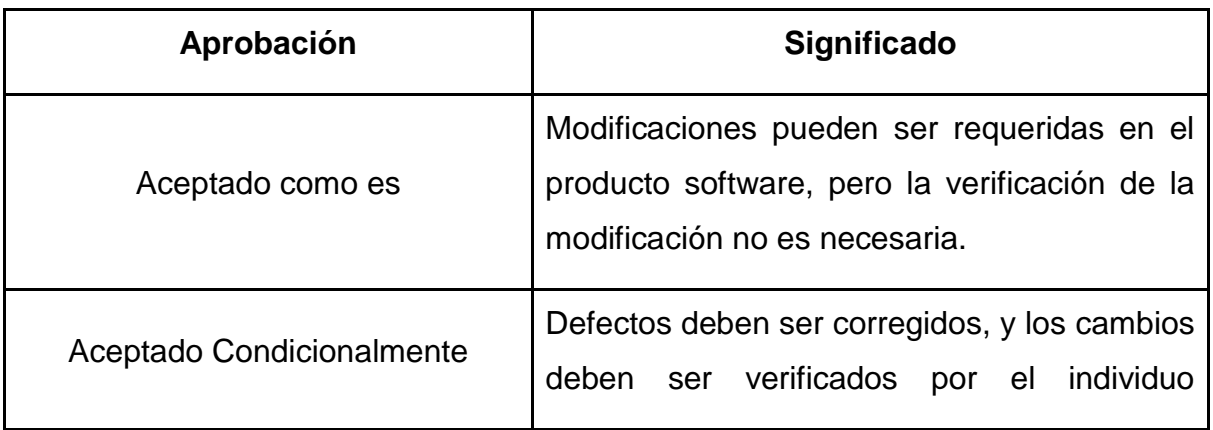

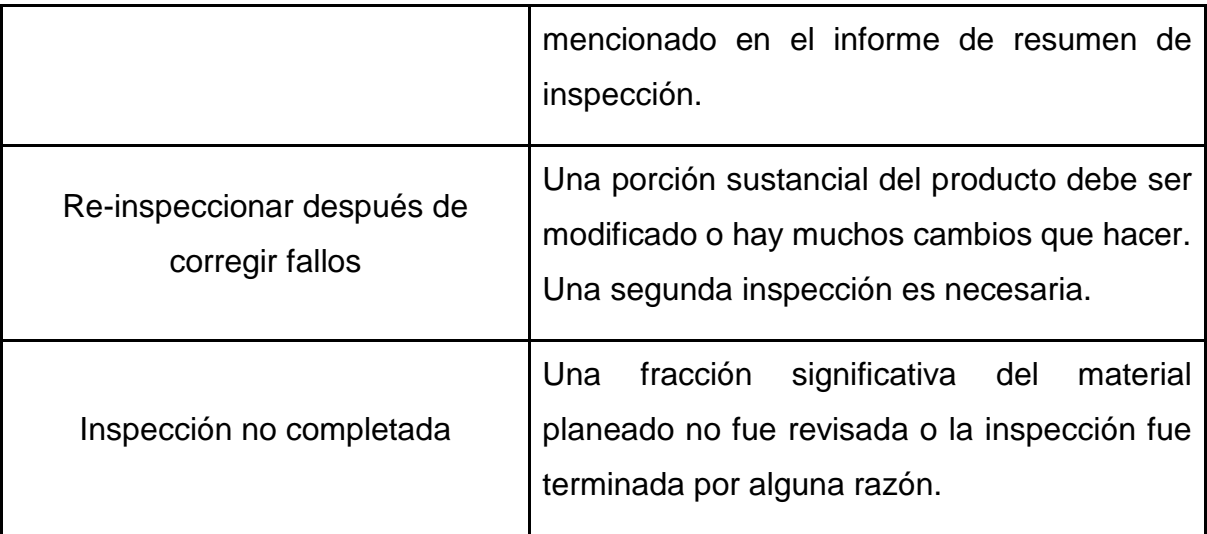

### 4.1.2. Validación

A diferencia de la verificación, cuyo objetivo es comprobar que el software haya sido diseñado siguiendo unos lineamientos generales según el contexto, esta etapa de validación tiene como objetivo verificar la funcionalidad del software en el tiempo de ejecución, esto es, comprobar que el comportamiento del software bajo entornos de prueba funcione según lo esperado para cada caso. Para esto se usó la metodología de prueba por unidad o "Unit Testing", un método comprobado para la validación de componentes software. Este consiste en las siguientes actividades:

- 1. Diseñar casos de prueba
- 2. Preparar datos de prueba
- 3. Ejecutar el programa con los datos de prueba
- 4. Comparar los resultados con los casos de prueba

#### **4.1.2.1. Unit Testing**

Pruebas por unidad o Unit Testing se define como el proceso de prueba de las unidades que componen un sistema, estas unidades pueden ser consideradas como métodos, clases o conjunto de clases dependiendo de la envergadura y complejidad del sistema [52]. En este caso se considera como unidad los diferentes métodos implementados en cada uno de los scripts que componen el componente de adaptación.

#### **4.1.2.2. Diseño de casos de prueba**

El diseño de los casos de prueba se compone de las diferentes unidades a ser probadas, lo cual incluye una descripción, requerimiento y salida o comportamiento esperado. A continuación, se listan los diferentes métodos a probar:

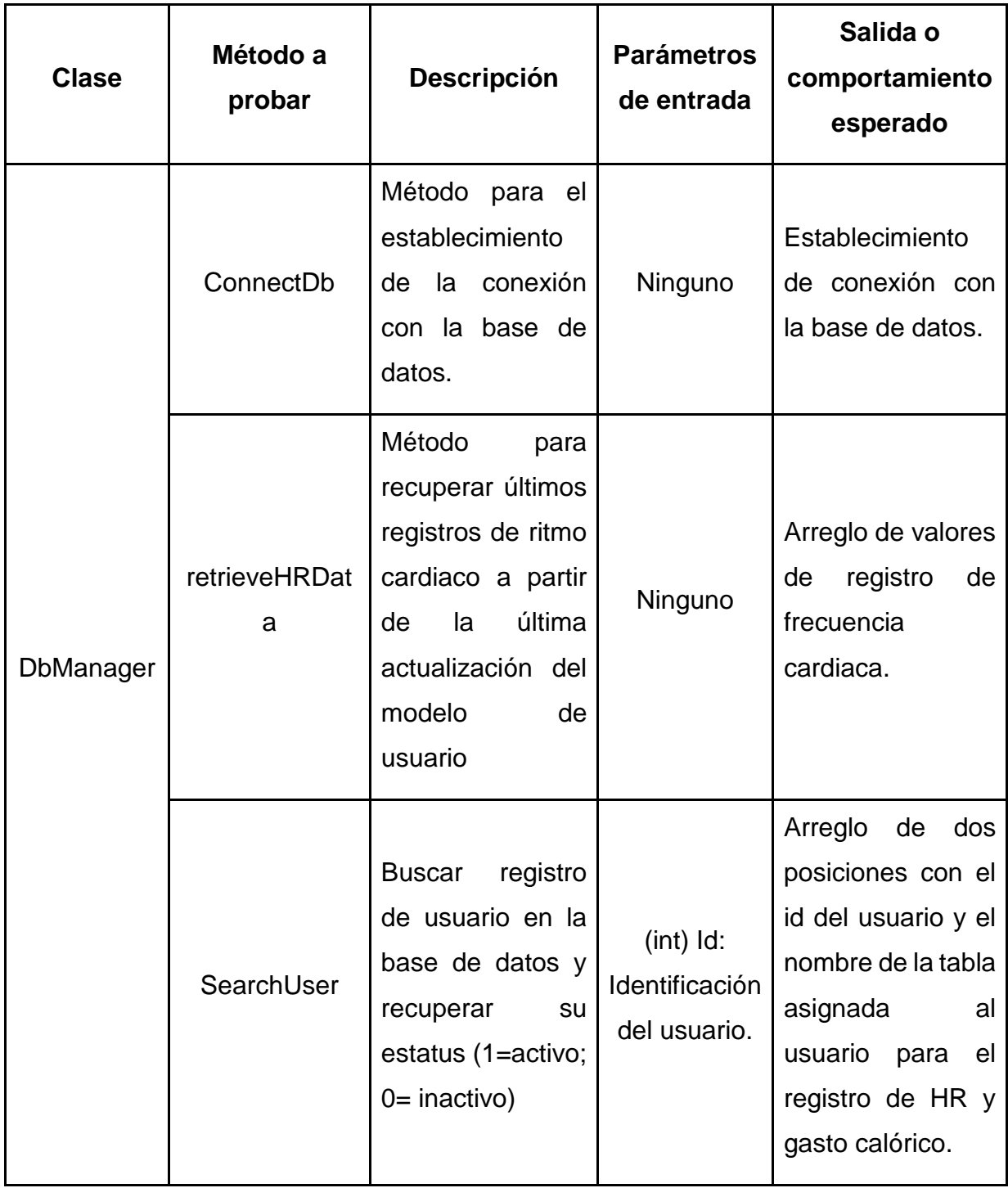

Tabla 12. Resumen de los casos de prueba.

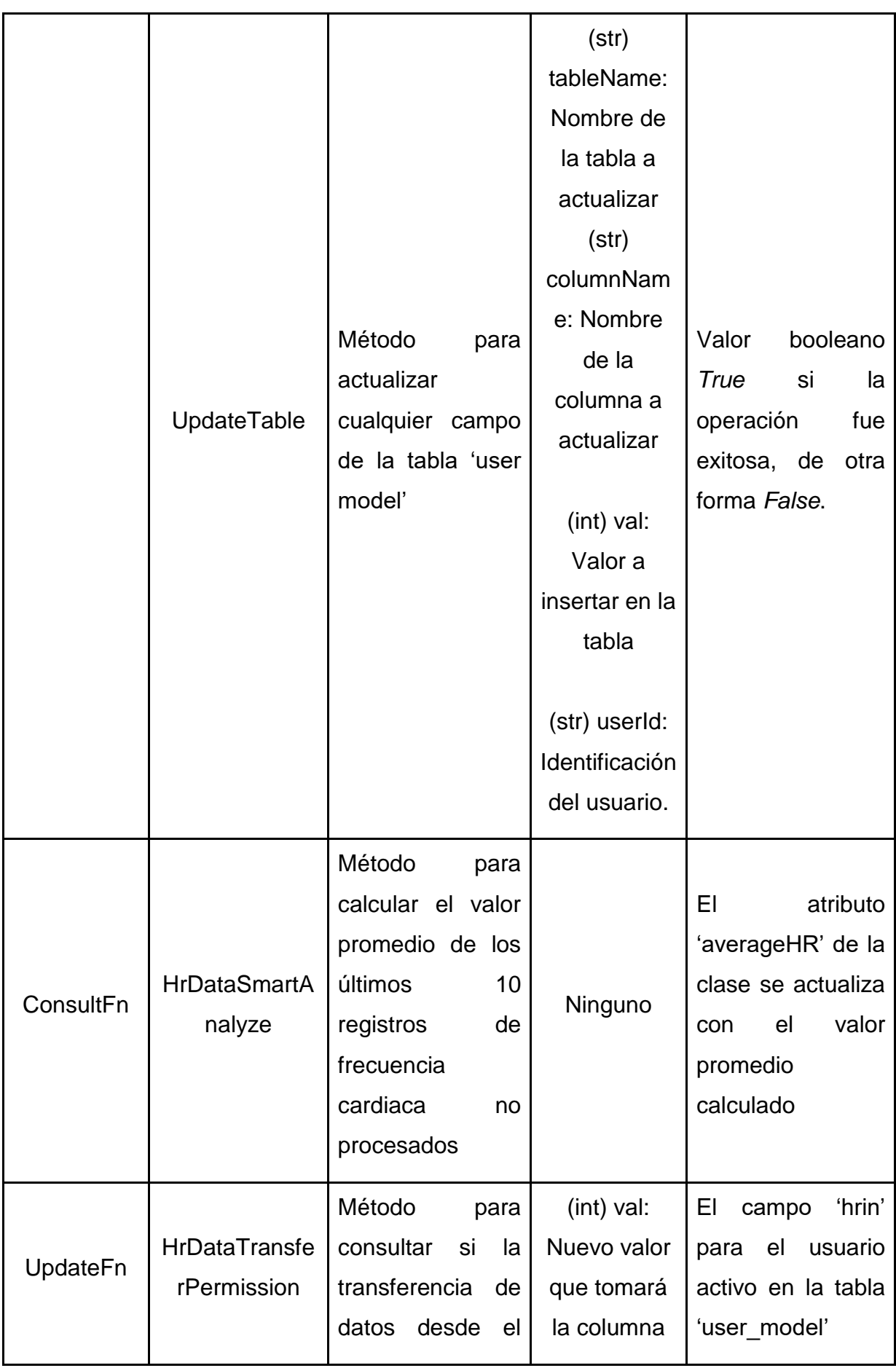

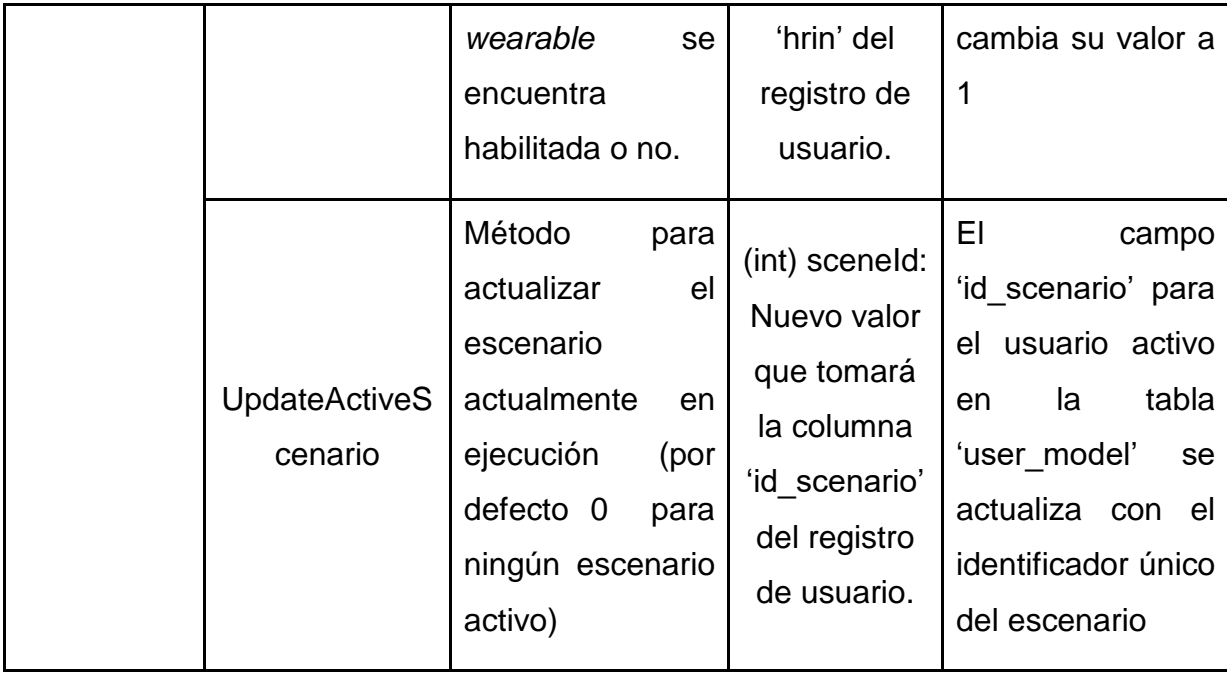

#### **4.1.2.3. Datos de prueba**

Los datos de prueba son los diferentes valores que pueden tomar los parámetros de entrada (si los tiene) de cada unidad para simular los diferentes caminos de ejecución internos, esto no asegura que las unidades estén libres de errores, pero sí que funcionen bajo los parámetros especificados. Para cada clase de las unidades de prueba se creó una nueva clase con el mismo nombre, pero terminada en "UnitTesting", y el nombre de los métodos siguió la siguiente nomenclatura:

"NombreMetodo\_Escenario\_ComportamientoEsperado"

- "*NombreMetodo"* hace referencia al nombre del método a ser probado, *Escenario* indica el propósito de la prueba.
- "*ComportamientoEsperado"* indica la salida esperada, esta es una nomenclatura estándar usada en procesos de pruebas por unidad. La siguiente tabla expone las diferentes clases y métodos creados para el proceso de prueba.

| <b>Clase</b>                  | Método a<br>probar                                                  | Descripción                                                                                                    | <b>Condiciones</b>                                                                                                    | <b>Parámetros</b><br>de entrada | Salida o<br>comportami<br>ento<br>esperado                              |
|-------------------------------|---------------------------------------------------------------------|----------------------------------------------------------------------------------------------------|----------------------------------------------------------------------------------------------------|---------------------------------|-------------------------------------------------------------------------|
| DbManag<br>er_UnitTe<br>sting | ConnectDb_Est<br>ablecerDBCone<br>xion_MensajeE<br>xito()           | Prueba<br>de<br>conexión<br>exitosa<br>con<br>la base<br>de<br>datos.                                              | Servidor<br><b>XAMPP</b><br>activo                                                                                        | Ninguno                         | Mensaje:<br>"Sucessfully<br>connected"                                  |
|                               | ConnectDb Est<br>ablecerDBCone<br>xion_MensajeF<br>allo()           | Prueba<br>de<br>conexión<br>fallida con la<br>de<br>base<br>datos                                                  | Fallas en el<br>servidor<br>XAMPP,<br>parámetros<br>de conexión<br>erróneos o<br>problemas de<br>red.                     | Ninguno                         | "Failure<br>database<br>connection "<br>mensaje<br>+<br>de<br>excepción |
|                               | <b>RetrieveHRDat</b><br>a_RecuperarDa<br>tosHR_ListaDe<br>DatosHR() | Prueba<br>exitosa<br>de<br>recuperación<br>de datos de<br>ritmo<br>cardiaco<br>desde<br>la<br>base<br>de<br>datos. | Usuario<br>autenticado<br>correctament<br>e con modelo<br>de usuario<br>existente.<br>Servidor<br><b>XAMPP</b><br>activo. | Ninguno                         | Arreglo<br>con<br>valores<br>de<br><b>HR</b>                            |
|                               | <b>RetrieveHRDat</b><br>a_RecuperarDa<br>tosHR_ListaVa<br>cia()     | Prueba<br>fallida<br>de<br>recuperación<br>datos<br>de<br>desde<br>la<br>base<br>de                                | Usuario no<br>autenticado o<br>sin registro en<br>base de<br>datos.<br>Servidor                                           | Ninguno                         | Arreglo<br>vacío<br>0<br>mensaje de<br>error                            |

Tabla 13. Escenarios de validación para las pruebas por unidad.
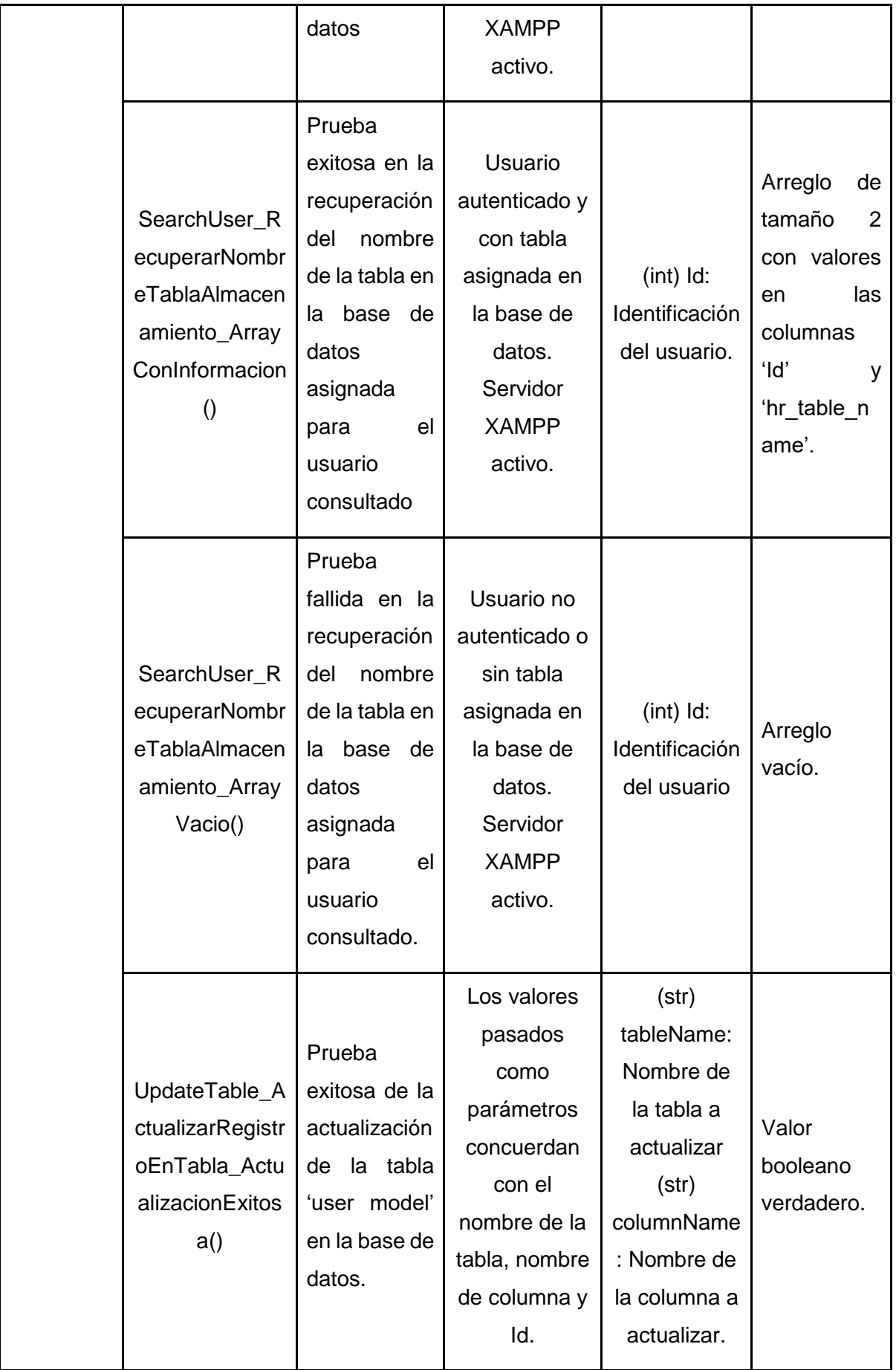

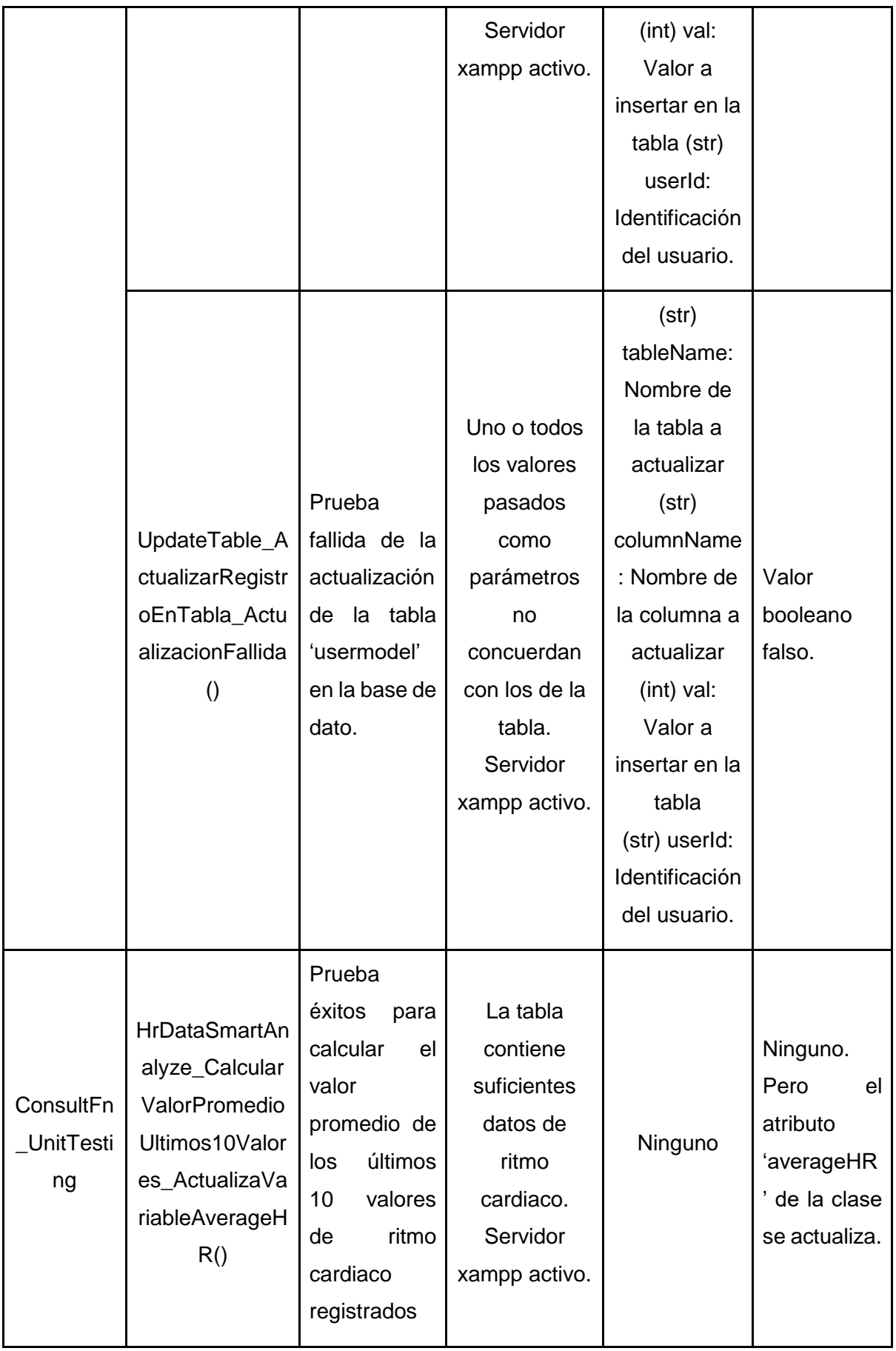

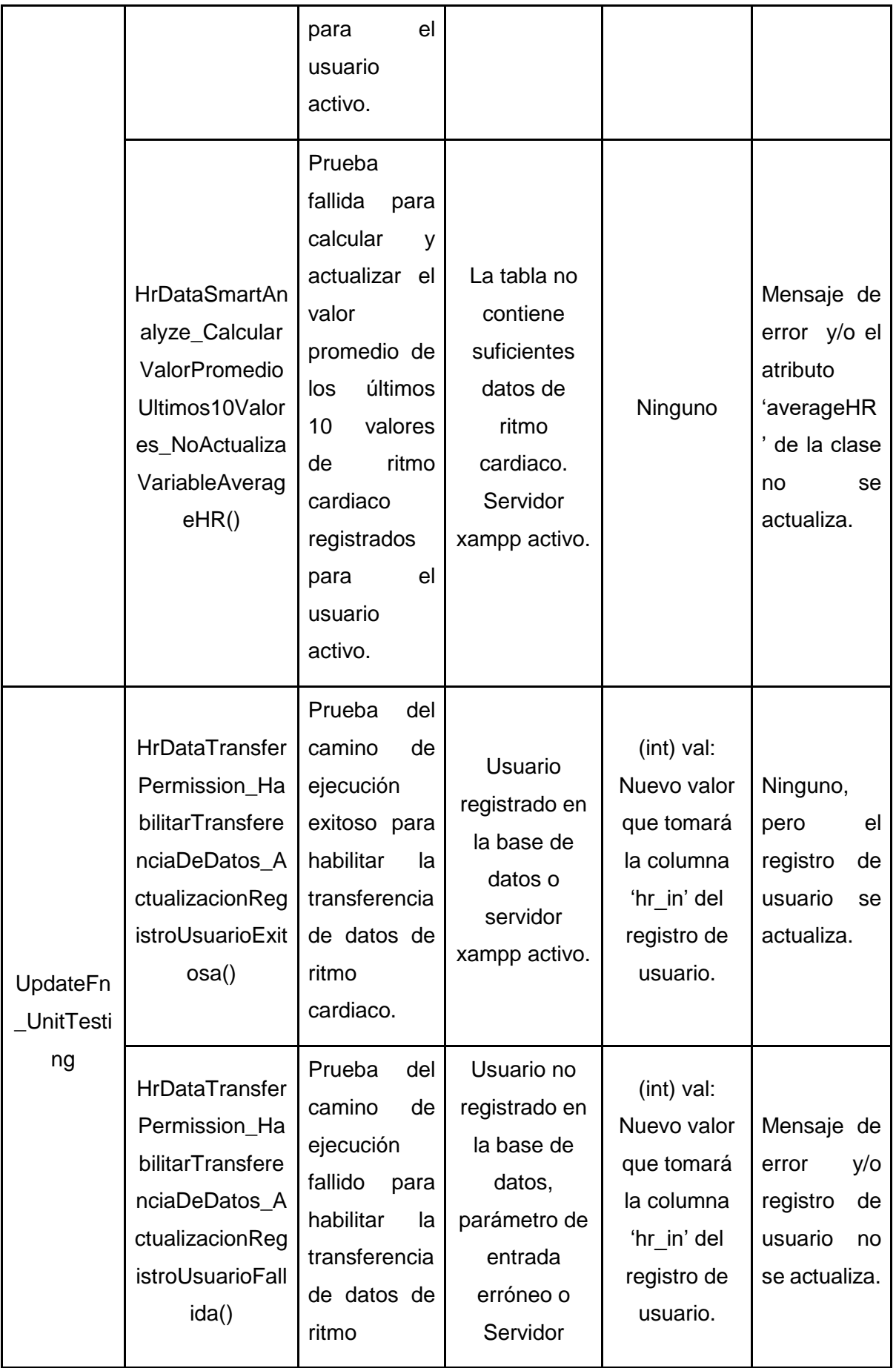

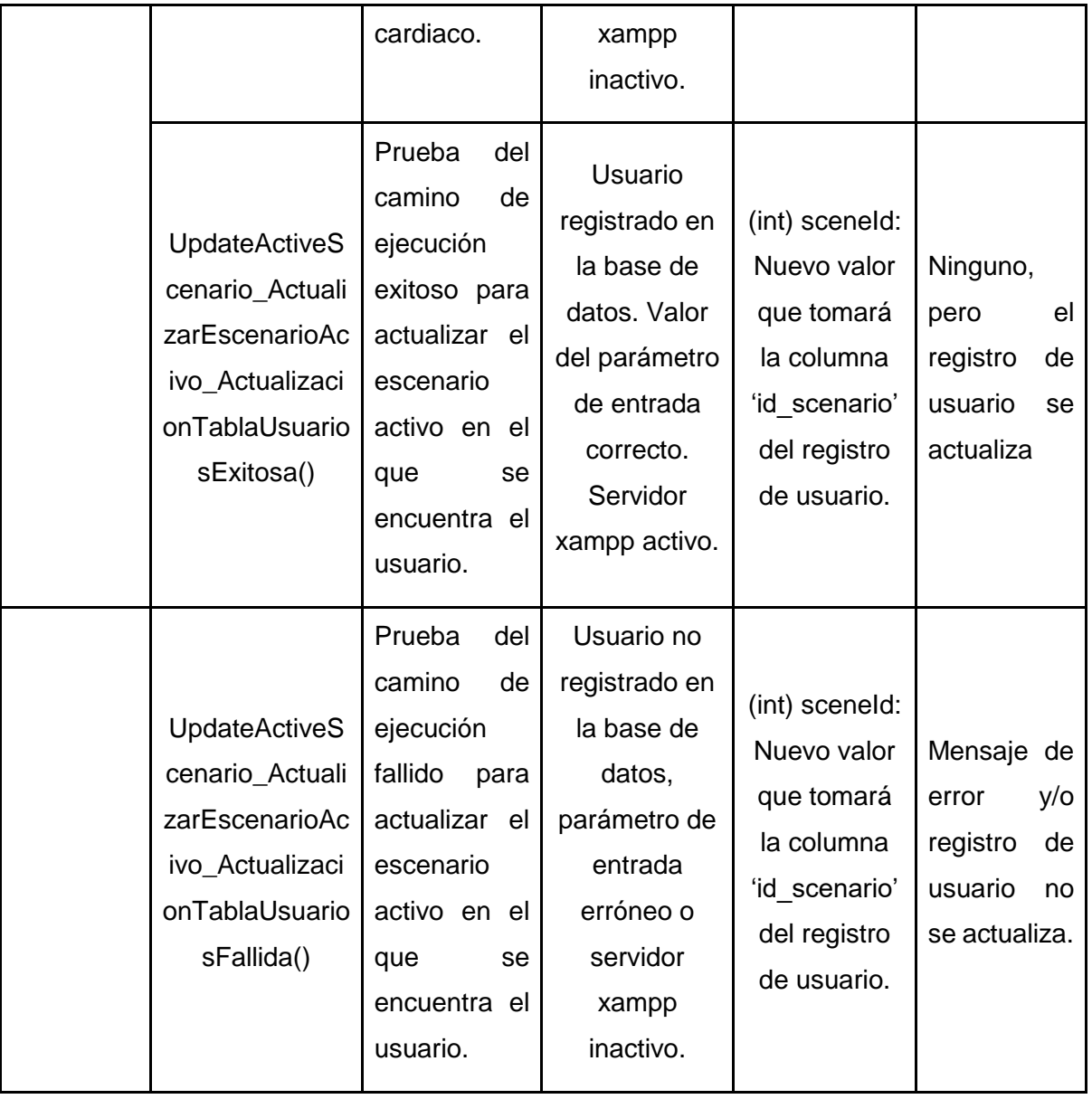

## **4.1.2.4. Ejecutar y comprobar unidades de prueba**

La ejecución de las pruebas se llevó a cabo ejecutando cada uno de los scripts de prueba que se escribió por escenario teniendo en cuenta los tipos y parámetros de entrada, así como condiciones de ejecución de cada unidad, luego se verificó que el comportamiento o salida obtenida coincidiera con lo esperado según se consigna en la tabla 14.

| <b>Clase</b>              | <b>Método</b>                                                                 | Comportamie<br>nto o salida<br>esperado                                                          | Comportamie<br>nto o salida<br>obtenido                                                          | <b>Calificación</b><br>unida de test |
|---------------------------|-------------------------------------------------------------------------------|--------------------------------------------------------------------------------------------------|--------------------------------------------------------------------------------------------------|--------------------------------------|
| DbManager_U<br>nitTesting | ConnectDb_E<br>stablecerDBC<br>onexion_Mens<br>ajeExito()                     | Mensaje<br>"Sucessfully<br>connected"                                                            | Muestra<br>mensaje<br>"Sucessfully<br>connected"                                                 | Aprobado                             |
|                           | ConnectDb_E<br>stablecerDBC<br>onexion_Mens<br>ajeFallo()                     | Mensaje de<br>falla en el<br>establecimient<br>o de la<br>conexión con<br>la base de<br>datos.   | Mensaje<br>"Failure<br>database<br>connectionMy<br>Sql.Data.MySq<br>IClient.MySqlE<br>xception". | Aprobado                             |
|                           | <b>RetrieveHRDa</b><br>ta_Recuperar<br>DatosHR_List<br>aDeDatosHR()           | Arreglo con<br>valores de HR                                                                     | Retorna array<br>con valores de<br><b>HR</b>                                                     | Aprobado                             |
|                           | <b>RetrieveHRDa</b><br>ta_Recuperar<br>DatosHR_List<br>aVacia()               | Mensaje<br>indicando un<br>tamaño de la<br>lista resultante<br>igual a cero:<br>"result size: 0" | Mensaje<br>resulte: "result<br>size: 0"                                                          | Aprobado                             |
|                           | SearchUser_R<br>ecuperarNomb<br>reTablaAlmac<br>enamiento_Arr<br>ayConInforma | Arreglo de<br>tamaño 2 con<br>valores en las<br>columnas 'Id' y<br>'hr_table_name'               | Retorna<br>arreglo con los<br>valores de las<br>columnas 'Id' y<br>'hr_table_nam                 | Aprobado                             |

Tabla 14. Resultados de la ejecución de las unidades de prueba.

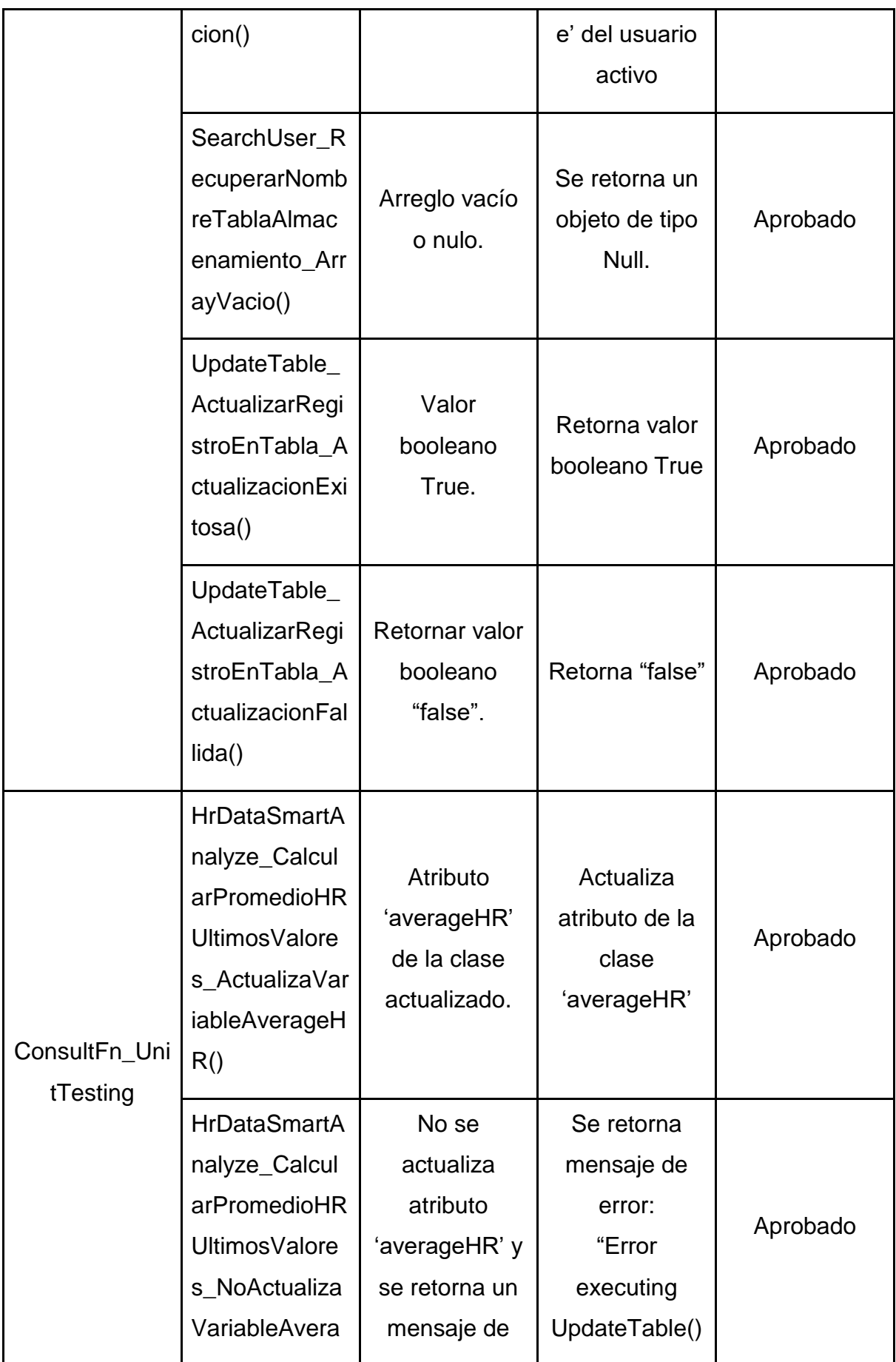

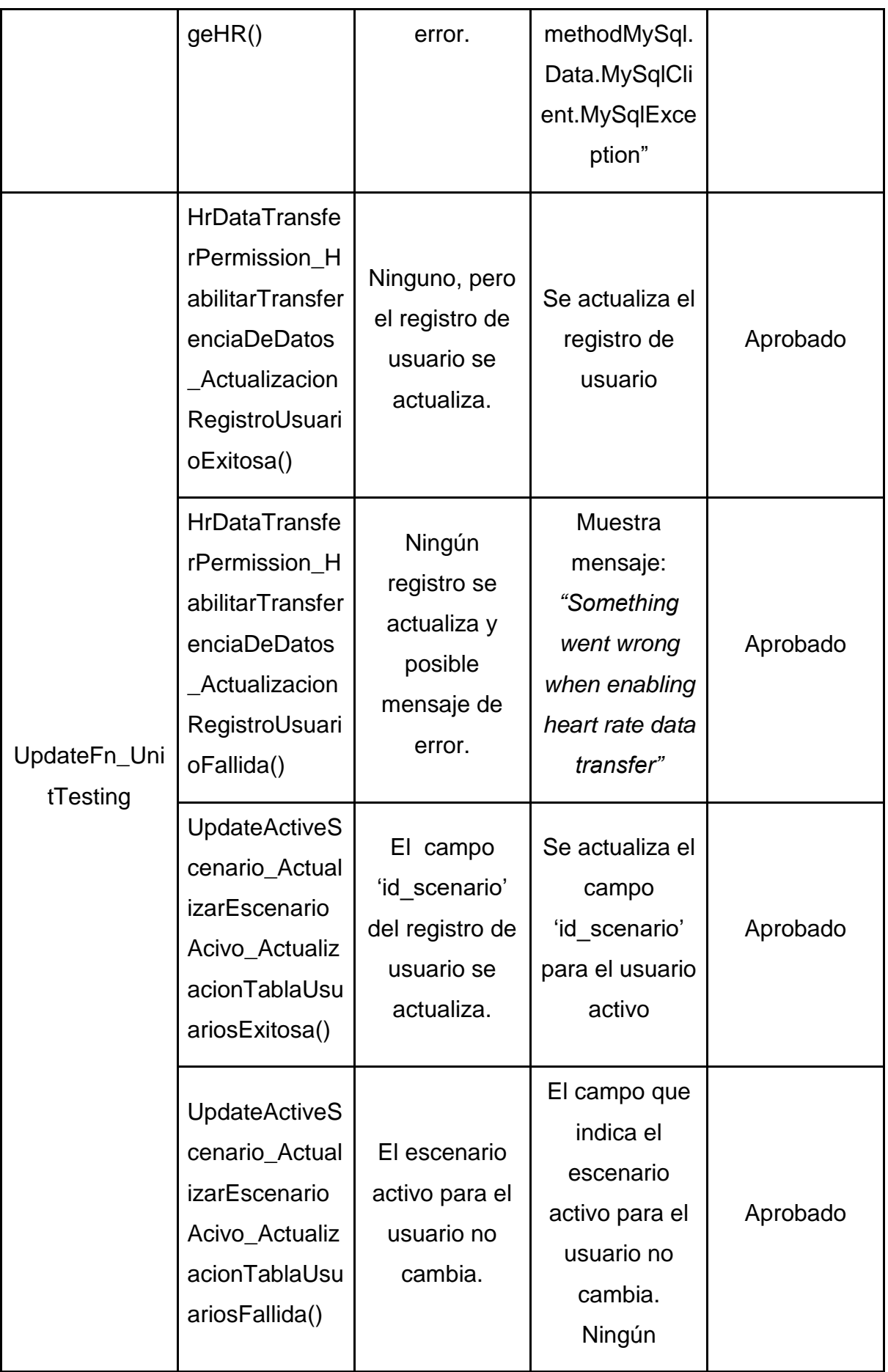

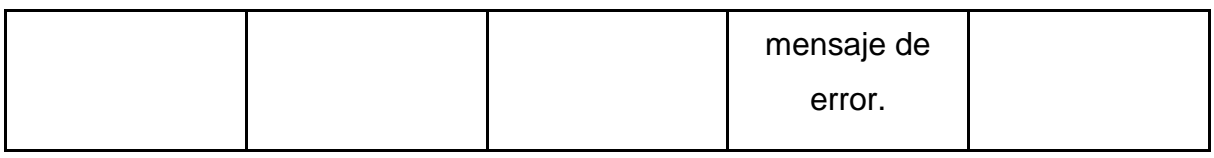

# 4.2. Evaluación experimental

Para obtener una evaluación más objetiva y formal del componente de adaptación, se propone una evaluación experimental del componente de adaptación. Particularmente, se pretende evaluar la funcionalidad de adaptabilidad al usuario en un escenario de uso de PetsGo para soportar el seguimiento personalizado de AF en niños. Con la evaluación experimental se pretende tener un mejor control del estudio y del entorno en el que se lleva a cabo las pruebas correspondientes para soportar este trabajo de grado. En esta sección se expone la validación del prototipo del componente de adaptación para el *exergame*, la metodología que se usa para llevar a cabo las pruebas pertinentes, las unidades experimentales, los sujetos experimentales, entre otros conceptos necesarios para que la evaluación y los resultados sean significativos.

## 4.2.1. Experimento

Los experimentos son una técnica de investigación en la cual se quiere tener un mejor control del estudio y del entorno en el que éste se lleva a cabo, los experimentos son apropiados para investigar distintos aspectos de la ingeniería de software como: confirmar teorías, explorar relaciones, evaluar la exactitud de los modelos y validar medidas, ofrecen un control total de la ejecución y son de fácil replicación [48]

## 4.2.2. Proceso Experimental

En la figura 20 se resume la metodología del proceso experimental [48], se procede a seguir la metodología y cada uno de sus pasos.

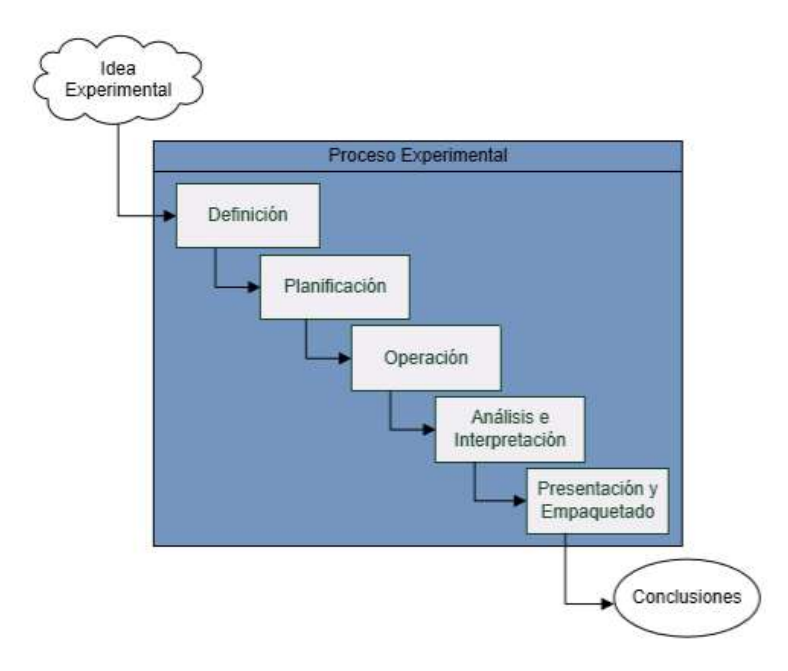

Figura 20. Proceso experimental. [48]

## **4.2.2.1. Definición del experimento**

El objetivo del experimento es evaluar la funcionalidad de adaptabilidad del componente de adaptación del *exergame*, particularmente como este soporta el seguimiento personalizado de AF en niños. El estudio se realiza en las instalaciones del centro pedagógico Leonardo da Vinci donde los alumnos de los grados transición, primero y segundo, juegan el *exergame* con el componente de adaptación y también el *exergame* que no contiene el componente de adaptación. Todos los alumnos tendrán que interactuar con los dos escenarios.

### **4.2.2.2. Planificación**

El experimento se realiza en un proyecto real, enmarcado dentro del grupo de investigación de ingeniería telemática en la línea de e-Salud. El experimento es realizado en un ambiente cerrado, en las instalaciones del centro pedagógico Leonardo da Vinci, donde las condiciones del lugar permiten tener todo el control y la seguridad necesaria para el trabajo con los niños. Los niños se encuentran entre 5 a 7 años de edad.

Es importante aclarar que no se realiza el experimento con PetsGo original sino con una la 2.0 del *exergame,* ya que se realizaron unas modificaciones al *exergame*  anterior.

Lo que se busca es evidenciar que el *exergame* con el componente de adaptación permite hacer una mayor actividad física en los niños, que el *exergame* que no contiene este componente. Esto se sabe con los datos tomados como ritmo cardiaco y gasto calórico.

De acuerdo con lo anterior se plantean las siguientes hipótesis:

- H0:
- A. El componente de adaptación no incrementa el gasto calórico en niños que usan PetsGo 2.0
- B. El componente de adaptación no incrementa la frecuencia cardiaca en niños que usan PetsGo 2.0
- H1:
- A. El componente de adaptación incrementa el gasto calórico en niños que usan PetsGo 2.0
- B. El componente de adaptación incrementa la frecuencia cardiaca en niños que usan PetsGo 2.0

A continuación, se exponen las variables dependientes e independientes, es importante definir estas variables para así investigar y controlar los efectos que ejercen las variables independientes en las dependientes.

### ● **Variables dependientes**

Gasto calórico

Tasa de incremento de frecuencia cardiaca Porcentaje de tiempo en la zona de trabajo

### ● **Variables independientes**

Adaptación Velocidad Edad Peso **Estatura** 

Género

Escenario

#### ● **Selección de los sujetos**

Se tiene una muestra de 30 sujetos experimentales, de edades entre 5 y 7 años, encontrados en los grados transición, primero y segundo del centro pedagógico donde se hacen las pruebas. Las características como peso y estatura de los niños se desconocen. En cuanto a los pares que hacen la actividad simultáneamente se seleccionan de manera aleatoria, así como el niño que juega con el componente y el niño que no.

#### ● **Diseño**

Conociendo lo anterior, este experimento se realiza con 30 sujetos experimentales (niños) que se encuentran entre edades de 5 a 7 años, se dividen en pares aleatoriamente. Las pruebas se realizan en dos sesiones con cada unidad experimental, la sesión con el componente de adaptación y sin el componente.

En la primera sesión para cada niño se le pide interactuar con el *exergame* ya sea con el componente de adaptación o no, esto se hace de manera aleatoria, tanto la elección de los pares, como la elección de cual niño juega el *exergame* con componente de adaptación, ya que de igual manera tendrán que pasar por las dos sesiones. Posterior se procede a preparar al niño con los dispositivos *wearable* necesarios para la ejecución (*Microsoft Band*) y el dispositivo *Hopscotch*, cada sesión dura alrededor de 20 minutos y la componen tres escenarios, configurado cada uno con un juego diferente. En el *exergame* con componente de adaptación, los escenarios se adaptarán a la frecuencia cardiaca tomada, es decir la velocidad y complejidad del exergame aumentará o disminuirá según el ritmo cardíaco del usuario, mientras que en la estación del *exergame* sin componente, la velocidad es constante y la complejidad no varía. Una vez terminada la primera sesión con cada unidad experimental, se procede a elegir otro par para que los anteriormente ejercitados puedan regular su frecuencia cardiaca y esta no influya en los datos tomados durante la segunda sesión.

#### ● **Instrumentación**

Antes de la ejecución es importante contar con todo lo necesario para la correcta ejecución del experimento, para ello los sujetos experimentales configuran el software y el hardware, para que la unidad experimental tenga la experiencia más adecuada posible donde ningún evento no deseado interfiera con la toma de datos.

#### **4.2.2.3. Operación**

La etapa de operación cuenta con tres fases: la preparación, la ejecución y la validación de los datos. En la etapa de la preparación se seleccionan de manera aleatoria los sujetos experimentales con unas pequeñas fichas, donde los niños que sacan las fichas rojas son los que pasarán a jugar, posterior a ello con dos balotas se elige qué niño empieza con el escenario del *exergame* con el componente de adaptación, y el otro de manera automática queda asignado al escenario sin el componente de adaptación. Es importante tener en cuenta la motivación de los niños, para ello, se ha decidido premiar la participación con una galleta.

## 4.3. Análisis estadístico de los resultados

Las variables definidas durante la planeación del experimento y cuyas puntuaciones fueron registradas durante la ejecución del mismo, fueron 12 en total, 6 para el sistema sin componente de adaptación: HrateP1CIS, HrateP2CIS, HrateP3CIS, Gcalorico1CIS, Gcalorico2CIS, Gcalorico3CIS; y 6 adicionales para el sistema con el componente de adaptación: HrateP1UAS, HrateP2UAS, HrateP3UAS, Gcalorico1UAS, Gcalorico2UAS, Gcalorico3UAS. El nombre de cada variable explica: el tipo de señal o dato que almacena, el escenario particular en el *exergame* al que hace referencia y finalmente, el tipo de *exergame* en operación. Las abreviaturas usadas fueron:

- Hrate = Heart Rate; indica que la variable mide valores de frecuencia cardiaca.
- Gcalorico = Gasto calórico, indica que la variable almacena valores de gasto calórico durante el escenario
- $\bullet$  P + 1, 2 o 3 = Mini-juego en PetsGo 2.0
- UAS (SAU) = *User Adaptive System*; denota el uso del *exergame* con el componente de adaptación.

● CIS (SIC) = *Conventional Interactive System*; indica el uso del *exergame* sin cualidades de adaptación.

Respecto a la naturaleza de las medidas y escalas de medición, todas fueron de escala de razón, debido a que todas las variables son de tipo cuantitativo y ningún valor negativo era posible. Todos los cálculos estadísticos fueron calculados con ayuda del software de analítica PSPP herramienta gratuita.

## 4.3.1. Estadística descriptiva

Los valores de las puntuaciones obtenidos para cada variable del experimento fueron inicialmente analizados de manera independiente, para lo cual se siguió un análisis estadístico descriptivo que compone las siguientes estadísticas descriptivas:

- Mínimo y máximo
- Media
- Desviación estándar
- Varianza
- Asimetría y curtosis

### **4.3.1.1. Ritmo cardiaco**

Las estadísticas computadas para las variables de ritmo cardiaco en la aplicación de los sistemas con y sin componente se presentan en la Tabla 15.

Tabla 15. Análisis descriptivo de las variables de ritmo cardiaco.

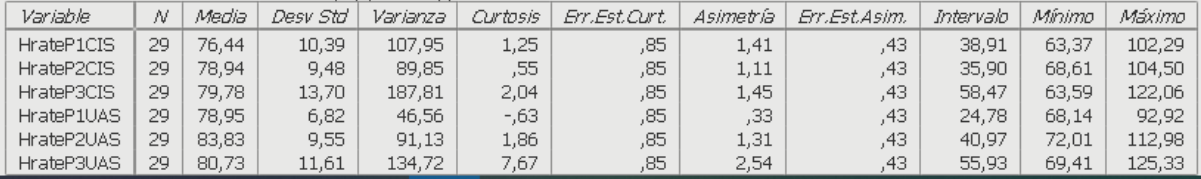

La segunda columna en la tabla 15 muestra el número de participantes para los cuales se registraron los datos sin inconveniente aparente, se registran 29 debido a la limpieza de los datos donde se obtiene que 1 de las muestras no registró los datos adecuadamente. En cuanto a los resultados, estos muestran que la media para el ritmo cardiaco fue en general alta para ambos sistemas (>76). Particularmente se observa que para el minijuego 2 del sistema con componente se registró la media de ritmo cardíaco más elevada (83,83 bpm) lo cual indicaría que los participantes realizaron mayor esfuerzo en este caso, sin embargo, se evidencia una dispersión considerable de los valores de ritmo cardíaco de los participantes (desviación estándar igual a 9,54 y rango (intervalo) de 40,97) lo que quiere decir que existe una intervalo importante entre el máximo y el mínimo, que indica que la frecuencia cardiaca tuvo una variación considerable durante este escenario, que puede deberse al ejercicio requerido durante este nivel. En cuanto a variabilidad, el nivel 1 del sistema con componente fue el que presentó el nivel más bajo de dispersión respecto a su media estadística (desviación estándar igual a 6,82 y rango de 24,78), lo cual podría deberse a la rápida comprensión de la actividad a ejecutar por parte de los participantes, y que con ayuda del componente de adaptación se logró mantener niveles de ritmo cardíaco dentro de un rango más pequeño.

La asimetría de las distribuciones posee una tendencia igual en todas las variables, esto es, valores de asimetría positiva (asimétrica > 0), lo cual implica que los valores de ritmo cardíaco estuvieron ubicados en mayor medida a la izquierda de la media estadística, además, los valores de curtosis encontrados revelan una tendencia hacia distribuciones más picudas (curtosis > 0), lo cual indica que hubieron momentos de mayor intensidad física en los cuales el registro del ritmo cardíaco aumentó considerablemente. En conjunto estos parámetros brindan una buena idea de la forma en que los datos se encuentran distribuidos, los cuales varían entre un máximo y un mínimo, alcanzando valores superiores en las partes centrales de la distribución, esto debido a la naturaleza y ejecución de las actividades físicas planteadas. Las figuras 21, 22, 23, 24, 25 y 26 exponen de manera gráfica las interpretaciones del análisis expuesto anteriormente, teniendo en cuenta la frecuencia de los valores obtenidos para cada variable.

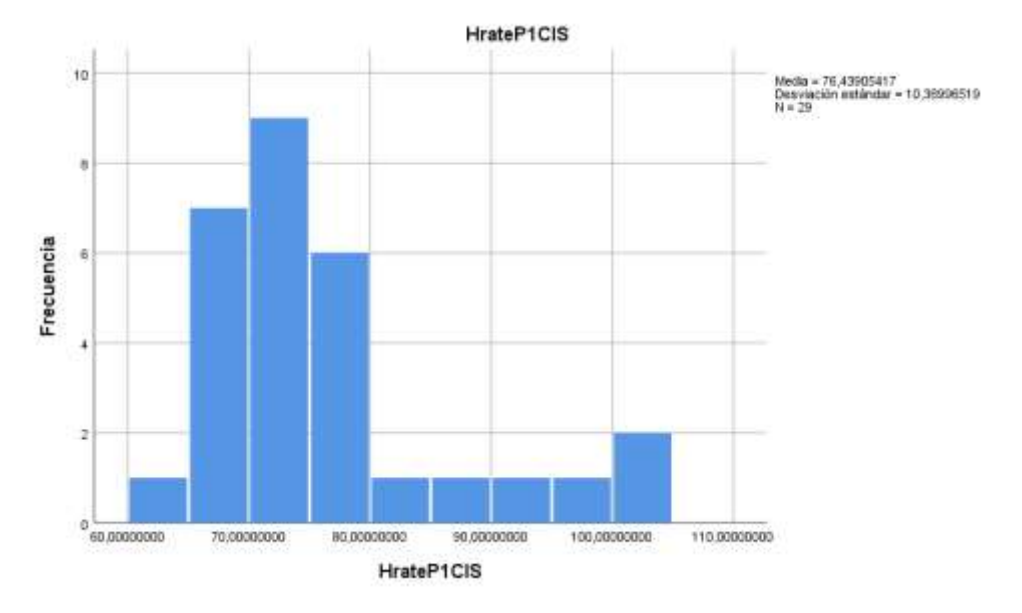

Figura 21. Frecuencia de valores de frecuencia cardiaca para el escenario 1 en el sistema sin componente.

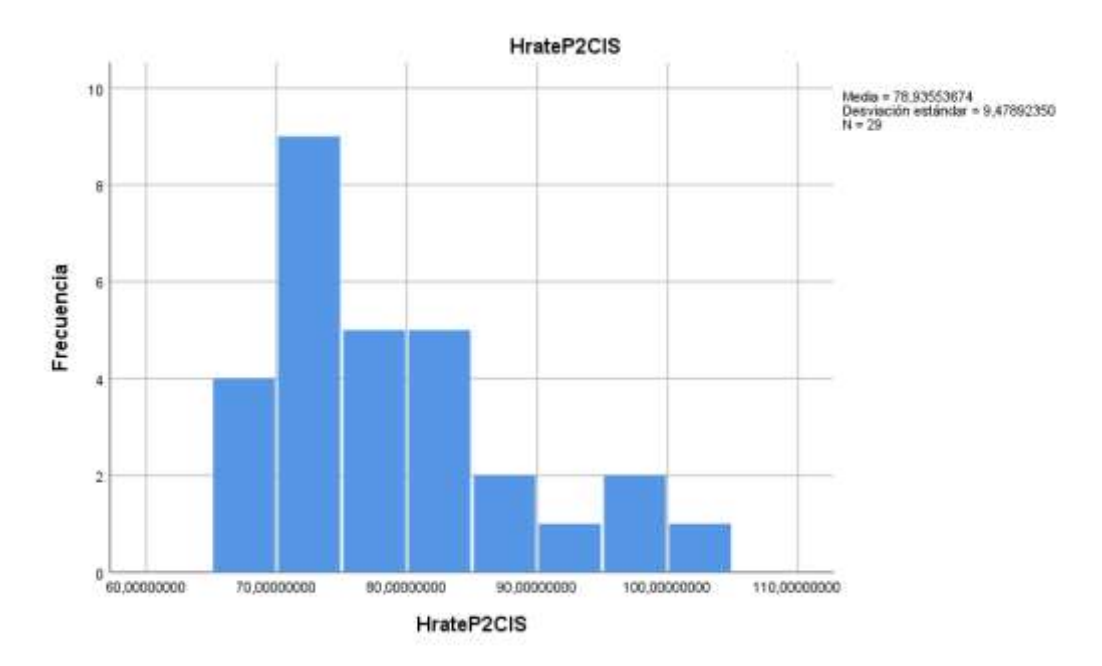

Figura 22. Frecuencia de valores de frecuencia cardiaca para el escenario 2 en el sistema sin componente.

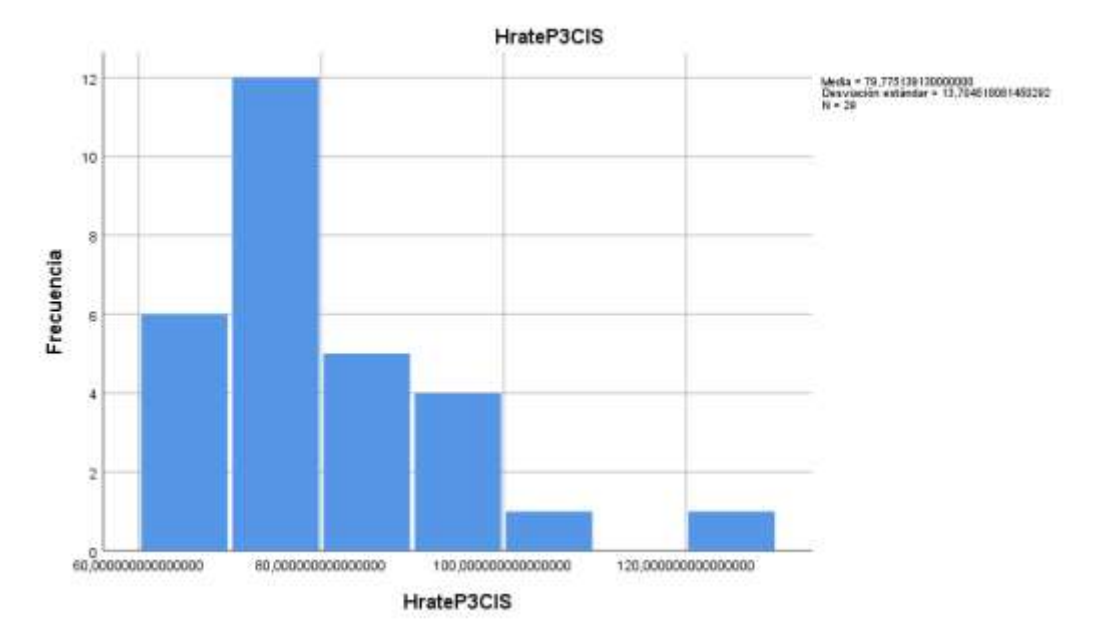

Figura 23. Frecuencia de valores de frecuencia cardiaca para el escenario 3 en el sistema sin componente.

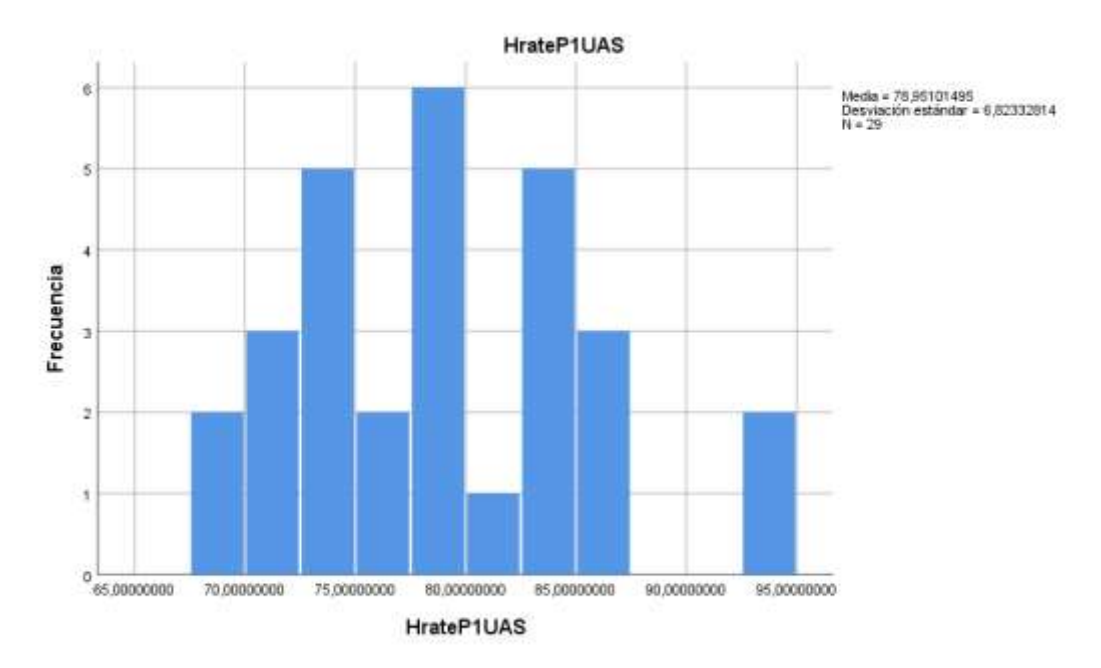

Figura 24. Frecuencia de valores de frecuencia cardiaca para el escenario 1 en el sistema con componente.

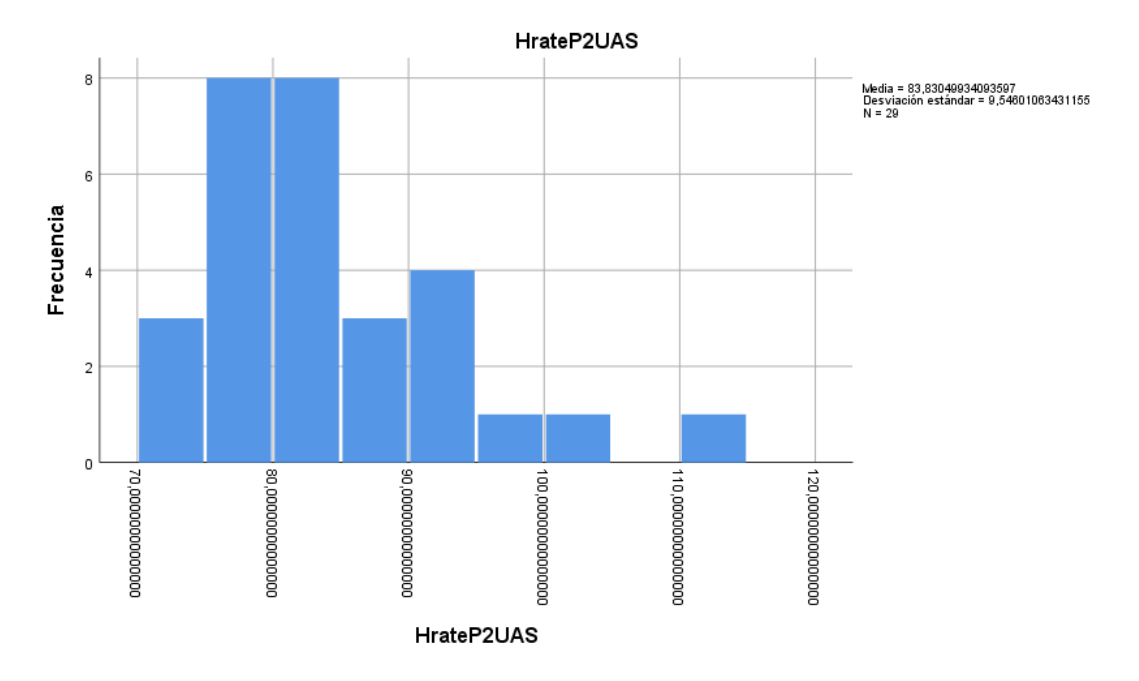

Figura 25 Frecuencia de valores de frecuencia cardiaca para el escenario 2 en el sistema con componente.

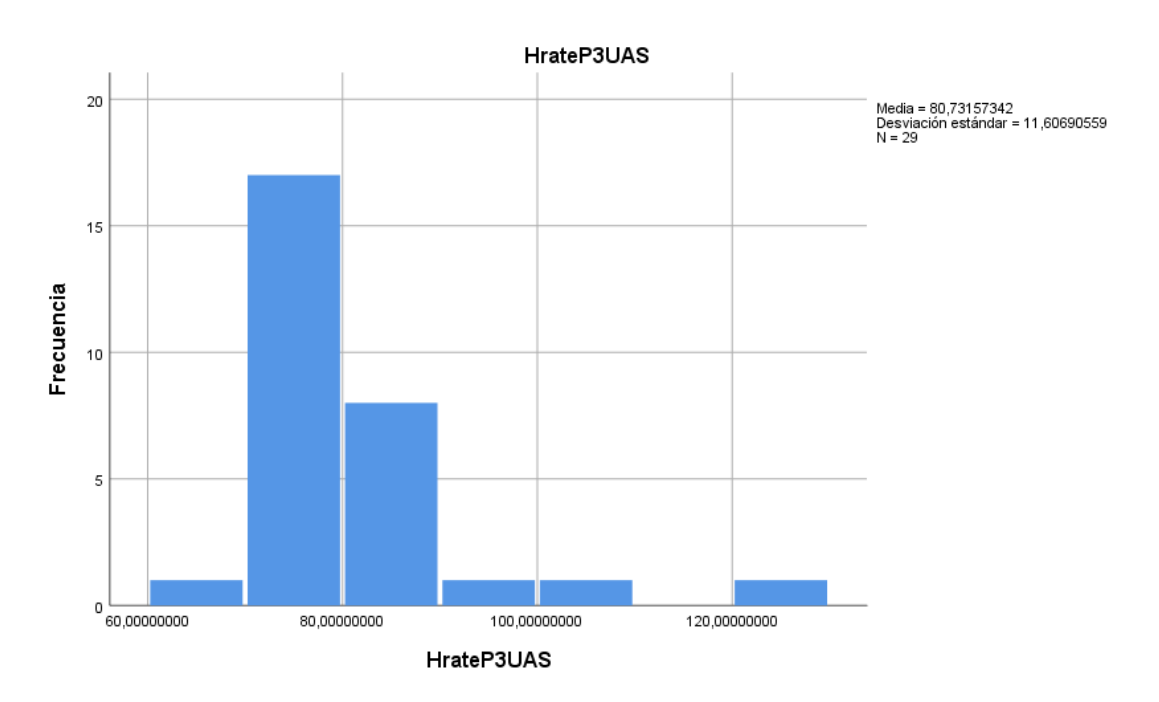

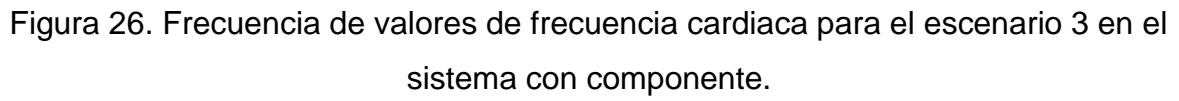

Es importante notar algunos aspectos en estas distribuciones de frecuencias. Por ejemplo, las figuras 21, 25 y 26 presentan valores de frecuencia consecutivas que evidencian una constante, lo cual pudo ser causado por interferencias en la comunicación entre el dispositivo *wearable* y la base de datos local, impidiendo

recolectar de manera continua los registros de ritmo cardíaco; más aún, las figuras 21, 22, 26 muestran saltos discontinuos de datos, lo cual refuerza la idea de un fallo en el canal de comunicación.

#### **4.3.1.2. Gasto calórico**

Tabla 16. Análisis descriptivo de las variables de gasto calórico.

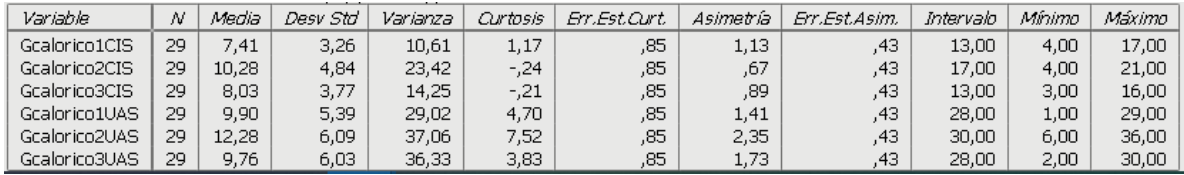

Los registros de la variable de gasto calórico son más sencillos de analizar, debido a que esta variable es acumulativa, es decir aumenta con el tiempo a partir de un valor inicial, por lo que no todas las estadísticas descriptivas son detalladas. El máximo en la tabla 16 indica que la media de gasto calórico fue superior en los participantes del sistema con componente en comparación del sistema sin componente, tendencia que se repite con el valor máximo de calorías quemadas. En la figura 27 se visualizan estos valores de gasto calórico mínimo y máximo registrados.

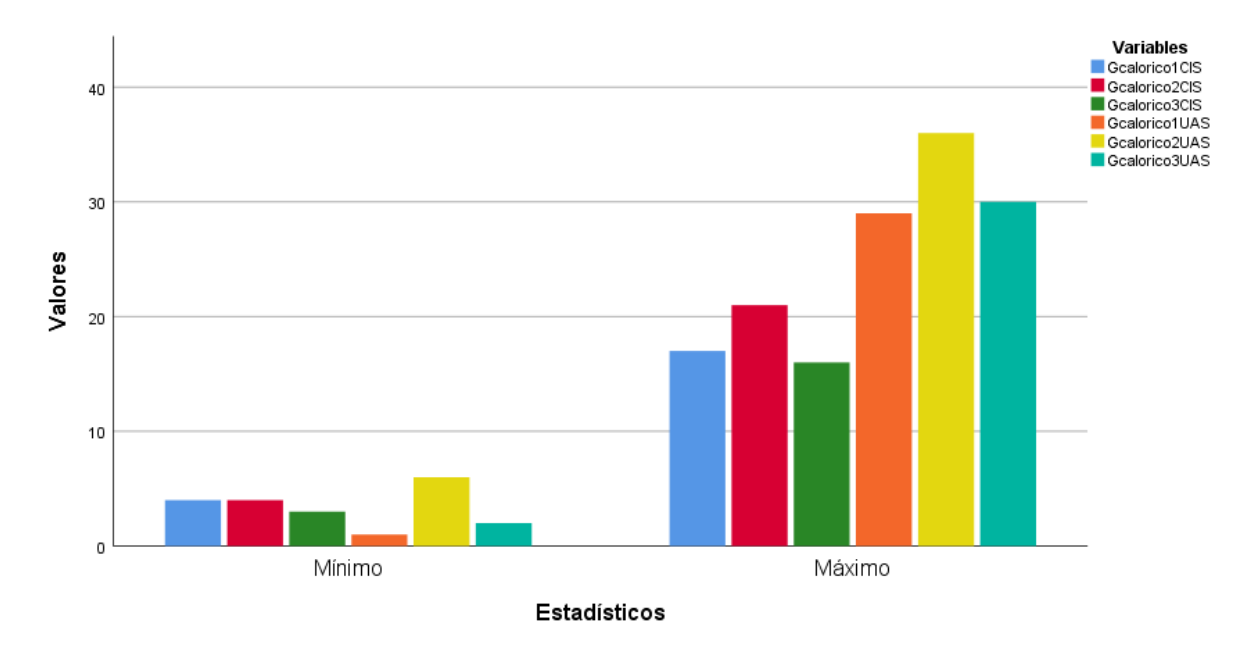

Figura 27. Valores mínimos y máximos para la variable de gasto calórico.

Este análisis se hace con respecto a la media obtenida, de igual forma para cada variable como se expone en la tabla 16, y que se representan de forma visual en la figura 28.

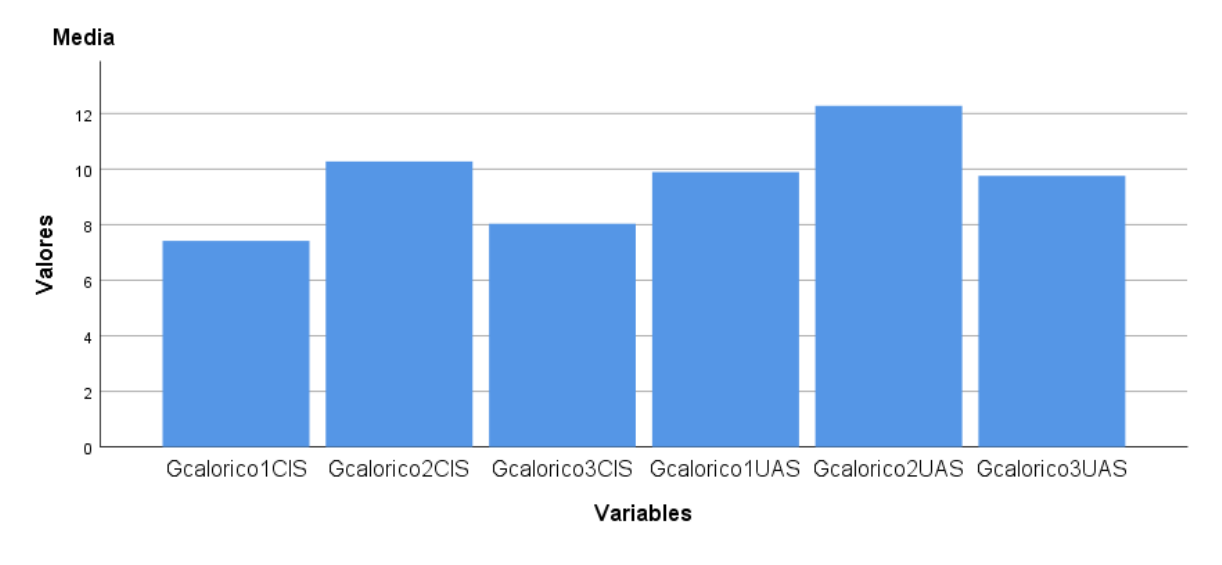

Figura 28. Valores de media para la variable de gasto calórico.

## 4.3.2. Estadística inferencial

A partir de los resultados anteriores se confirma el incremento del gasto calórico y la frecuencia cardiaca al utilizar el juego con el componente de adaptación. Con el objetivo de analizar la generalización de la hipótesis planteada por el proceso de experimentación llevado a cabo, se realiza un análisis estadístico inferencial basado en los resultados calculados para el coeficiente de correlación de Pearson y la prueba-t, esta última como un mecanismo de verificación de la hipótesis planteada. La prueba de las hipótesis busca confirmar (o negar) una proposición planteada entre dos o más parámetros (variables del experimento), mediante la aplicación de pruebas de inferencia estadística que permiten determinar si la muestra obtenida es representativa de la población y permite inferir que los resultados obtenidos no se debieron al azar [49].

### ● **Correlación de muestras emparejadas**

Para determinar la correlación entre las variables emparejadas del experimento se calculó el coeficiente de correlación de Pearson, medida lineal que permite determinar la relación entre dos variables aleatorias cuantitativas. En la tabla 17 se muestran los coeficientes calculados junto a otros valores arrojados por el programa de estadística, entre ellos es de resaltar el grado de significancia de la correlación.

Tabla 17. Correlación de las variables emparejadas según el escenario.

| Correlaciones de muestras emparejadas |                               |    |             |       |  |  |  |
|---------------------------------------|-------------------------------|----|-------------|-------|--|--|--|
|                                       |                               | Ν  | Correlación | Sign, |  |  |  |
| Pareja 1                              | HrateP1UAS & HrateP1CIS       | 29 | $-15$       | ,443  |  |  |  |
| Pareja 2                              | HrateP2UAS & HrateP2CIS       | 29 | .39         | ,037  |  |  |  |
| Pareja 3                              | HrateP3UAS & HrateP3CIS       | 29 | $-14$       | ,458  |  |  |  |
| Pareja 4                              | Gcalorico1UAS & Gcalorico1CIS | 29 | ,06         | ,751  |  |  |  |
| Pareja 5                              | Gcalorico2UAS & Gcalorico2CIS | 29 | ,36         | ,053  |  |  |  |
| Pareja 6                              | Gcalorico3UAS & Gcalorico3CIS | 29 | .24         | ,203  |  |  |  |

Analizando los resultados de las primeras tres filas correspondientes al emparejamiento de las variables de ritmo cardiaco en los tres escenarios, se puede evidenciar que el ritmo cardiaco para el escenario 2 (pareja 2) obtuvo una correlación de 0,39 con un nivel de significancia de 0,037, lo cual indica que existe una relación positiva alta entre las variables y que esta es significativa, es decir, que los valores de ritmo cardiaco registrados en el escenario 2 del sistema adaptativo aumentaban en cierto grado con su contraparte registrado en el sistema convencional. Las correlaciones encontradas para las parejas 1 y 2 fueron ambas negativas y no significativas, esto sugiere que hay una alta probabilidad de error en tomar como verdadero tal nivel de correlación, esto podría deberse a diferencias durante el proceso de ejecución del experimento, principalmente por interrupciones en el registro de la frecuencia cardiaca.

En cuanto a los niveles de correlación encontrados para las variables de gasto calórico se obtuvieron resultados similares, con algunas diferencias. De nuevo, el registro calórico para el escenario dos obtuvo la correlación positiva alta, pero en este caso el nivel de significancia no es exactamente al nivel 0.05, resultando esté ligeramente superior (0.053), de nuevo hay poco más de 5% de probabilidad de error en afirmar que efectivamente existe una medida de correlación lineal positiva entre ambas variables, que para este caso debido a la escasa diferencia es posible mencionar bajo el nivel de riesgo mencionado. El registro de gasto calórico obtuvo niveles de correlación en este caso positivo, sin embargo, debido a los elevados niveles de significancia no es factible declarar a favor de estos resultados. Las causas para estos niveles de correlación y significancia encontrados para el gasto calórico en los escenarios 1 y 3 están relacionadas con los expuestos para el registro de la frecuencia cardiaca, debido esto a que el mismo dispositivo *wearable* medía ambas variables fisiológicas, empleando el mismo canal de transmisión de datos.

#### ● **Prueba-T**

La prueba-t permite evaluar la diferencia que existe entre dos variables del experimento, además brinda una medida de significancia o significación de esta diferencia, con lo cual es posible asegurar si la diferencia es significativa o no. De esta definición resulta claro que el proceso de aplicación de la prueba-t se realiza entre pares de variables o variables emparejadas. Con la ayuda del software estadístico PSPP, se realiza la prueba-t para cada uno de los 6 pares que resulta del emparejamiento entre las variables del experimento establecidas, tales parejas son:

- HrateP1CIS HrateP1UAS
- HrateP2CIS HrateP2UAS
- HrateP3CIS HrataP3UAS
- Gcalorico1CIS Gcalorico1UAS
- Gcalorico2CIS Gcalorico2UAS
- Gcalorico3CIS Gcalorico3UAS

Los resultados de la aplicación de la prueba-T para las primeras tres parejas correspondientes a las variables de registro del ritmo cardiaco se muestran en la tabla 18.

Tabla 18. Prueba t para las variables emparejadas de ritmo cardiaco según el escenario.

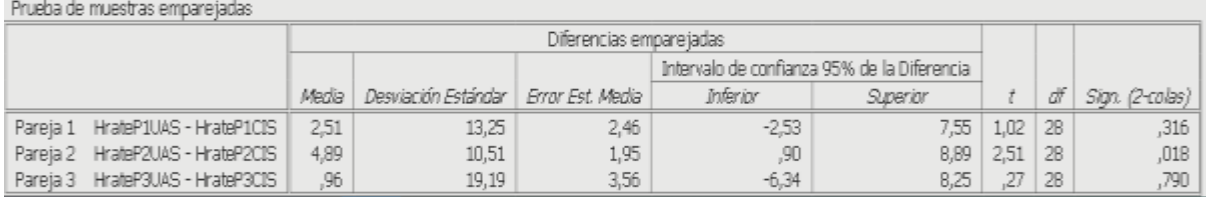

Los resultados de la prueba-T para el caso de la variable de ritmo cardiaco muestran que existe significancia en la diferencia de las medias para la pareja 1

(significancia igual a 0.18), de lo cual es posible llegar a dos importantes conclusiones: primero, se puede afirmar que existe una diferencia significativa en las medias de los promedios registrados para el escenario 2, lo cual indica que ciertamente hubo diferencia en el registro de la frecuencia cardiaca entre los participantes del sistema adaptativo y el sistema convencional, y segundo, que existe una probabilidad mayor al 98% que estos resultados se mantengan en una población muestral distinta, esto es, una alta probabilidad de generalización. Por otra parte, no se encontró valores de significancia favorables en cuanto a la diferencia de medias en los minijuegos 1 y 3 (significancia de 0,316 y 0,790 respectivamente), a pesar que la frecuencia cardiaca aumentó. La falta de resultados significativos para los minijuegos 1 y 3 puede ser explicada debido a la influencia de varios factores como una deficiente estrategia de realimentación, motivación insuficiente por parte de los minijuegos y/o fallas en el registro de datos.

Los resultados de la aplicación de la prueba-T para las muestras emparejadas de las variables de gasto calórico se muestran en la tabla 19.

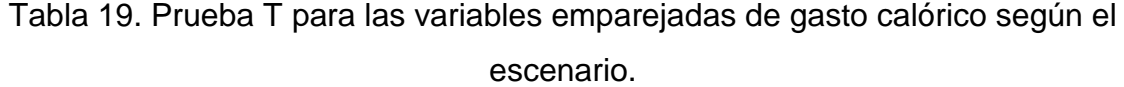

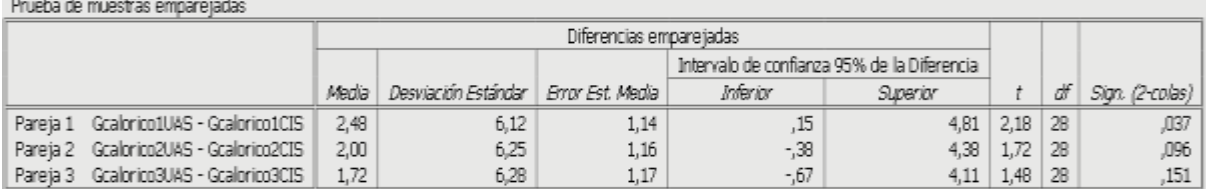

Estos resultados permiten evidenciar que el gasto calórico para el escenario 1 presentó una diferencia significativa al 0.05, por lo cual se puede afirmar que hubo en promedio diferencia significativa en el gasto calórico entre los participantes de este escenario entre el sistema adaptativo y el convencional; la probabilidad de que este mismo resultado se repita en una prueba muestral más grande es menor al 5%, de esta manera se acepta la hipótesis establecida para este primer caso.

Los resultados de la prueba-T para los escenarios 2 y 3 no muestran niveles de significancia relevantes (0.05 o 0.01), de estos, el escenario 2 presenta el nivel de significancia más bajo luego del obtenido para el escenario 1. Esto implica que no es posible constatar una diferencia significativa en el promedio de gasto calórico entre los participantes durante la realización de las actividades en los escenarios 2 y 3, por lo cual se acepta la hipótesis nula planteada. Sin embargo, no se descarta el hecho de que estos resultados puedan ser notoriamente mejorados si se aumenta el número de participantes, además si se realizan algunos ajustes propios del sistema y el experimento.

En la literatura revisada se menciona que la actividad física realizada con estos sistemas se incrementa pero no lo suficiente para evidenciar una diferencia significativa con los SIC [50], sin embargo, con respecto a los resultados obtenidos, se observa que, respecto a la frecuencia cardiaca, el escenario 2 obtuvo resultados significativos debido a un mayor esfuerzo del participante durante el juego, ya que este requería el desplazamiento del usuario de una distancia de aproximadamente 4 metros ida y vuelta, lo que implicaba un mayor movimiento durante el transcurso del escenario. Con respecto a los dos sistemas SIC y SAU claramente el SAU mantenía al usuario en mayor movimiento mientras que en el SIC el jugador podía realizar de manera más lenta el ejercicio ya que no existe realimentación que le indicará al niño a moverse más rápido. Respecto al gasto calórico, el escenario 1 obtuvo mejores resultados ya que los niños pasan de estar en reposo a realizar una actividad física, es por eso que se evidencia una significancia en los datos.

## 4.4. Conclusiones

En este capítulo se realizaron las pruebas de verificación y validación con el fin de asegurar una buena calidad de software y cumplir con los requisitos de desarrollo establecidos por la metodología de desarrollo. Además, se diseñó y se llevó a cabo el experimento. De este capítulo se desprenden el anexo C y D, donde se muestran características específicas del experimento y de la verificación/validación respectivamente. Es de resaltar que el diseño del experimento se debe realizar detalladamente para evitar errores. En este capítulo se plasmaron los resultados obtenidos, así como se mostró el análisis de los mismos, con los que se concluye que sólo en algunos casos es posible obtener valores significativos.

# **Capítulo 5**

# **5. Conclusiones y trabajos futuros**

Este capítulo presenta las conclusiones obtenidas a partir de los resultados y todo el proceso de desarrollo del trabajo de grado presentado en este documento, adicionalmente se presentan algunos de los trabajos futuros posibles que se proponen con el propósito de mejorar el componente desarrollado o el sistema en el que fue aplicado.

## **5.1. Conclusiones**

- 1. El análisis de la literatura de las diferentes formas de realimentación de los sistemas adaptativos al usuario, evidencia que la generación de un componente de adaptación en sistemas interactivos convencionales con realimentación evaluativa e instantánea, es de gran ayuda para los padres de familia, y profesionales de la salud o el deporte para llevar el seguimiento personalizado de la actividad física de los usuarios.
- 2. En el trabajo de grado se abordaron varios de los temas tratados y/o aprendidos durante el proceso académico, como el desarrollo de aplicaciones móviles, diseño de arquitecturas, transmisión, almacenamiento y análisis de datos, poniendo en práctica los conceptos aprendidos y desarrollando aptitudes en entornos diferentes al académico.
- 3. Se tuvo en cuenta otros grupos de investigación y diferentes disciplinas de la salud que fueron de gran apoyo para el desarrollo del trabajo de grado, fortaleciendo y corroborando la importancia de las investigaciones con grupos interdisciplinarios.
- 4. El proceso de incorporación de un componente de adaptación a un SIC requiere de un análisis detallado del sistema para establecer las posibles personalizaciones, lo cual impone algunas restricciones cuando el sistema a ser adaptado ya existe.
- 5. El componente de adaptación desarrollado basado en tecnología *wearable* demostró ser una solución viable para optimizar la efectividad de los programas basados en SIC para la promoción de la actividad física en niños.
- 6. Incrementar los niveles de actividad física e incentivar hábitos más activos entre la población infantil con un enfoque tecnológico basado en personalizaciones adaptativas tiene un gran potencial de uso. Aunque no se realizó un estudio detallado de la percepción del sistema por parte de los usuarios, se observó una gran aceptación del mismo.
- 7. El uso del componente de adaptación contribuyo a un aumento en el ritmo cardiaco promedio en todos los escenarios del sistema adaptativo al usuario, (escenario 2 p<0.05) y también en el gasto calórico en los usuarios (escenario 1 p<0.05). Sin embargo, se requiere una investigación más profunda a fin de obtener niveles de ritmo cardíaco más elevados durante la ejecución de los escenarios.
- 8. Los resultados obtenidos por dos escenarios, permiten inferir que estos pueden ser generalizados a una población mayor. En cuanto a los escenarios que no tuvieron una significancia relevante, se intuye, que estos resultados pueden mejorar si se aborda una población más abundante
- 9. La precisión de los dispositivos *wearable* depende de varios factores, entre ellos: personas que lo usan, versiones de *wearables*, o marcas (diferencia de 9.13956627 bpm entre las versiones 1 y 2 de la Microsoft Band). También es importante considerar que en actividades que requieren movimiento, puede existir ruido adicional que afecta la calidad de la señal tomada.
- 10.Los resultados obtenidos sugieren que en promedio los niveles de ritmo cardiaco fueron superiores en el SAU en contraste con los niveles registrados en el SIC,

## **5.2. Trabajos futuros**

Principalmente se identifican tres grandes brechas: sincronización entre aplicación, *exergame* y dispositivos *wearables*; nuevas estrategias de realimentación; y el proceso de evaluación de la actividad física soportada en dispositivos *wearables*.

● La sincronización entre la aplicación, *exergame* y el dispositivo *wearable* resulta crítica en juegos serios, especialmente en los que las personalizaciones se ejecutan de manera continua durante el tiempo de ejecución; mejoras en

este aspecto podrían contribuir de manera significativa a incrementar la efectividad del componente planteado.

- En cuanto a los mecanismos de realimentación, se encontró que el cambio en la velocidad de ejecución del *exergame*, si bien aumentó substancialmente los niveles de AF entre los niños que usaron el sistema con el componente de adaptación, en pocos casos se alcanzó niveles de ritmo cardiaco recomendados durante la realización de AF, lo cual permite inferir que el mecanismo de realimentación implementado puede ser replanteado teniendo en cuenta las particularidades de la población objetivo.
- Finalmente, la mayoría de dispositivos *wearable* cuentan con sensores que permiten determinar el posicionamiento espacial relativo (giroscopio) o la velocidad de desplazamiento (acelerómetro), datos que en conjunto pueden combinarse para brindar cierto nivel de evaluación de la AF ejecutada por el usuario, información adicional que el componente de adaptación podría procesar para mejorar los cambios dinámicos durante los tiempos de juego.

# **Referencias**

[1] Moreno, G. M. (2012). Definición y clasificación de la obesidad. Revista Médica Clínica Las Condes, 23(2), 124-128.

[2] ICBF. Encuesta Nacional de Situación Nutricional. 2010. [En línea]. Available: [www.icbf.gov.co/portal/page/portal/PortalICBF/Bienestar/ENSIN1/Resumenfi.pdf.](http://www.icbf.gov.co/portal/page/portal/PortalICBF/Bienestar/ENSIN1/Resumenfi.pdf)

[3] N. F. Butte, U. Ekelund, y K. R. Westerterp, Assessing physical activity using wearable monitors: Measures of physical activity, en Medicine and Science in Sports and Exercise, 2012, 5–12.

[4] L. Rué Rosell y M. Á. Serrano Alfonso, Educación Física y promoción de la salud: estrategias de intervención en la escuela, RETOS Nuevas Tend. En Educ. Física Deporte Recreación, n. o 25, 2014.

[5] S. Olivares C, L. Lera M, y N. Bustos Z, ETAPAS DEL CAMBIO, BENEFICIOS Y BARRERAS EN ACTIVIDAD FÍSICA Y CONSUMO DE FRUTAS Y VERDURAS EN ESTUDIANTES UNIVERSITARIOS DE SANTIAGO DE CHILE, Rev. Chil. Nutr., vol. 35, n. o 1. 25-35, mar. 2008.

[6] G. F. Fletcher et al., Statement on Exercise: Benefits and Recommendations for Physical Activity Programs for All Americans: A Statement for Health Professionals by the Committee on Exercise and Cardiac Rehabilitation of the Council on Clinical Cardiology, American Heart Association», Circulation, vol. 94, n. o 4. 857-862, ago. 1996.

[7] L. Fernanda, R. Muñoz, L. Fernando, R. Zúñiga, Exergame basado en Kinect y Hopscotch como apoyo a la promoción de actividad física en niños, 2017.

[8] Lyons, G. M., K. M. Culhane, D. Hilton, P. A. Grace, y D. Lyons. A Description of an Accelerometer-Based Mobility Monitoring Technique. Medical Engineering and Physics 27, n. o 6 (1 de julio de 2005): 497-504.

[9] Deterding, Sebastian, Dan Dixon, Rilla Khaled, y Lennart Nacke. From Game Design Elements to Gamefulness: Defining "Gamification" . En Proceedings of the 15th International Academic MindTrek Conference: Envisioning Future Media Environments, 9–15. MindTrek '11. New York, NY, USA: ACM, 2011.

[10] Vrieze, Paul Ton de. Fundaments of Adaptive Personalisation. Paul de Vrieze, 2006.

[11] Ages & amp; Stages, HealthyChildren.org. [En línea]. Disponible en: http://www.healthychildren.org/English/ages-stages/Pages/default.aspx. [Accedido: 15-mar-2018].

[12] Garde, Ainara, Aryannah Umedaly, S. Mazdak Abulnaga, Leah Robertson, Anne Junker, Jean Pierre Chanoine, J. Mark Ansermino, y Guy A. Dumont. Assessment of a Mobile Game ("MobileKids Monster Manor") to Promote Physical Activity Among Children. Games for Health Journal 4, n. o 2 (abril de 2015): 149-58.

[13] Anderson-Hanley, Cay, Kimberly Tureck, y Robyn L Schneiderman. «Autism and exergaming: effects on repetitive behaviors and cognition». Psychology research and behavior management 4 (16 de septiembre de 2011): 129-37.

[14] Exergames for Physical Education Courses: Physical, Social, and Cognitive Benefits - Staiano - 2011 - Child Development Perspectives - Wiley Online Library.

[15] Adolescent exergame play for weight loss and psychosocial improvement: A controlled physical activity intervention - Staiano - 2013 - Obesity - Wiley Online Library.

[16] Exergaming Impact on Physical Activity and Interest in Elementary School Children: Research Quarterly for Exercise and Sport: Vol 83, No 2.

[17] Whitehead, Anthony, Hannah Johnston, Nicole Nixon, y Jo Welch. Exergame Effectiveness: What the Numbers Can Tell Us, 55-62. ACM Press, 2010.

[18] Using motion interactive games to promote physical activity and enhance motor performance in children with cerebral palsy: Developmental Neurorehabilitation: Vol 14, No 1.

[19] Selmanovic, E. Obesity in children-a serious game In 14th Central European Seminar on Computer Graphics (p. 109),201.

[20] Alamri, Atif, Mohammad Mehedi Hassan, M. Anwar Hossain, Muhammad Al-Qurishi, Yousuf Aldukhayyil, y M. Shamim Hossain. «Evaluating the impact of a cloudbased serious game on obese people». Computers in Human Behavior 30 (1 de enero de 2014): 468-75.

[21] Sun, Haichun. «Impact of exergames on physical activity and motivation in elementary school students: A follow-up study». Journal of Sport and Health Science 2, n. o 3 (1 de septiembre de 2013): 138-45.

[22] Roemmich, James N., Maya J. Lambiase MS, Thomas F. McCarthy, Denise M. Feda, y Karl F. Kozlowski. Autonomy supportive environments and mastery as basic factors to motivate physical activity in children: a controlled laboratory study. International Journal of Behavioral Nutrition and Physical Activity 9 (21 de febrero de 2012): 16.

[23] Taylor, M. J. D., D. McCormick, T. Shawis, R. Impson, y M. Griffin. Activity-Promoting Gaming Systems in Exercise and Rehabilitation. Journal of Rehabilitation Research and Development 48, n. o 10 (1 de diciembre de 2011): 1171-86.

[24] Thompson, Debbe. Designing Serious Video Games for Health Behavior Change: Current Status and Future Directions. Journal of Diabetes Science and Technology 6, n. o 4 (1 de julio de 2012): 807-11.

[25] Mellecker, R. R., y A. M. McManus. Active Video Games and Physical Activity Recommendations: A Comparison of the Gamercize Stepper, XBOX Kinect and XaviX J- Mat. Journal of Science and Medicine in Sport 17, n. o 3 (1 de mayo de 2014): 288- 92.

[26] Mears, Derrick, y Lisa Hansen. Technology in Physical Education Article #5 in a 6- Part Series: Active Gaming: Definitions, Options and Implementation. Strategies 23, n. o 2 (1 de noviembre de 2009): 26-29.

[27] Noland, Melody, Fred Danner, Kathleen Dewalt, Molly McFadden, y J. Morley Kotchen. The Measurement of Physical Activity in Young Children. Research Quarterly for Exercise and Sport 61, n. o 2 (1 de junio de 1990): 146-53.

[28] López, M. Librería de integración sensorial para creación de interfaces y registros de señales biométricas. Trabajo de Grado en Ingeniería Electrónica Industrial y Automática, Universidad de la Laguna, España (2016).

[29] Kitchenham, Barbara A., Pearl Brereton, Mark Turner, Mahmood K. Niazi, Stephen Linkman, Rialette Pretorius, y David Budgen. Refining the Systematic Literature Review Process two Participant-Observer Case Studies. Empirical Software Engineering 15, n. o 6 (1 de diciembre de 2010): 618-53.

[30] Tellis, Winston. Application of a Case Study Methodology. The Qualitative Report 3, n. o 3 (1 de septiembre de 1997): 1-19.

[31] Boulos, M. N., & Yang, S. P. (2013). Exergames for health and fitness: the roles of GPS and geosocial apps. International Journal of Health Geographics, 12(1), 18[.](https://doi.org/10.1186/1476-072X-12-18) <https://doi.org/10.1186/1476-072X-12-18>

[32] Laugwitz, B., Held, T., & Schrepp, M. (2008). Construction and Evaluation of a User Experience Questionnaire (pp. 63–76). Springer, Berlin, Heidelberg[.](https://doi.org/10.1007/978-3-540-89350-9_6) [https://doi.org/10.1007/978-3-540-89350-9\\_6](https://doi.org/10.1007/978-3-540-89350-9_6)

[33] Hussain, J., Khan, W. A., Hur, T., Bilal, H. S. M., Bang, J., Hassan, A. U. Lee, S. (2018). A Multimodal Deep Log-Based User Experience (UX) Platform for UX Evaluation. Sensors (Basel, Switzerland), 18(5). [https://doi.org/10.3390/s18051622.](https://doi.org/10.3390/s18051622)

[34] Scherr, J., Wolfarth, B., Christle, J. W., Pressler, A., Wagenpfeil, S., & Halle, M. (2013). Associations between Borg's rating of perceived exertion and physiological measures of exercise intensity. European Journal of Applied Physiology, 113(1), 147– 155. <https://doi.org/10.1007/s00421-012-2421-x>

[35] What is an Event? Webopedia Definition. (n.d.). Retrieved April 2, 2019, fro[m](https://www.webopedia.com/TERM/E/event.html) <https://www.webopedia.com/TERM/E/event.html>

[36] Yoo, S., & Kay, J. (2016). VRun. In Proceedings of the 28th Australian Conference on Computer-Human Interaction - OzCHI '16 (pp. 562–566). New York, New York, USA: ACM Press. https://doi.org/10.1145/3010915.3010987

[37] Microsoft Band sensors. [Online]. Available[:https://support.microsoft.com/en](https://support.microsoft.com/en-us/)[us/h](https://support.microsoft.com/en-us/)elp/4000323/band-hardware-sensors. [Accessed: 02-Nov-2018]. (monitor óptico de frecuencia cardiaca).

[38] Microsoft Launches Band, Smartwatch Wannabe for Windows Phone, iOS, and Android. [Online]. Available: https://news.softpedia.com/news/Microsoft-Launches-Band-Smartwatch-Wannabe-for-Windows-Phone-iOS-and-Android-463504.shtml. [Accessed: 04-Nov-2018].

[39] ["](https://unity3d.com/es/unity)Products - Unity". [Online]. Available: https://unity3d.com/es/unity. [Accessed: 05-Nov-2018].

[40] "Introducción al lenguaje C# y .NET Framework | Microsoft Docs". [Online]. Available: https://docs.microsoft.com/es-es/dotnet/csharp/gettingstarted/introduction-to-the-csharp-language-and-the-net-framework. [Accessed: 06- Nov-2018]

[41] Guido van Rossum. "El tutorial de Python," 2009.

[42] XAMPP - EcuRed. [Online]. Available: https://www.ecured.cu/XAMPP. [Accessed: 06-Nov-2018]

[43] Bonfiglio, A., & De Rossi, D. E. (2011). Wearable monitoring systems. Springer.

[44] F. A. Machado and B. S. Denadai, "Validity of maximum heart rate prediction equations for children and adolescents.," Arq. Bras. Cardiol., vol. 97, no. 2, pp. 136– 40, Aug. 2011.

[45] "Microsoft Band 2 provides very different heart rate data than the original - Neowin". [Online]. Available: https://www.neowin.net/news/microsoft-band-2 provides-very-different-heart-rate-data-than-the-original/. [Accessed: 09-Nov-2018].

[46] F. Carlos and A. Li, "Sedentarismo Y Actividad Física," Rev. Cient. Medica Cien Fuegos, vol. 10, pp. 55–60, 2010.

[47] Wiegers, K. E. (2002). Peer reviews in software: a practical guide. Addison-Wesley.

[48] Apa, C., Robaina, R., De León, S., & Vallespir, D. (2010). Reporte Técnico RT 10-02 Conceptos de Ingeniería de Software Empírica. Retrieved from <https://www.fing.edu.uy/sites/default/files/biblio/22695/tr1002.pdf>

[49] R. Hernández Sampieri, C. Fernández Collado, and M. del Pilar Baptista Lucio, "Metodología de la investigación, 5ta Ed. pp 310"

[50] R. R. Mellecker and A. M. McManus, "Active video games and physical activity recommendations: A comparison of the Gamercize Stepper, XBOX Kinect and XaviX J-Mat," J. Sci. Med. Sport, vol. 17, no. 3, pp. 288–292, May 2014

[51] Karl E. Wiegers, Inspection Summary Report, p. 2001, 2001

[52] "Unit Testing - Software Testing Fundamentals." [Online]. Available: [http://softwaretestingfundamentals.com/unit-testing/.](http://softwaretestingfundamentals.com/unit-testing/) [Accessed: 27-Mar-2019].

[53] J. M. Sánchez, JJ.P. Robles, VJ. S Clemente "Assessment of Psychophysiological Response and Specific Fine Motor Skills in Combat Units". Mar 2018

# **ANEXO A – Revisión dispositivos tecnológicos** *wearables*

## 1. Introducción

Este anexo presenta una descripción detallada de diferentes dispositivos *wearable* utilizados en el campo del seguimiento y rastreo de la actividad física humana. Específicamente, fueron documentados los dispositivos *wearables* con capacidades de detección fisiológica de una o más variables, lo anterior obedece a las personalizaciones derivadas de la aplicación del modelo de adaptabilidad presentado en el capítulo 2.

# 2. Señales Fisiológicas

Las señales fisiológicas se definen como toda medida o lectura producida como resultado de un proceso fisiológico humano. Entre las principales señales fisiológicas más comúnmente utilizadas en entornos de investigación y aplicaciones clínicas se encuentran [53]:

- Ritmo cardiaco
- Temperatura corporal
- Presión sanguínea
- Saturación de oxígeno en la sangre
- Azúcar en la sangre
- Pulso de volumen de sangre

# 3. Proceso de búsqueda y selección

El proceso de búsqueda de los dispositivos *wearables* con características de monitoreo y rastreo de la salud se basó en la revisión de artículos de investigación indexados en la base de datos digital IEEE Xplore y el motor de búsqueda de artículos y publicaciones de investigación Google Scholar. Mediante una cadena de búsqueda conformada por las palabras claves segmentada de la siguiente forma:

# *(Wearable device OR wrist band AND health) AND (fitness tracking OR health tracker OR survey)*

Fueron recuperados los artículos más actuales (2018) a fin de obtener un listado de los dispositivos *wearable* más actuales utilizados con fines de investigación y desarrollo. Como resultado del proceso de búsqueda llevado a cabo se obtuvo una lista de dispositivos *wearables* para a continuación buscar especificaciones más técnicas de cada uno de los dispositivos, en esta etapa además de registrar especificaciones técnicas del dispositivo, solo fue registrado para cada uno su capacidad de medir o llevar un registro del ritmo cardíaco, o al menos una aproximación de esta señal fisiológica.

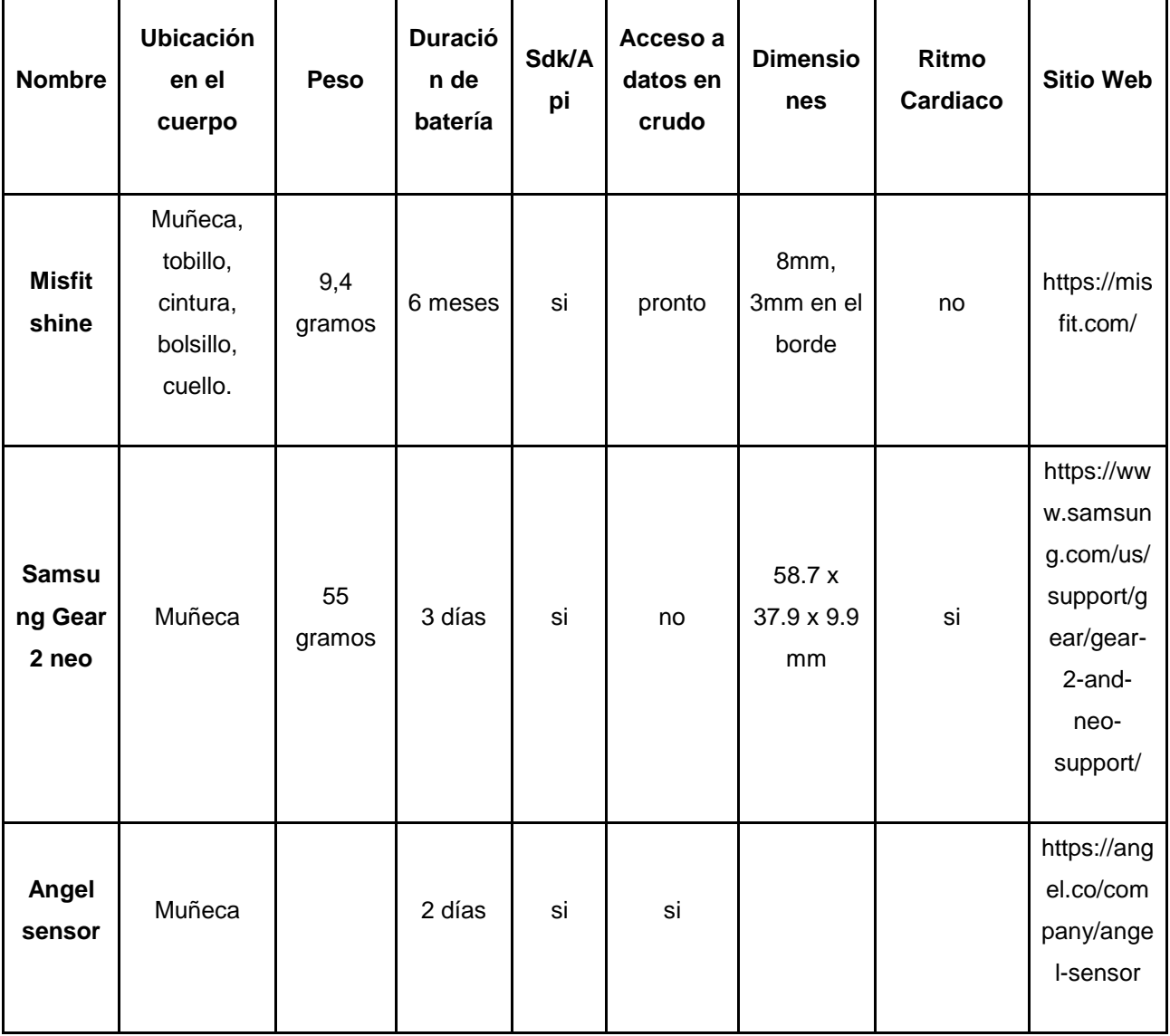

Tabla 20. Especificaciones técnicas para distintos dispositivos *wearable*.

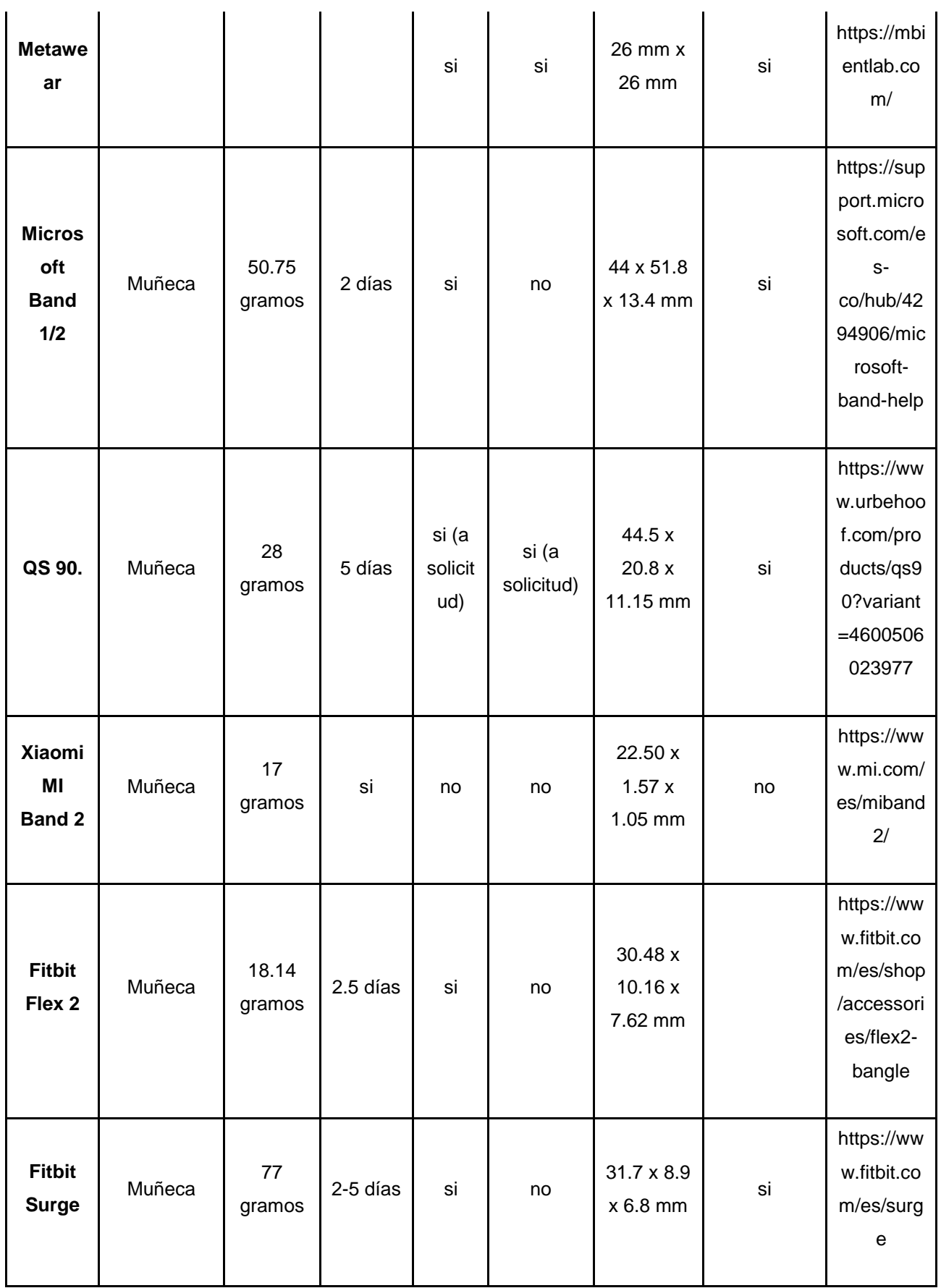

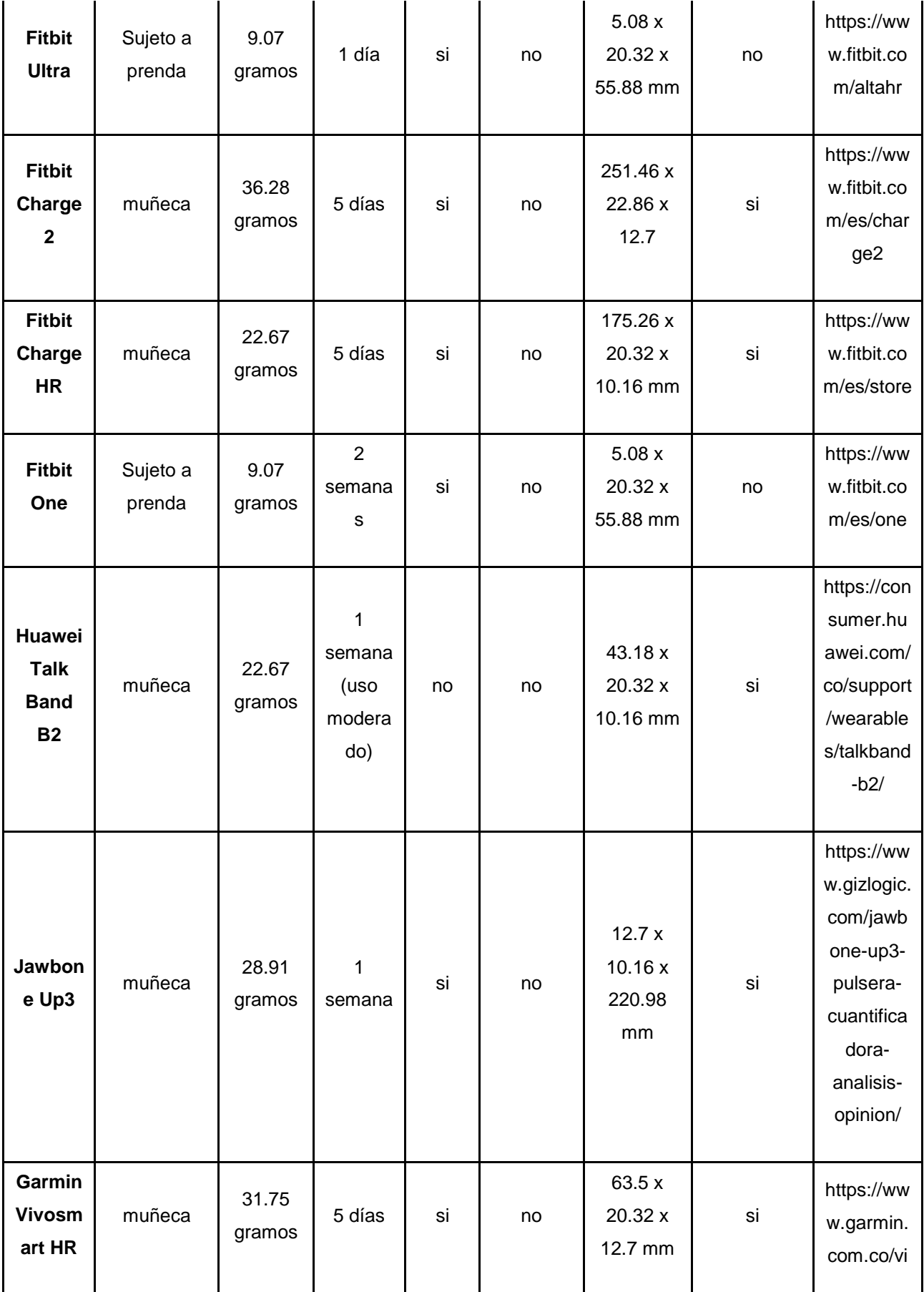

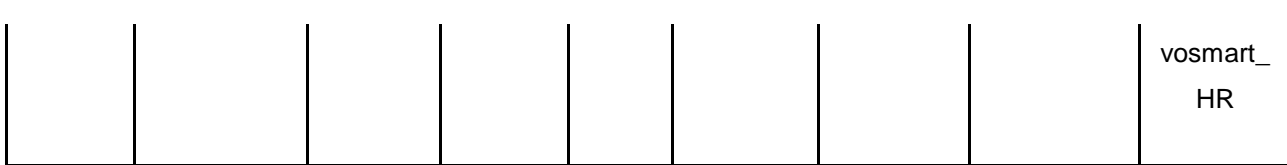

La tabla 20 permite evidenciar la gran variedad de opciones tecnológicas, disponibles en el mercado y potencialmente útiles para tareas de monitorización de la AF, muy útil en múltiples casos de estudio. Uno de los primeros aspectos evaluados fue la capacidad de censado del ritmo cardiaco, esto como resultado directo de la aplicación del modelo de adaptabilidad general presentado en el capítulo 2, lo cual permitió definir una serie de personalizaciones. Otro parámetro con una importancia significativa durante el proceso de selección del dispositivo fue la disponibilidad de un SDK/API disponible, lo cual permitiera acceder a los datos de los sensores, teniendo en cuenta que el funcionamiento interno del componente de adaptación requiere estos datos para su correcto funcionamiento. Finalmente, y considerando la población objetivo del prototipo (niños entre los 5-7 años), la ubicación del dispositivo en el cuerpo, peso y dimensiones fueron de igual forma cuidadosamente evaluados.

Se establecieron ciertos criterios de selección que permitieron escoger el dispositivo *wearable* más adecuado tanto desde el punto de vista técnico, como del usuario final, así los criterios de selección fueron:

- Acceso a información en crudo: Permite la recuperación de los datos directamente desde el sensor, sin interfaces o procesamiento externo al dispositivo y de forma continua.
- Sensor de ritmo cardiaco: Integra un sensor para el registro de medidas de ritmo cardiaco.
- Sdk: Cuenta con un framework de desarrollo para dispositivos móviles (preferiblemente Android) para la programación del dispositivo.

Con toda la información recogida de los distintos dispositivos *wearable*, y acorde a los criterios de selección establecidos, la Microsoft Band 1,2 fueron los *wearables* seleccionados para la implementación del prototipo del componente de adaptación, no solo porque cumple con el requerimiento de censado mínimo (ritmo cardíaco), sino también debido a que cuenta con un Sdk disponible de manera gratuita, el desarrollo de aplicaciones externas para teléfonos inteligentes o la web se
ve especialmente potenciado, generando una comunidad y soporte muy atractivo alrededor del desarrollo de estas aplicaciones.

# **ANEXO B - Documentos de diseño de videojuego Pets-Go**

# 1. Resumen del videojuego

## 1.1. Concepto de alto nivel del videojuego

El videojuego PETS-GO soporta rutinas físicas en niños que sufren de obesidad, el nombre viene de la palabra en inglés *Pets* que significa mascotas y la palabra en inglés *Go* que significa vamos. El *exergame* está basado en rutinas físicas que se llevan a cabo durante las sesiones de estimulación física para beneficiar la salud del niño. En la figura 29 se observa el bosquejo de la estructura del *exergame*, este consta de 5 mini-juegos que están clasificados de acuerdo a la actividad a realizar.

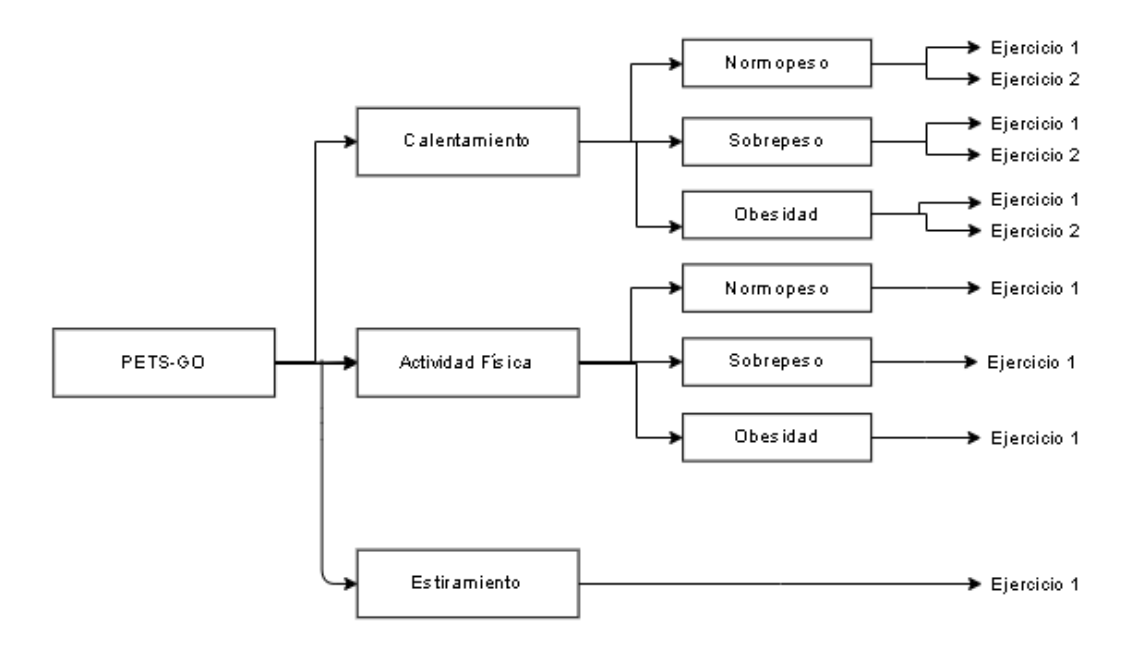

Figura 29. Estructura de PetsGo

## 1.2. Características

Se describen las características principales del *exergame* PETS-GO:

➢ Plataforma: PETS-GO es diseñado en el entorno de desarrollo Unity-3D

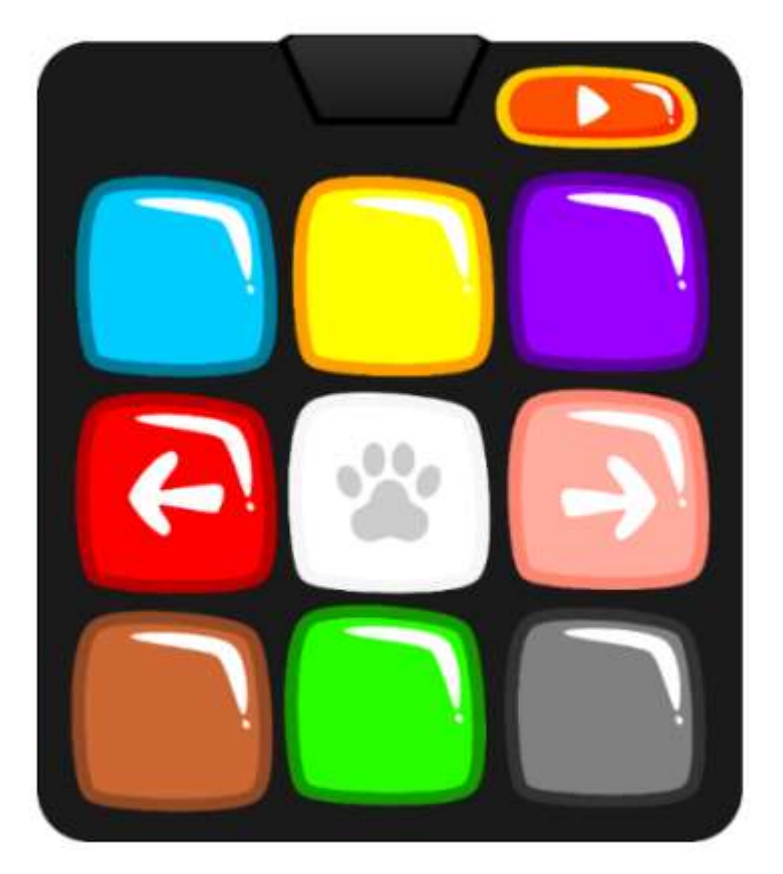

 $\triangleright$  Dispositivo de entrada: El juego cuenta con un tapete de colores.

Figura 30. Dispositivo de entrada - Tapete Hopscotch

En la figura 30 se observa el tapete que es el encargado de enviar señales individuales por cada tecla del tapete por medio de una conexión *Bluetooth*  emparejándolo con el computador donde se aloja el motor de videojuego para ejecutar el *exergame.*

- ➢ Interfaces: PETS -GO está diseñado para usar en computador, se podría hacer la exportación a otros dispositivos de salida, pero por alcance del proyecto solo se lleva a cabo en computador, claramente se puede proyectar a una pantalla grande que se encuentre conectado al computador.
- ➢ Género: es un videojuego compuesto por mini-juegos serios que pertenecen a los *exergames*

## 1.3. Público objetivo

El juego se enfoca en niños de edades entre 5 y 7 años, que posteriormente se dividirán en tres grupos de acuerdo su peso, normopeso, sobrepeso y obesidad, esto con el fin de promover la AF en los niños sedentarios.

## 1.4. Estilo visual

El juego está diseñado en 2D, contiene movimiento de algunas figuras y movimiento del personaje que es el guía dentro del juego, esto con el fin de ilustrar al niño los movimientos que debe realizar en cada una de las actividades. En la figura 31 se muestra el movimiento de algunas figuras y el movimiento del personaje.

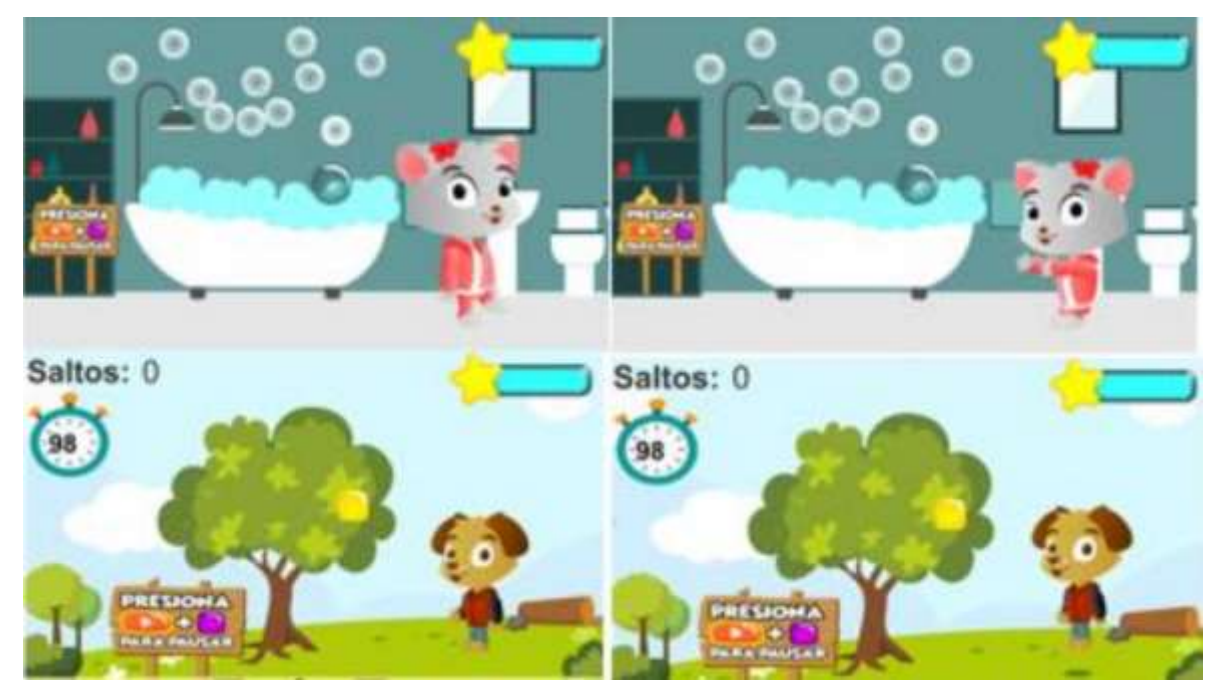

Figura 31. Cambio de movimientos y elementos estáticos.

## 1.5. Alcance del proyecto

El proyecto y su contenido está ligado a los mini-juegos construidos por los expertos en fisioterapia que buscan la promoción de la AF en la niñez; el contenido de PETSGO se puede dividir en categorías, actividades y movimientos.

- ➢ **Categorías:** Normopeso, Sobrepeso y obesidad.
- ➢ **Actividades:** Registro, Login, Prueba de tapete, Calentamiento, Actividad Física, Estiramiento.
- ➢ **Movimientos:** levantamiento de miembros inferiores, estiramiento de miembros superiores, sentadillas, tijera, cruzados, imitación de movimiento y mantenerse estático.

### 2. Gameplay y mecánicas del juego

### 2.1. Gameplay

#### **2.1.1. Objetivos**

El objetivo general del *exergame* es apoyar la promoción de AF en niños, principalmente para evitar la obesidad o tratar de disminuirla en cierto grado, esto dando apoyo a rutinas de AF establecidas por profesionales de la salud.

Los objetivos específicos se pueden dividir de la siguiente manera:

- ➢ Interacción con el usuario: el *exergame* busca lograr una interacción con el niño de manera agradable de tal manera que el niño encuentre la motivación para realizar la AF.
- ➢ El *exergame* se puede dividir en 3 partes correspondientes a la actividad física: el calentamiento, la actividad, y el estiramiento. Para estos módulos se diseñan minijuegos que cumplan con el objetivo de cada uno de los ejercicios planteados por el profesional de la salud, se busca una actividad óptima.
- $\triangleright$  Por último, el juego busca premiar al usuario para que la experiencia de usuario sea positiva.

#### 2.2. Mecánicas

Esta sección del documento define las reglas del videojuego tanto explícitas como implícitas.

- ➢ **Personaje:** el personaje trata de representar los movimientos que el niño debe de seguir, esto para que el niño logre entender que es lo que debe hacer.
- ➢ **Herramientas:** se cuenta con el tapete y el *kinect* esto para identificar los movimientos y validar las acciones del niño.
- ➢ **Restricciones:** la única restricción existente es en cuanto a la navegación dentro del *exergame,* ya que para poder desbloquear el siguiente nivel es necesario completar el anterior, es decir, es un *exergame* con minijuegos secuenciales.

#### **2.2.1. Mecánicas de la máquina**

El exergame PESTGO no presenta mecánicas de la máquina: no hay enemigos, obstáculos, ni armas, ni cualquier representación de oposición a la AF.

#### **2.2.2. Otros aspectos de la mecánica**

#### ➢ **Objetos**

Los objetos desplegados en la pantalla son objetos ilustrativos o informativos, algunos cuentan con movimiento, el jugador debe lograr entender el juego de tal manera que sepa utilizar los elementos que se le indican para superar el nivel, estos objetos cambian de acuerdo a las características del mini-juego y eventualmente frente a la respuesta del jugador.

#### ➢ **Acciones realizadas por el jugador**

- El jugador o el profesional de la salud ingresan las características de peso, estatura, edad, categoría de peso, es decir normopeso, sobrepeso y obesidad, estas se solicitarán al inicio del *exergame*.
- Para seguir, él deberá presionar uno de los botones del tapete, es aquí cuando no tiene otra opción más que realizar los mini-juegos en secuencia.
- Dentro de los mini-juegos dependiendo de las acciones del usuario, el personaje cuenta con una voz que indica si la actividad se realizó bien o mal.

#### ➢ **Acciones realizadas por el juego:**

El juego es el encargado de conceder los premios o puntajes de acuerdo a las respuestas dadas por el jugador a través del tapete y del *Kinect*, esto se muestra al finalizar cada mini-juego concediendo entre 1 y 3 estrellas según como el jugador haya realizado la actividad correspondiente. El juego cuenta con una señal sonora realizada por el personaje el que indicará si se hizo bien o no la actividad.

#### **2.2.3. Economía**

La recompensa del *exergame* está representada en estrellas se puede observar en la figura 32, al finalizar cada mini-juego, obteniendo una, dos, o tres estrellas por cada mini-juego. Cabe aclarar que el jugador nunca pierde estrellas, ni pierde en general por hacer la actividad de forma inadecuada.

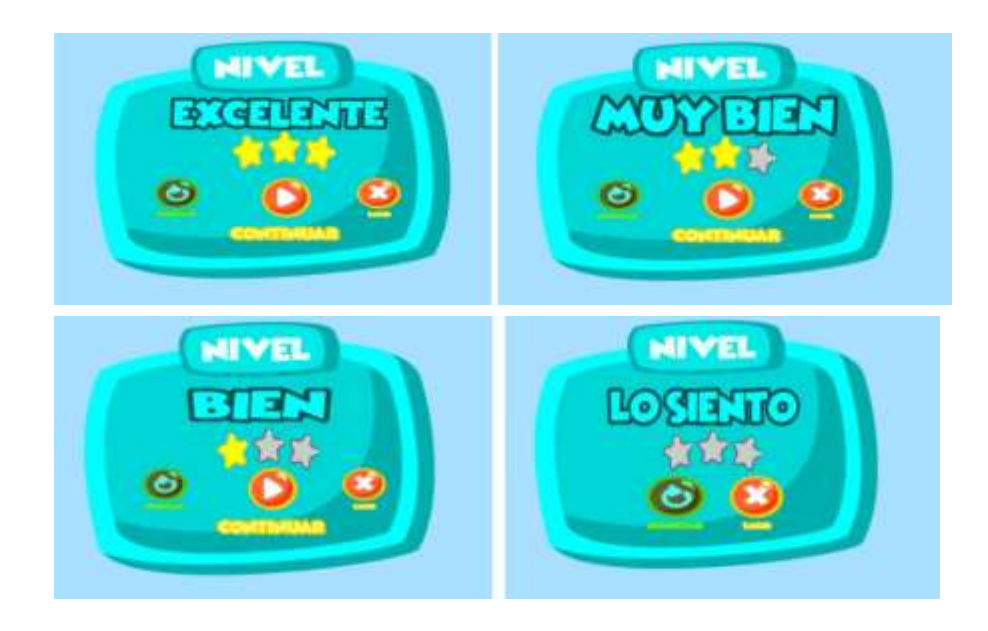

Figura 32. Bonificaciones en estrellas

## **2.2.4. Flujo de pantallas**

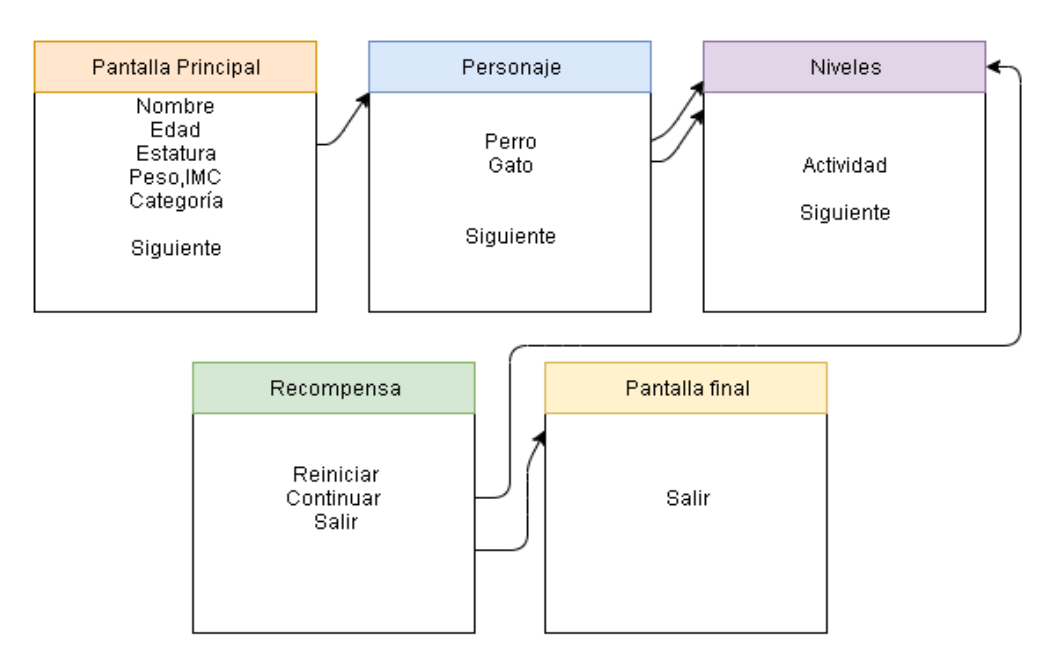

Figura 33. Flujo de pantallas de PetsGo

#### **2.2.5. Descripción de las pantallas**

En esta sección se describen las pantallas anteriormente vistas en la figura 33 para que haya claridad en la función de las mismas.

- ➢ **Pantalla principal:** en esta pantalla se encuentran los campos a llenar por el profesional de la salud o por el usuario, campos necesarios para catalogar al usuario en normopeso, sobrepeso, y obesidad.
- ➢ **Personaje:** en esta sección el jugador podrá elegir el personaje en este caso entre dos mascotas ya sea perro o gato, este es el personaje que acompañará e ilustrara al jugador en los movimientos a realizar.
- ➢ **Niveles:** una vez elegido el personaje, se procede con los niveles catalogados en tres: calentamiento, actividad física y estiramiento, esto se realiza de manera secuencial, es decir el usuario no puede navegar entre niveles.
- ➢ **Recompensa:** esta pantalla muestra el resultado en número de estrellas obtenidas por el jugador en cada mini-juego, la opción que muestra es la de seguir al próximo nivel.
- ➢ **Pantalla final:** el *exergame* termina con una pantalla de agradecimientos y un botón de salir.

#### **2.2.6. Opciones del videojuego**

En el momento PetsGo cuenta con características que permitan realizar una personalización del usuario al contenido del juego como tal.

#### **2.2.7. Persistencia de la información**

La información que se guarda dentro del juego es la información proporcionada por el usuario o por el profesional de la salud al inicio de cada sesión, por el momento no se guarda ningún dato, es decir, no permite hacer un seguimiento detallado de la actividad del niño.

# 3. Historia, entorno y personajes

### 3.1. Personajes

El *exergame* PetsGo tiene un personaje principal que puede ser elegido por el usuario entre perro llamado Doggy y un gato llamado Catty (Figura 34), esta mascota que promociona la AF, muestra al niño los movimientos que debe hacer y los realiza con el jugador, esto con el fin de motivar al niño y generar empatía con el mismo, viendo el reflejo de sus movimientos en la mascota elegida previamente.

El personaje no tiene habilidades especiales ya que él no interactúa con ningún otro elemento del *exergame,* simplemente se basa en la explicación de los movimientos y en el acompañamiento en la AF.

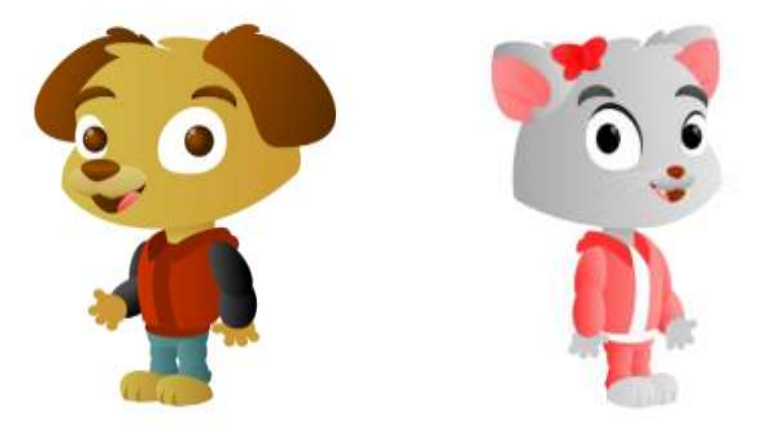

Figura 34. Personajes principales de PetsGo

#### 3.2. Historia y narrativa

La historia del juego está limitada a la mascota, ya que se basa en el cuidado personal y actividad física de la misma. La mascota inicia el proceso implícito de calentamiento en el escenario de un baño que intenta incentivar al niño en el cuidado personal de aseo, simulando así la rutina diaria, cabe aclarar que cada escenario tiene música que ameniza la actividad. El escenario siguiente es el escenario del parque el propósito de este escenario es relacionar la naturaleza con el personaje, es por eso que este se configuró siendo el espacio libre. El siguiente escenario es la sala, el propósito de este escenario es relacionar el entorno casa del personaje con la casa del actual jugador se configuró como un espacio familiar. El último escenario que contiene actividad física es el escenario de la playa el propósito es relacionar al jugador con un entorno abierto y divertido. Por último, el escenario final contiene la felicitación para el jugador por cumplir la misión.

## 4. Niveles

Los niveles de PetsGo no necesariamente tienen un incremento de dificultad dentro de ellos, si bien cambian los movimientos estos no son de mayor dificultad, en la tabla 21 se explican con mayor detalle los niveles de PETSGO.

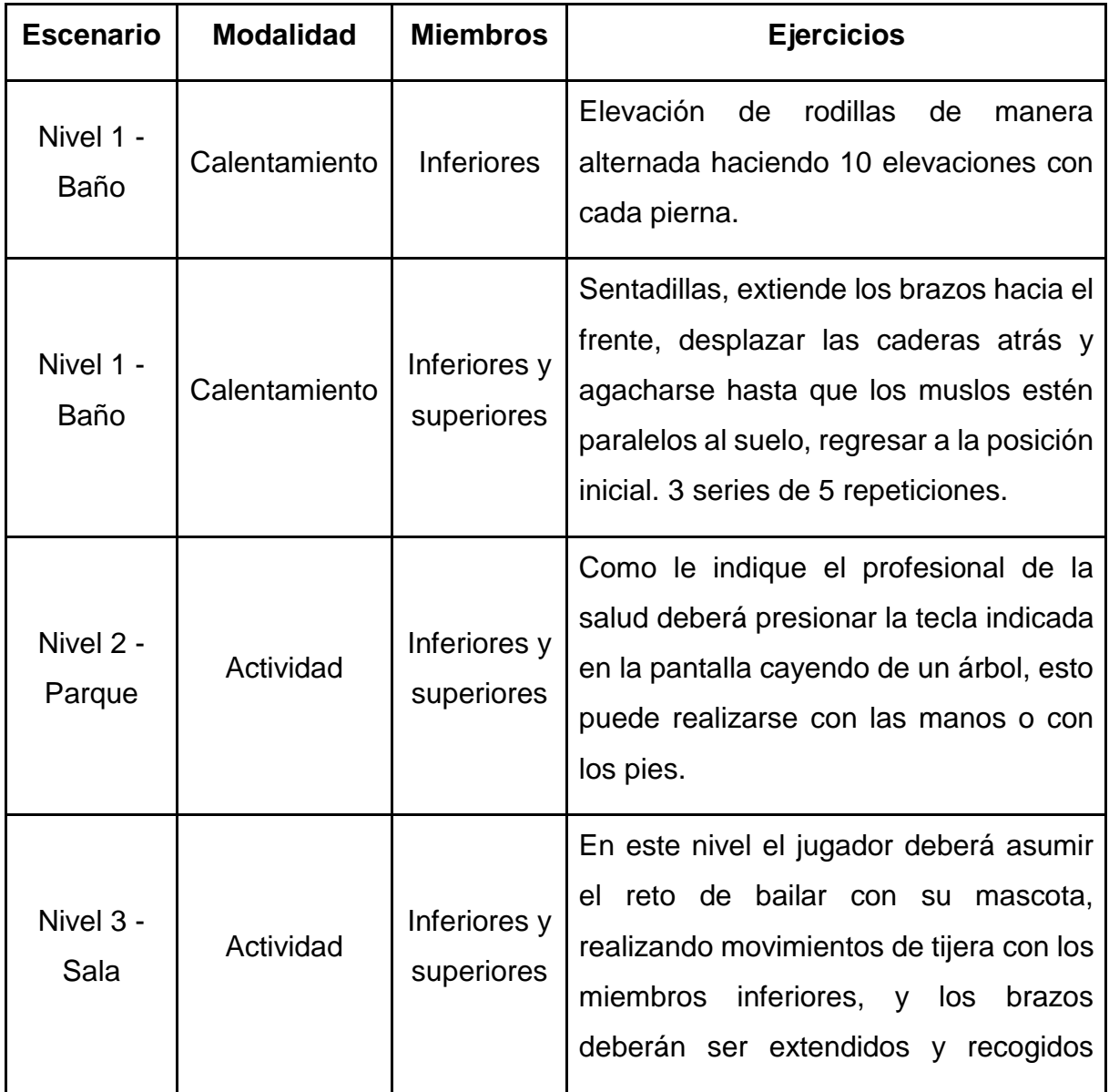

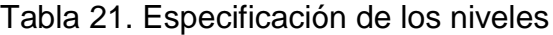

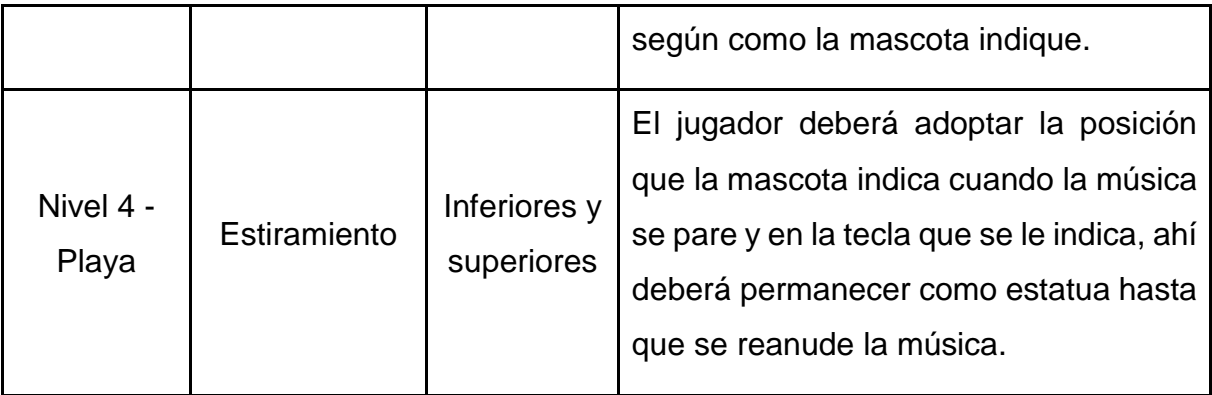

# 5. Interfaces

# 5.1. Interfaces gráficas de usuario

Las figuras desde la 35 a la 48 contienen las interfaces de usuario creadas para cada uno de los escenarios pensados para el juego.

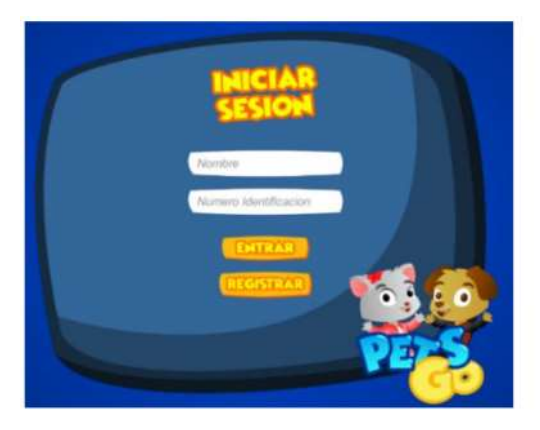

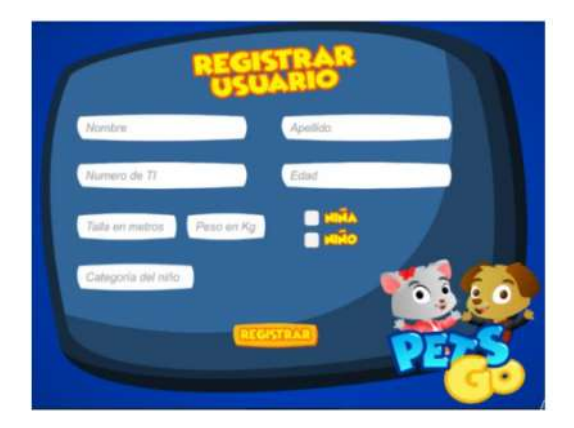

Figura 35. Inicio y registro de usuarios

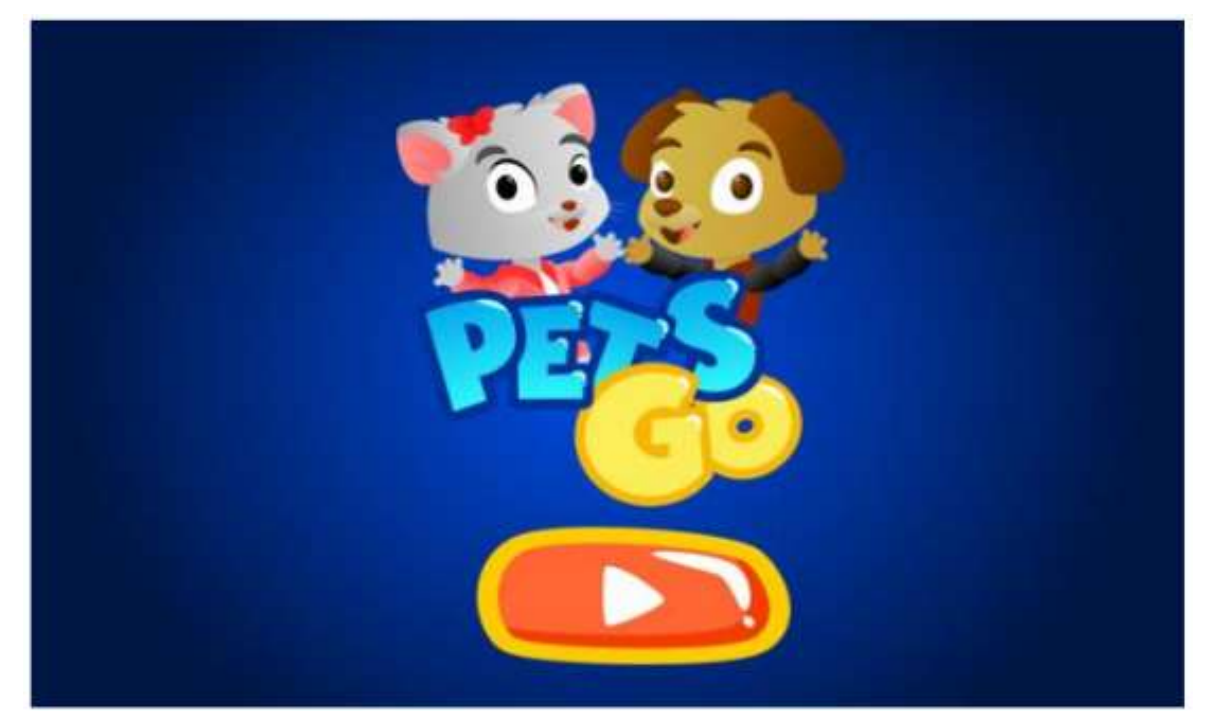

Figura 36. Escena inicial

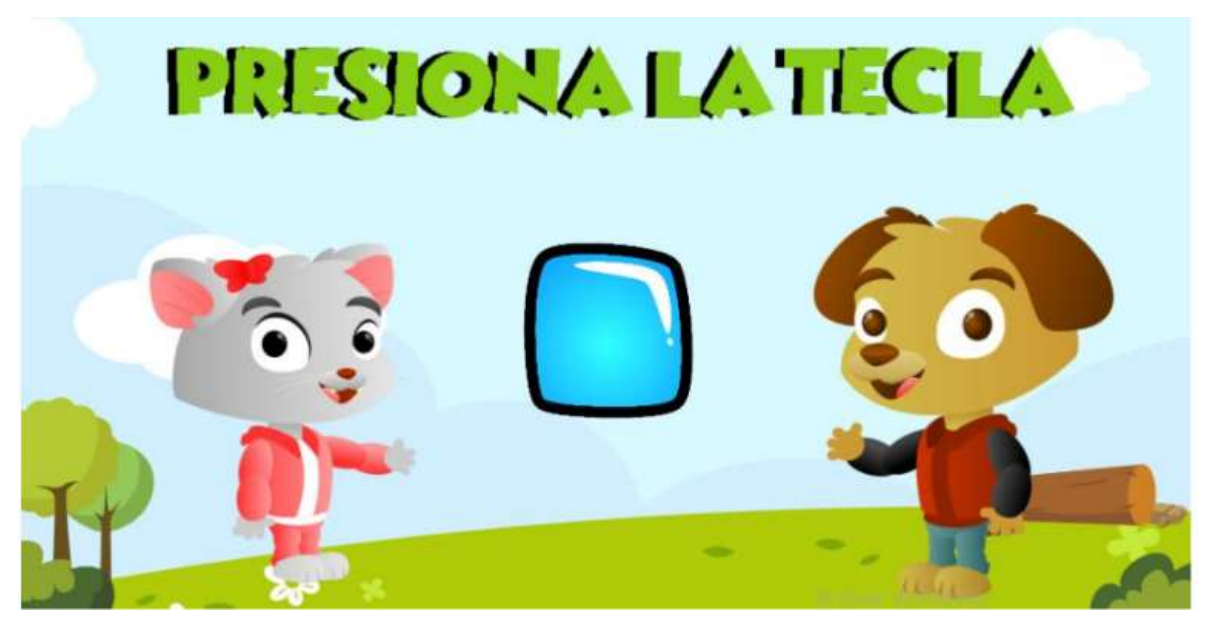

Figura 37. Escena de verificación de botones Hopscotch

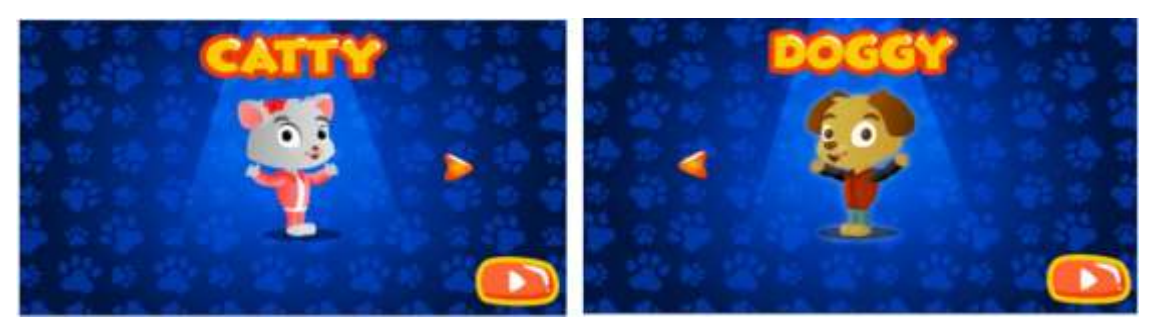

Figura 38. Elección del personaje principal

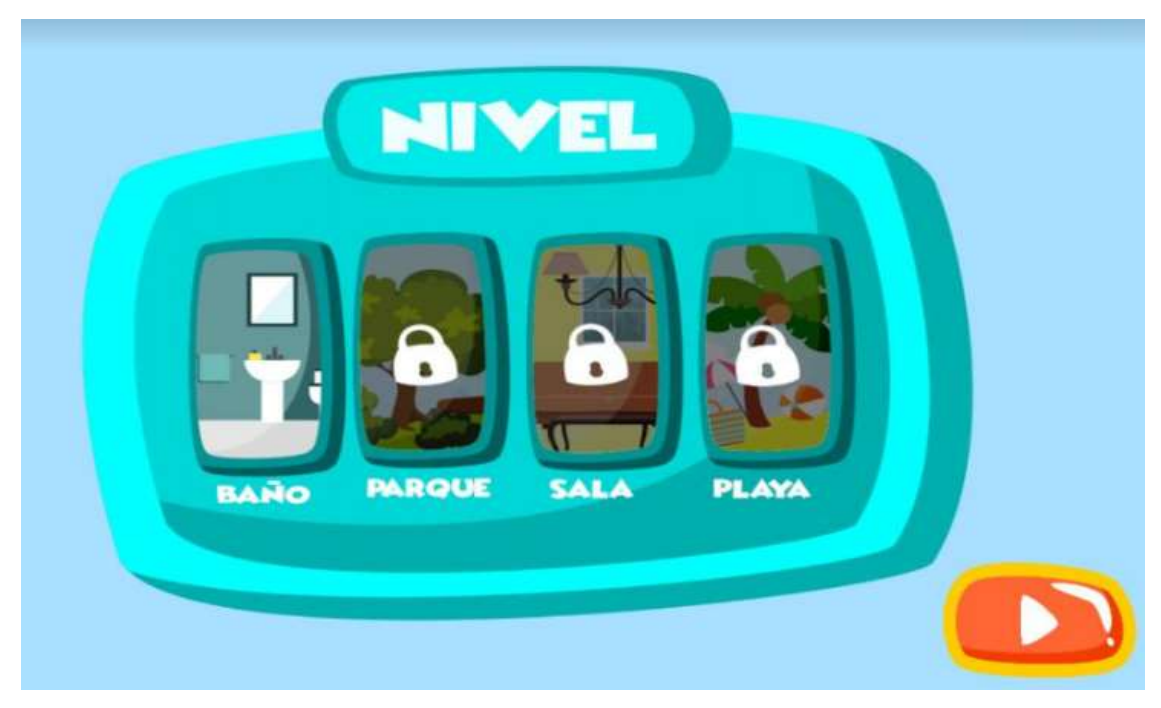

Figura 39. Escenario del baño desbloqueado

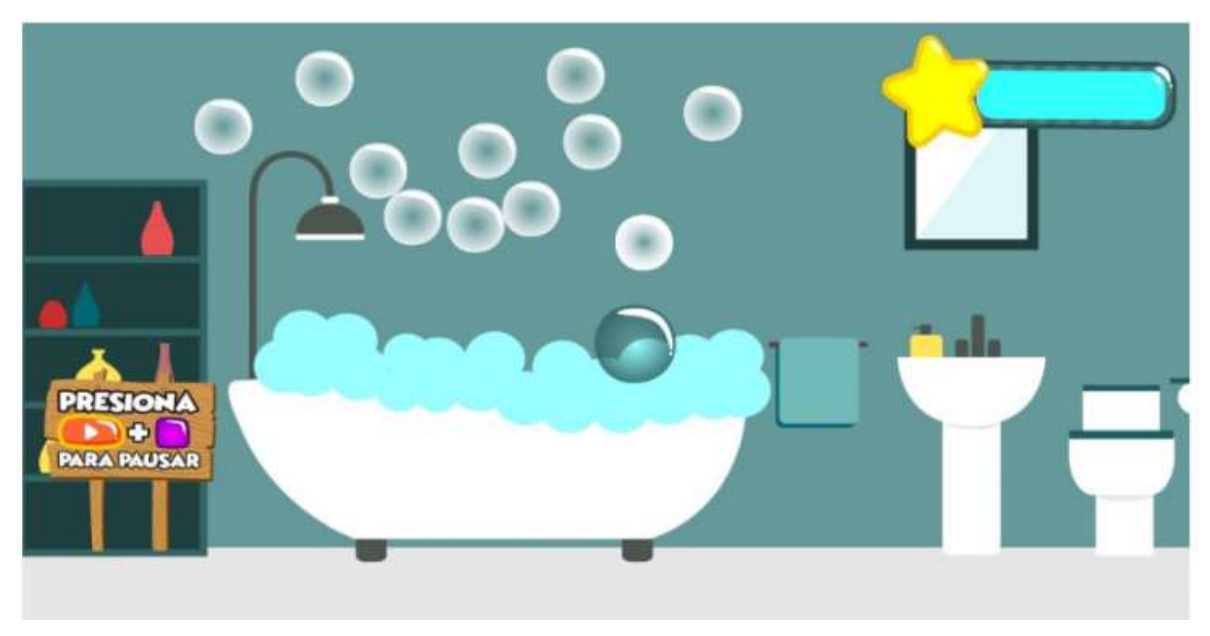

Figura 40. Escena mini-juego Baño

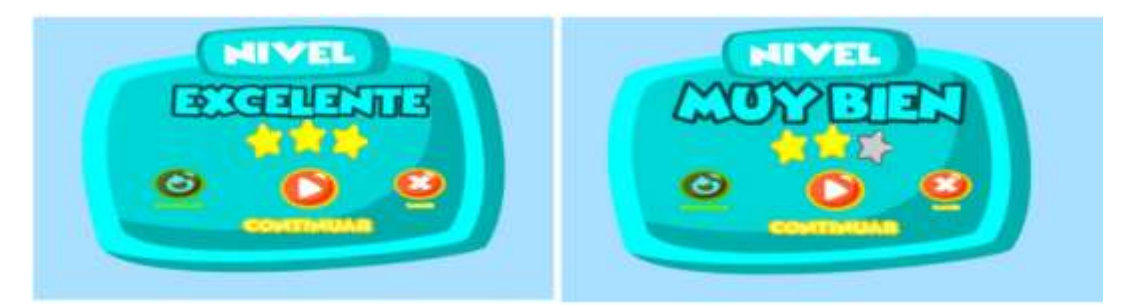

Figura 41. Bonificación excelente y muy bien

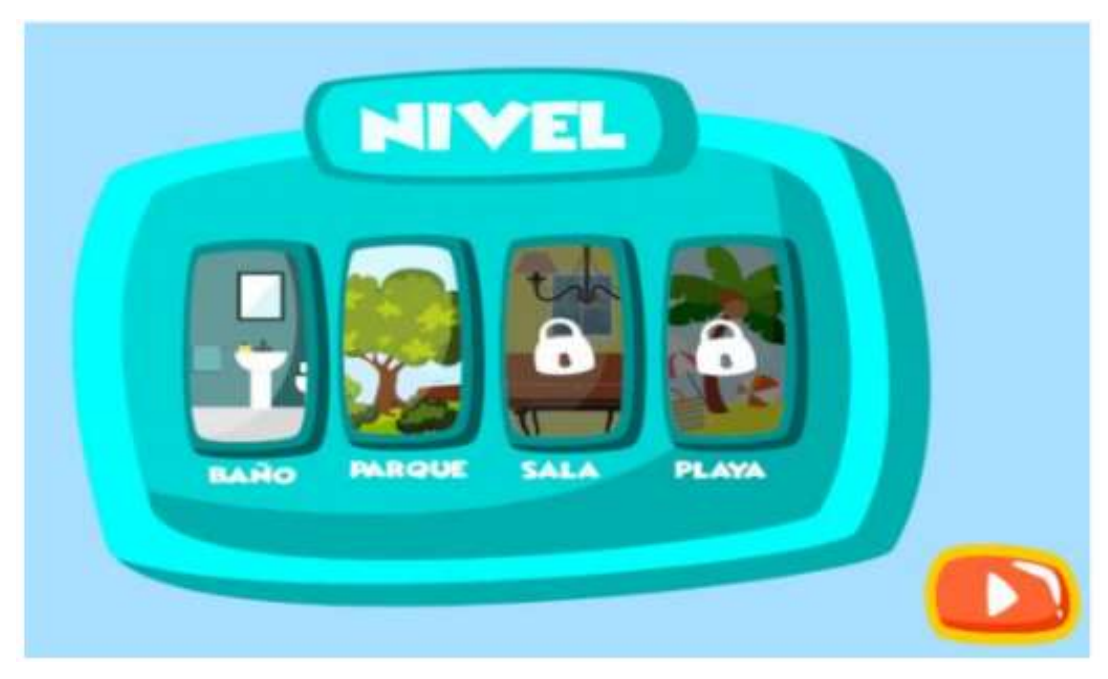

Figura 42. Escenario del parque desbloqueado

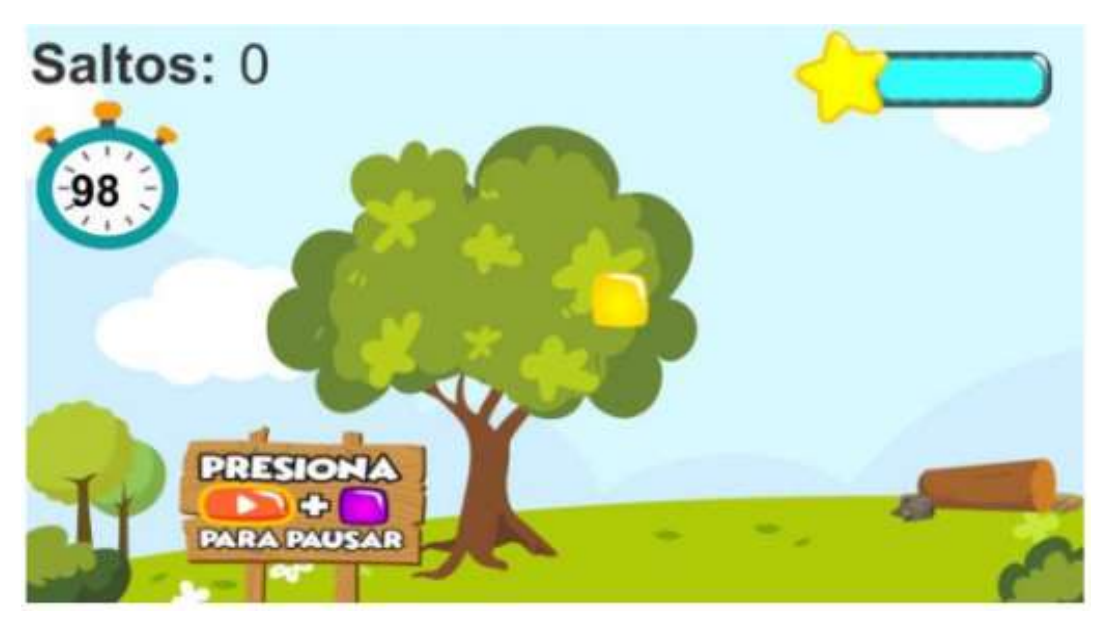

Figura 43. Escena mini-juego parque

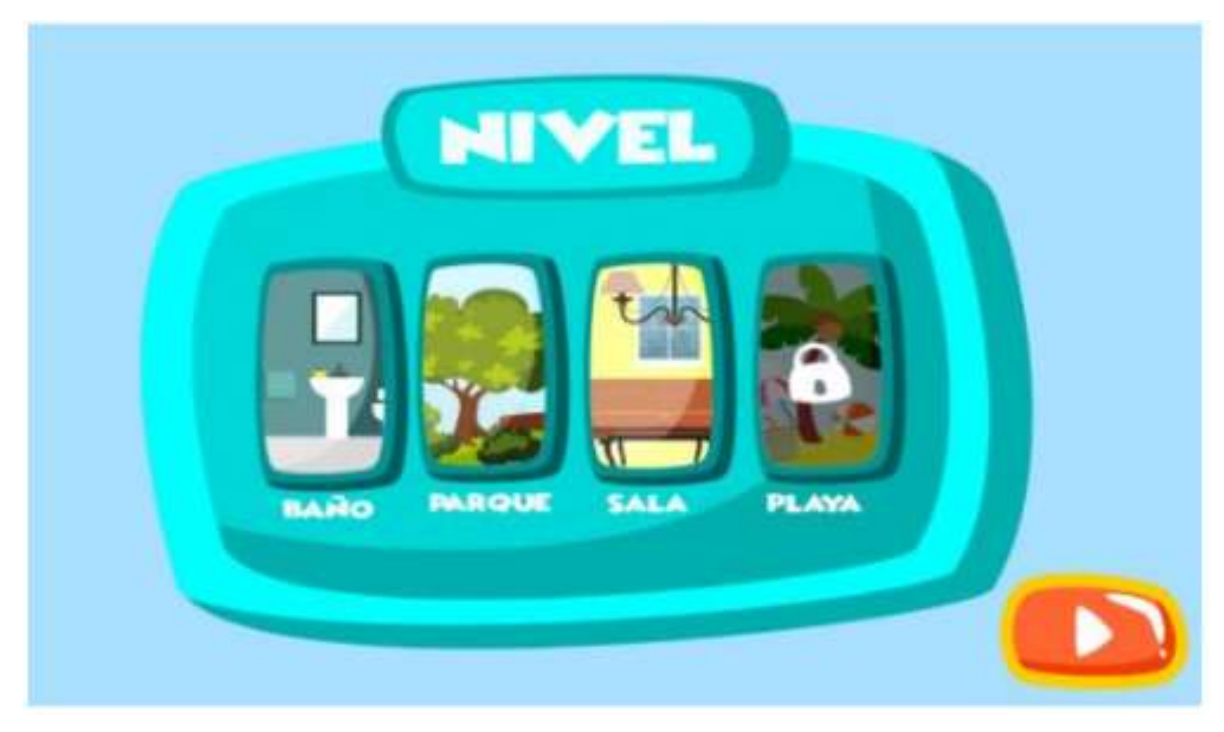

Figura 44. Escenario de la sala desbloqueado

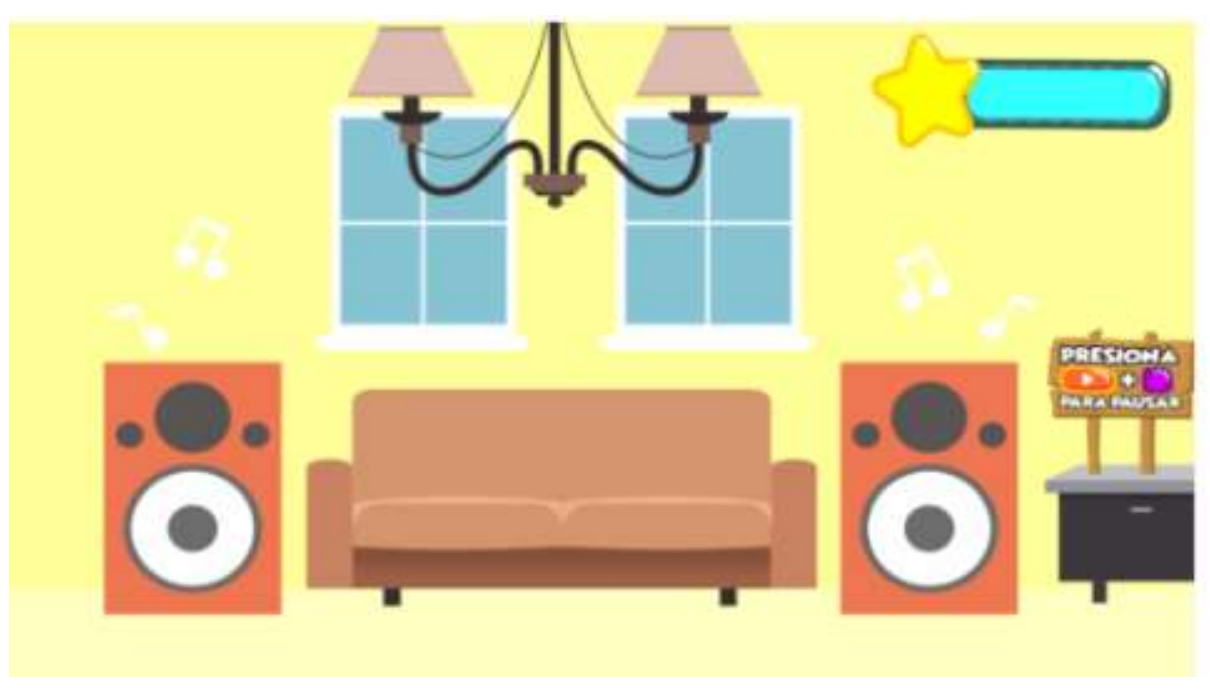

Figura 45. Escena mini-juego Sala

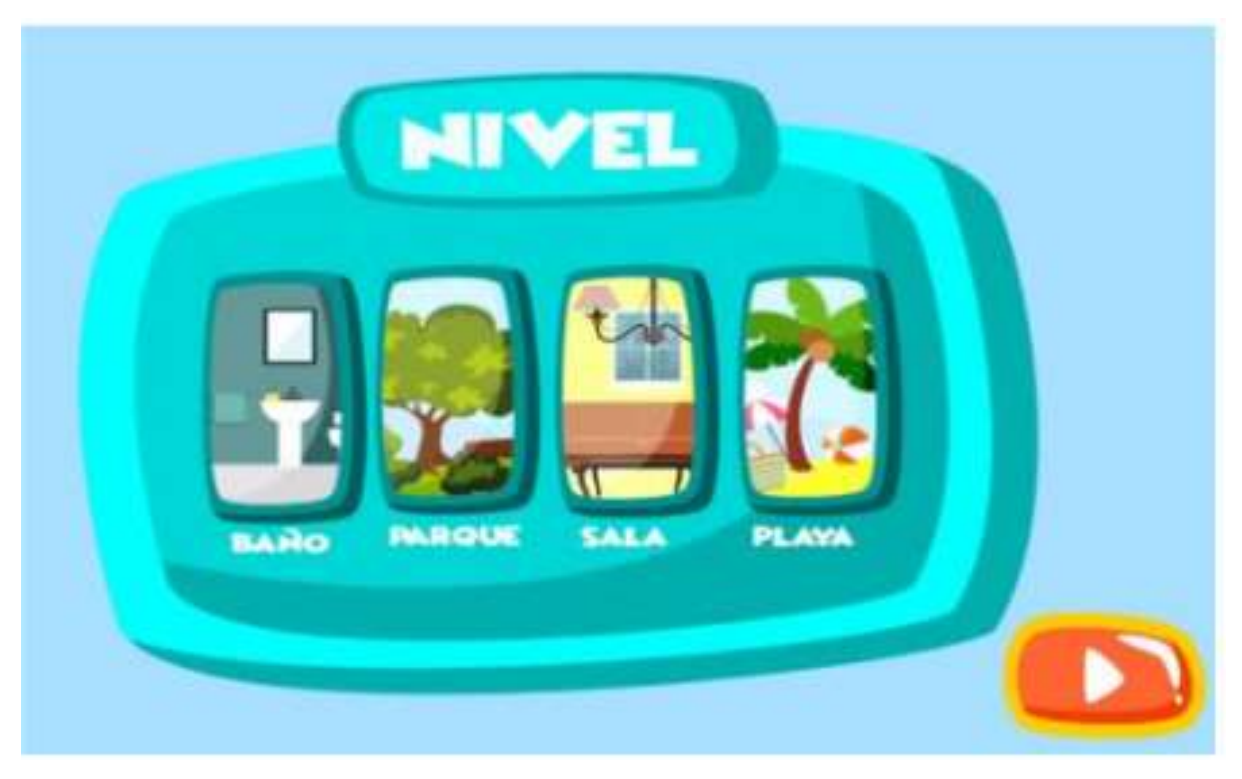

Figura 46. Escenario de la playa desbloqueado

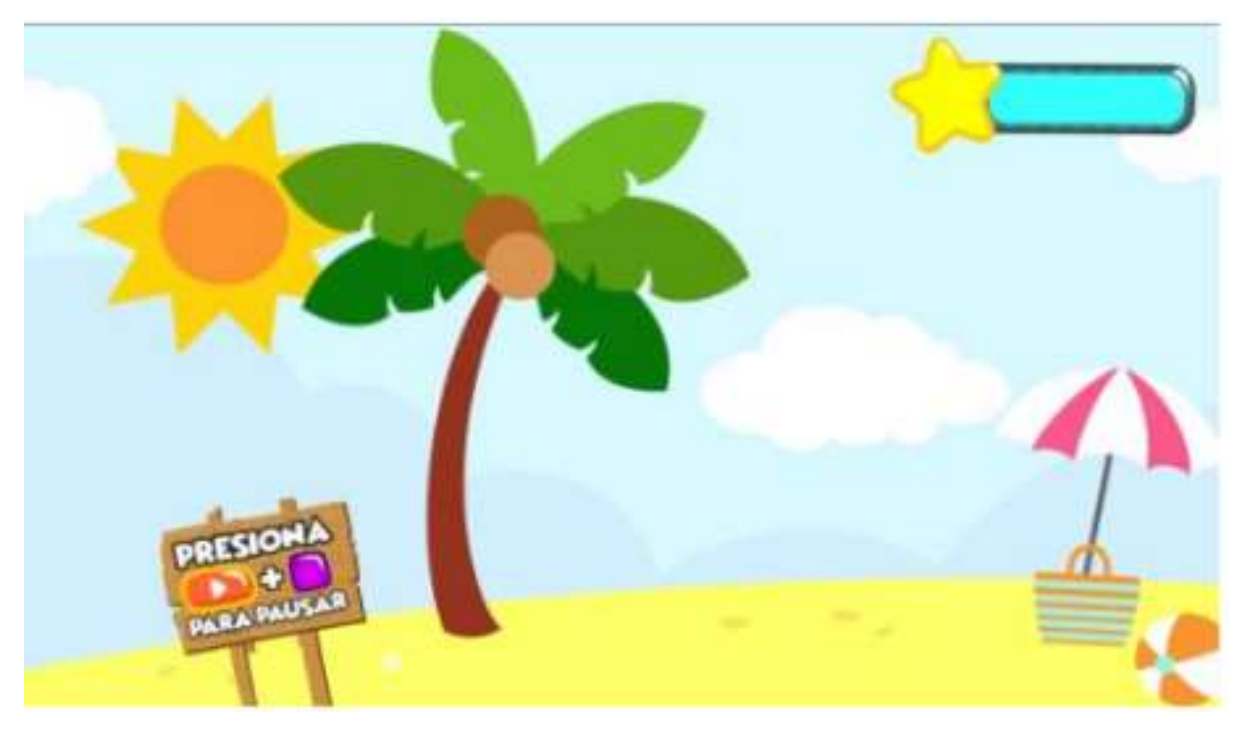

Figura 47. Escena mini-juego Playa

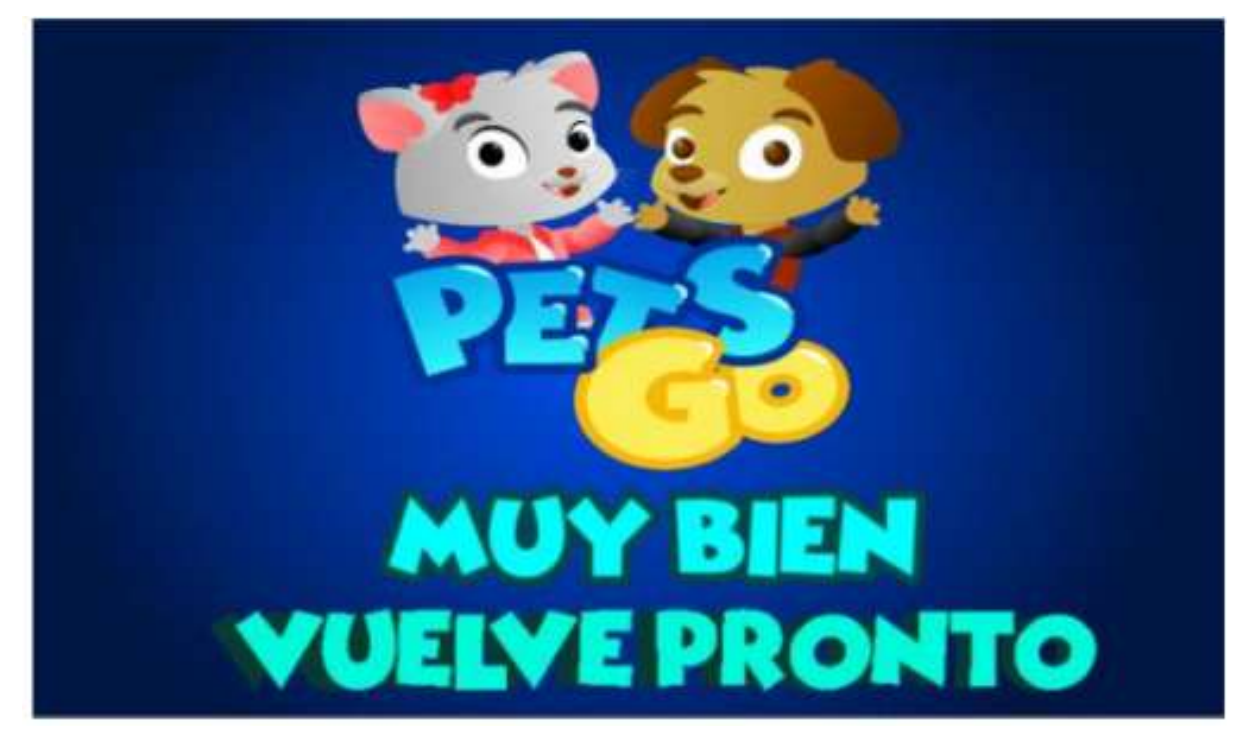

Figura 48. Logro Final

## 5.2. Dispositivos de entrada

Los dispositivos de entrada del videojuego es un tapete con teclado alfanumérico, llamado Hopscotch. El tapete se ha modificado con colores representativos para cada tecla, esto con el fin de facilitar la identificación de las teclas para los niños, además cuenta con una tecla en el lado superior derecho la cual tiene asignadas algunas funciones dentro del juego como lo es aceptar o continuar.

Otro dispositivo de entrada es el Kinect que permite identificar que los movimientos realizados por los niños sean correctamente ejecutados.

## 6. Aspectos técnicos

#### 6.1. Dispositivo objetivo

El dispositivo para el despliegue del videojuego es un computador con capacidad suficiente de correr el juego, y el entorno Unity.

### 6.2. Hardware y software de desarrollo

#### **6.2.1. Tapete Hopscotch**

El tapete está previamente construido, su desarrollo no hace parte del diseño del juego, sin embargo, la modificación del tapete de acuerdo a los colores y pegatinas que se pusieron para evidenciar los colores o figuras es hecha en este trabajo. Cabe resaltar que la interfaz de comunicación del tapete es a través de Bluetooth en una configuración maestro-esclavo.

#### **6.2.2. Software**

Los programas utilizados para el diseño y desarrollo del juego son.

- ➢ **Unity:** plataforma utilizada para el desarrollo de videojuegos en 2D y 3D, la programación de los elementos en este entorno se hace con el lenguaje C#.
- ➢ **Visual studio code:** el software que facilita la programación en los diferentes lenguajes utilizados para desarrollar el juego.

# **ANEXO C - Experimento**

## 1. Población del experimento

El experimento fue llevado a cabo con un total de treinta (30) participantes entre la edad de 4 a 7 años, de esta muestra se descarta una por el registro inadecuado de datos. Es decir, se realiza el análisis con 29 participantes.

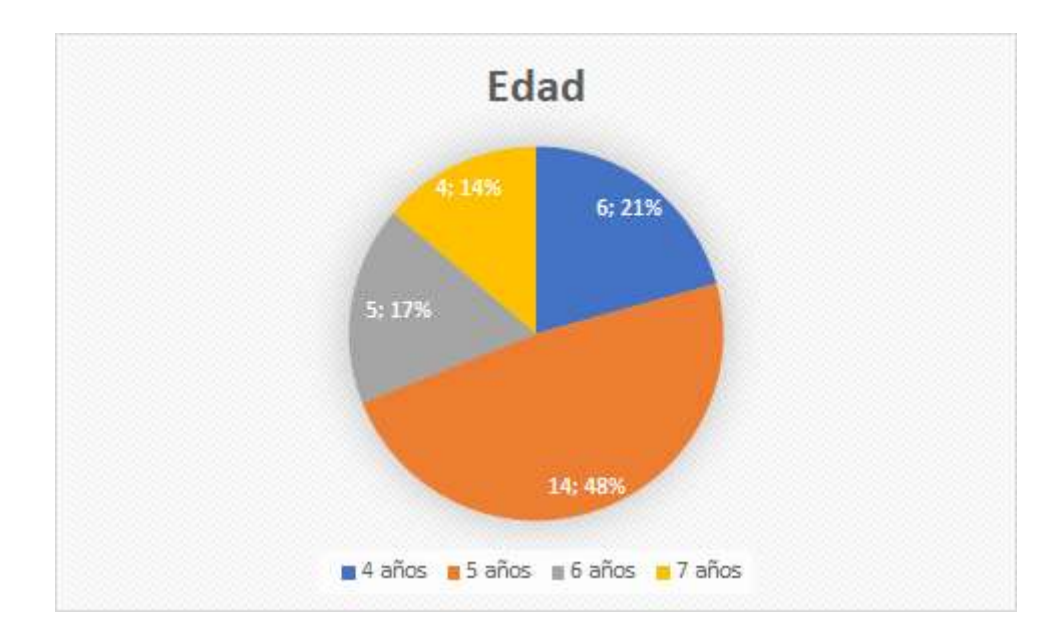

Figura 49. Distribución de la edad de los participantes

En la figura 49 se registran los porcentajes de los participantes según las edades, del total de los participantes un porcentaje considerable del 48% (14 niños) fueron niños de 5 años, a los cuales les sigue el grupo más significativo de niños con edades de 4 años y un porcentaje de representación del 21% (6 niños), a continuación, se encuentra el grupo de niños con edades de 6 años representando un 17% (5 niños) de los participantes y finalmente el grupo de niños con edades de 7 años que representan el 14% (4 niños).

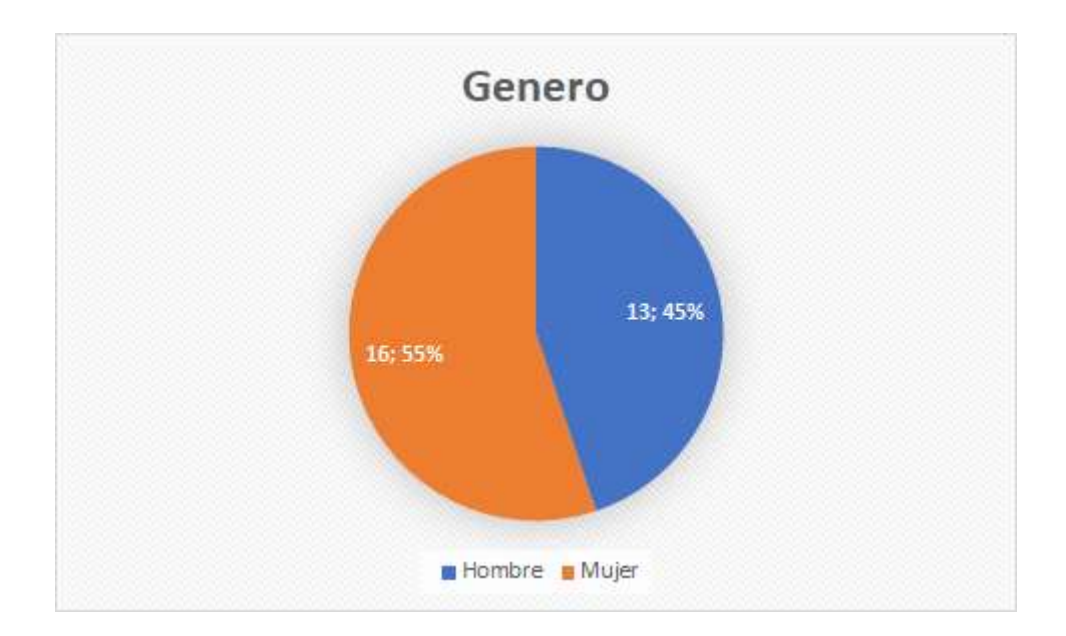

Figura 50. Distribución del género de los participantes

En cuanto al género la figura 50 presenta los porcentajes para esta segmentación de la población, el género femenino representó el 55% con 16 participantes, mientras que para el masculino fue de 45% equivalente a 13 participantes.

Adicionalmente, algunos participantes reportaron condiciones especiales como: autismo, síndrome de Down e hiperactividad. Por cada condición se presentó un participante, lo que equivale a un total de 3 participantes esto es presentado en la figura 51.

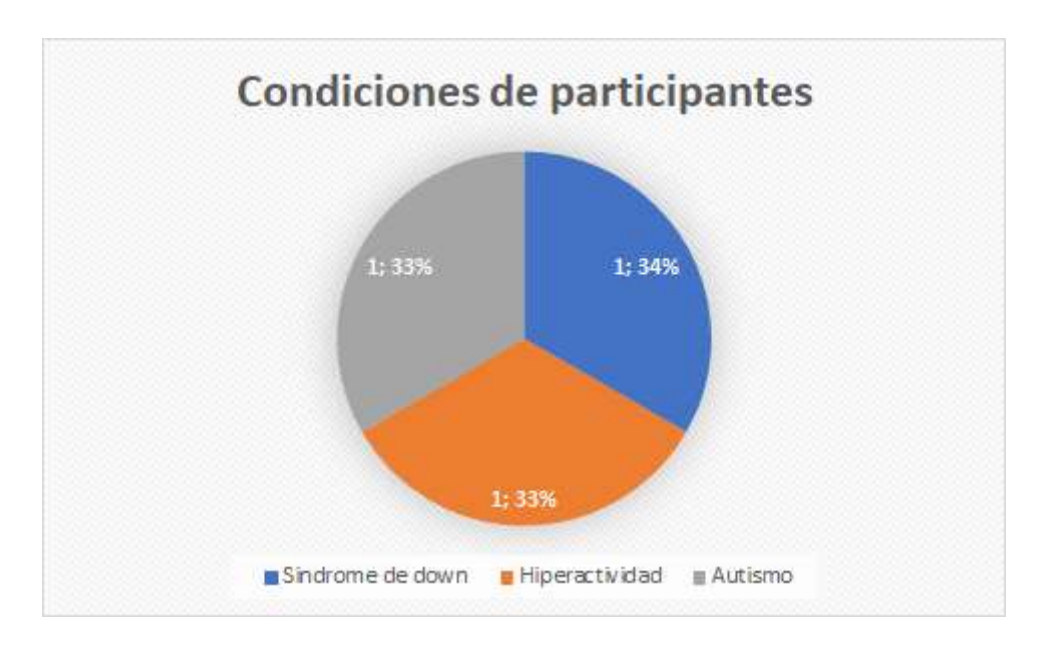

Figura 51. Condiciones especiales de los participantes

# **ANEXO D – Validación y verificación**

Documentos de ayuda para el proceso de verificación del software.

**Typo List** 

**Identification:** Project: Inspection ID: Date:

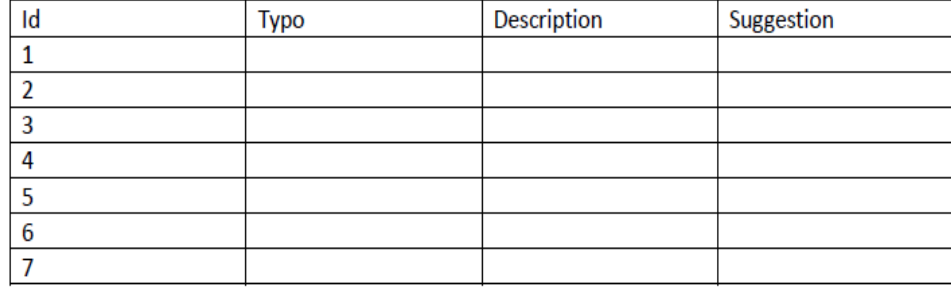

#### **Inspection Data**

 $\Box$  Pages or  $\Box$  Lines of Code: Planned for Inspection: Actually Inspected: \_\_\_\_\_

Figura 52. Guía simple para el reporte de errores tipográficos en el software.

Documento guía usado para el reporte de inspección [51]

#### **Inspection Summary Report**

**Inspection Identification:** 

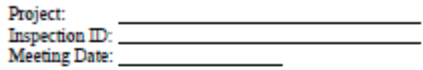

**Work Product Description:** 

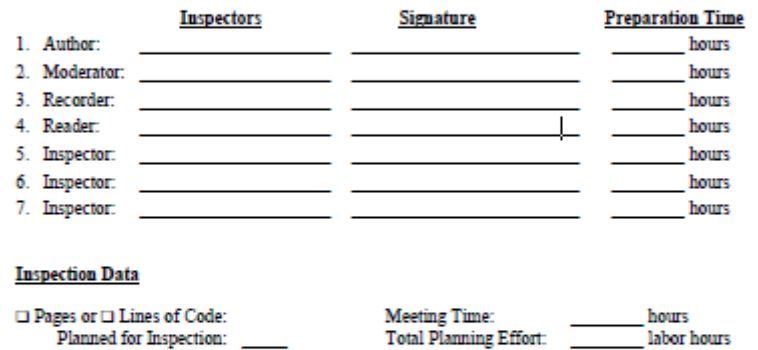

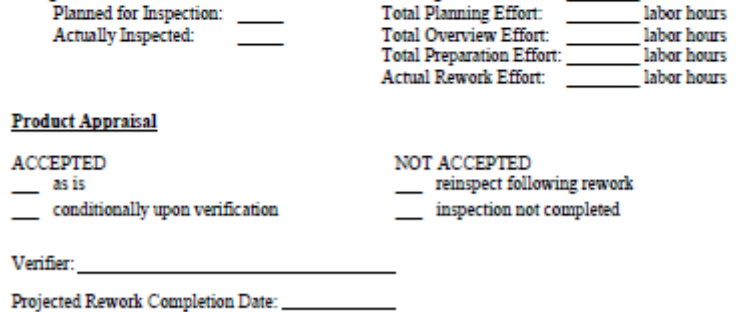

Copyright © 2001 by Xarl E. Wiegers. Permission is granted to use, modify, and distribute this document.

Figura 53. Documento de apoyo para el reporte de resumen de inspección.